## C280, Computer Vision

Prof. Trevor Darrell trevor@eecs.berkeley.edu

Lecture 4: Filtering

# Adminstrivia

- bSpace returned…let's keep our fingers crossed…
- $\bullet$  box.net mirror:
	- http://www.box.net/shared/9q8cdvqrco
- $\bullet$  "external homepage"
	- http://www.eecs.berkeley.edu/~trevor/CS280.html
	- (has lecture notes, but no assignments, etc.)
- few assignments from (recently un‐)WL'ed folks? please do **upload via bSpace** (but keep <sup>a</sup> backup!)
- Thu 5pm‐6pm office hour canceled this week.
- Pset 1 released; n.b. *longer* than usual, start early
- Pset 0 solutions on bSpace resource page

# Last time: Color

- Measuring color
	- and the state of the  $-$  Spectral power distributions
	- and the state of the – Color mixing
	- – $-$  Color matching experiments
	- –– Color spaces
		- Uniform color spaces
- Perception of color
	- – $-$  Human photoreceptors
	- **Links of the Common**  $-$  Environmental effects, adaptation
- Using color in machine vision systems

## Today: Image Filters

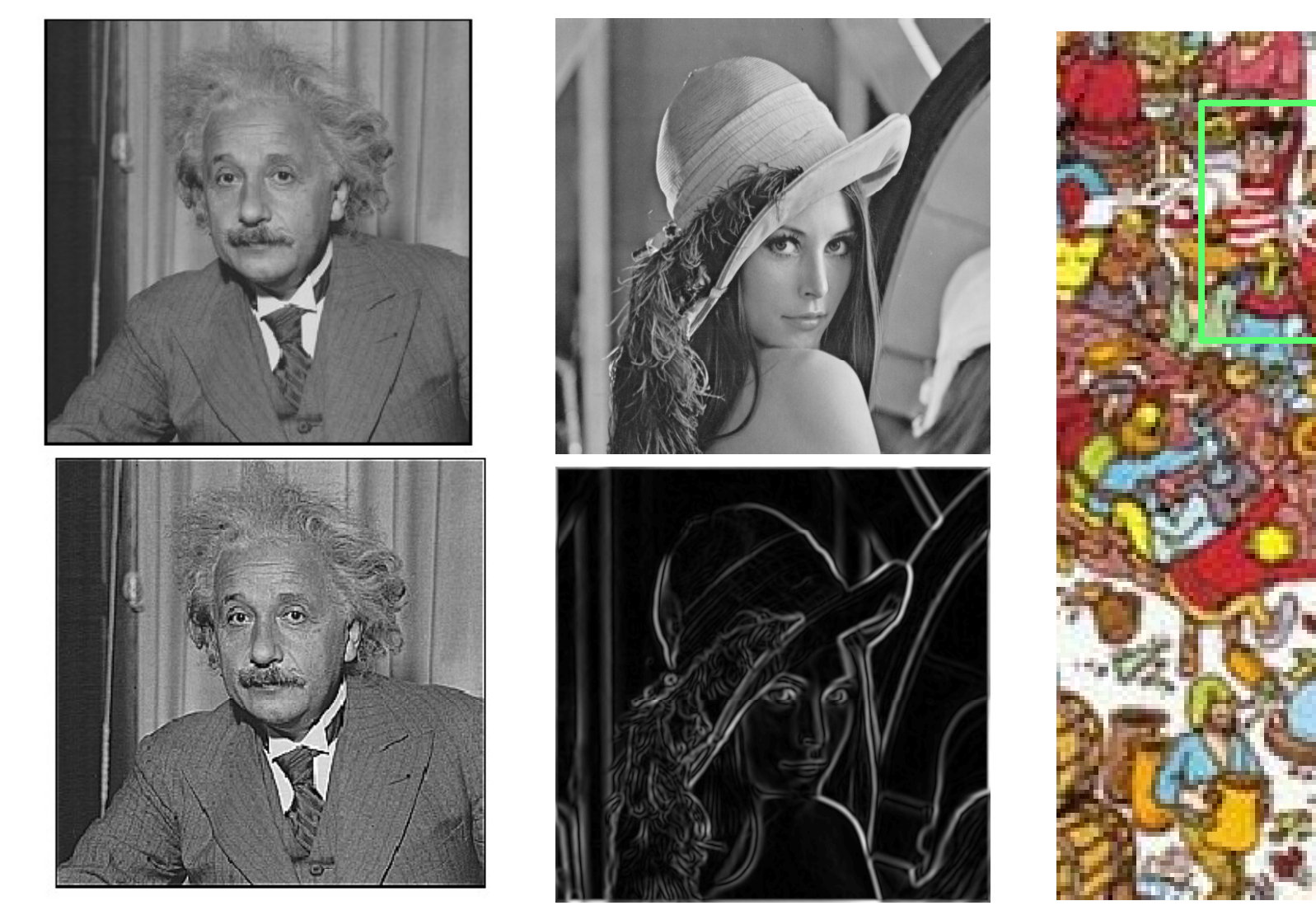

*Smooth/Sharpen Images... Find edges... Find waldo…*

# Image neighborhoods

• Q: What happens if we reshuffle all pixels within the images?

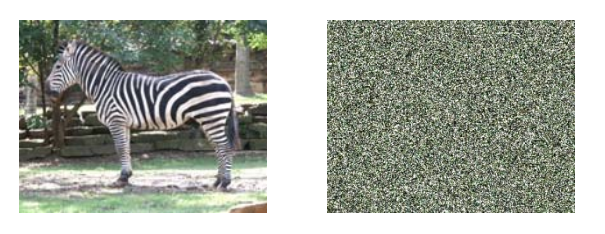

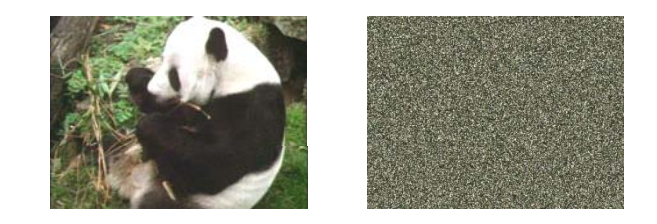

- A: Its histogram won't change. Point‐wise processing unaffected.
- $\bullet$ • Need to measure properties relative to small *neighborhoods* of pixels

### Images as functions

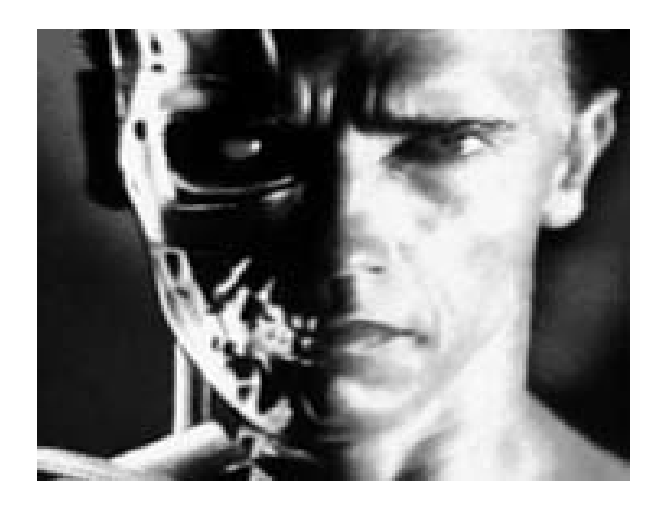

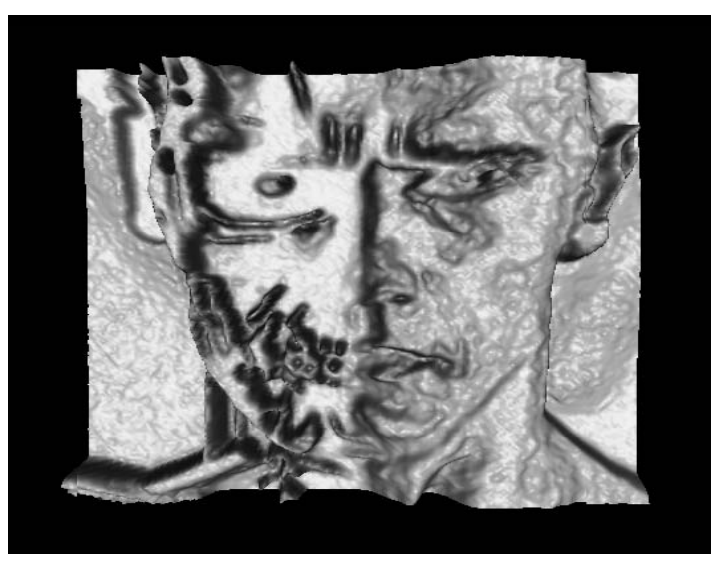

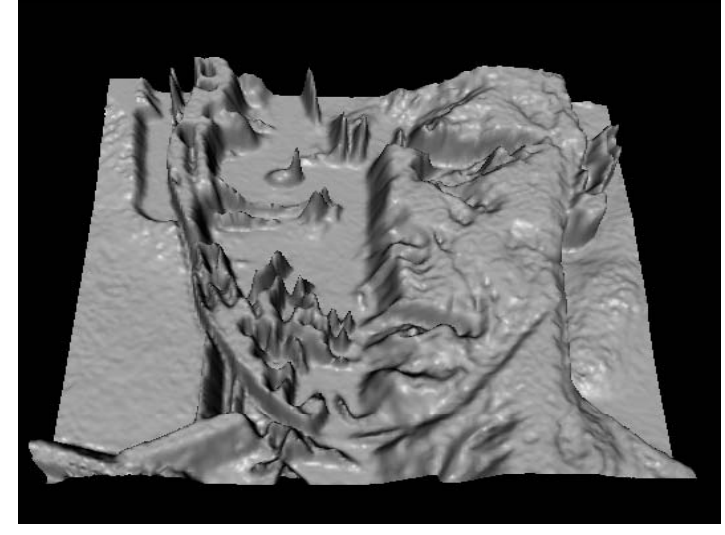

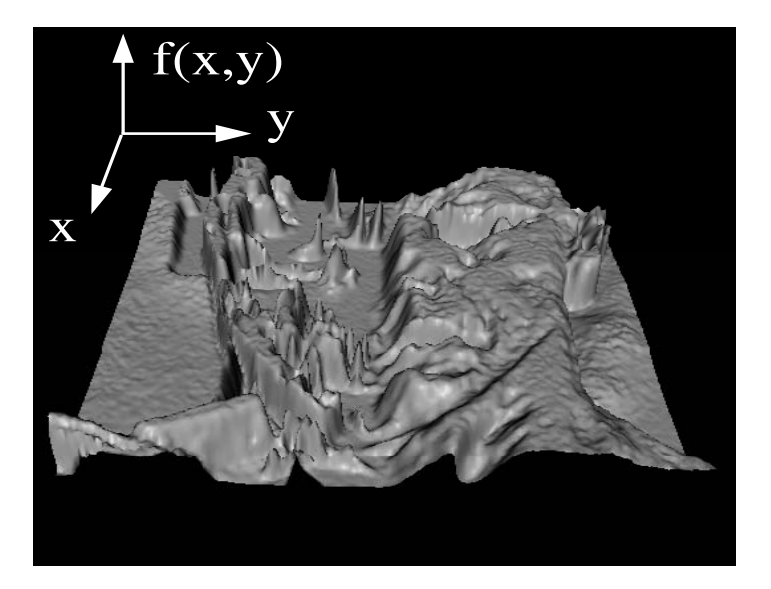

# Images as functions

- We can think of an image as a function, *f*, from  $\rm R^2$  to  $\rm R$  :
	- *f*( *x, y* ) gives the intensity at position ( *x, y* )
	- Realistically, we expect the image only to be defined over a rectangle, with a finite range:

 $- f: [a,b] \times [c,d] \to [0, 1.0]$ 

• A color image is just three functions pasted together. We can write this as a "vector-valued" function:  $\Gamma$   $\sim$   $\sqrt{7}$ 

$$
f(x, y) = \begin{bmatrix} r(x, y) \\ g(x, y) \\ b(x, y) \end{bmatrix}
$$

# Digital images

- •**•** In computer vision we operate on **digital (discrete)** images:
	- **Sample** the 2D space on <sup>a</sup> regular grid
	- **Quantize** each sample (round to nearest integer)
- •Image thus represented as <sup>a</sup> matrix of integer values.

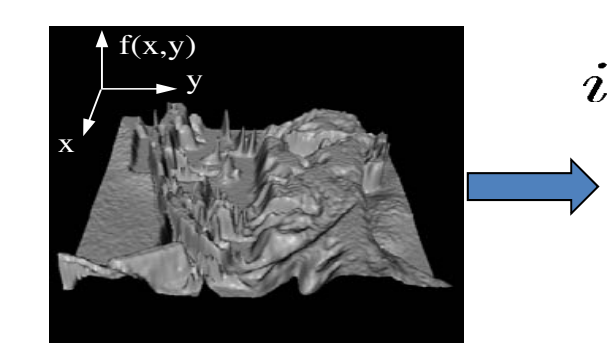

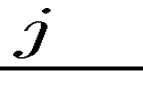

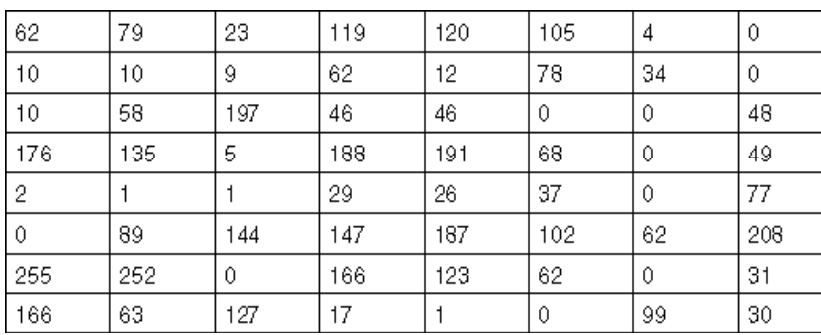

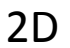

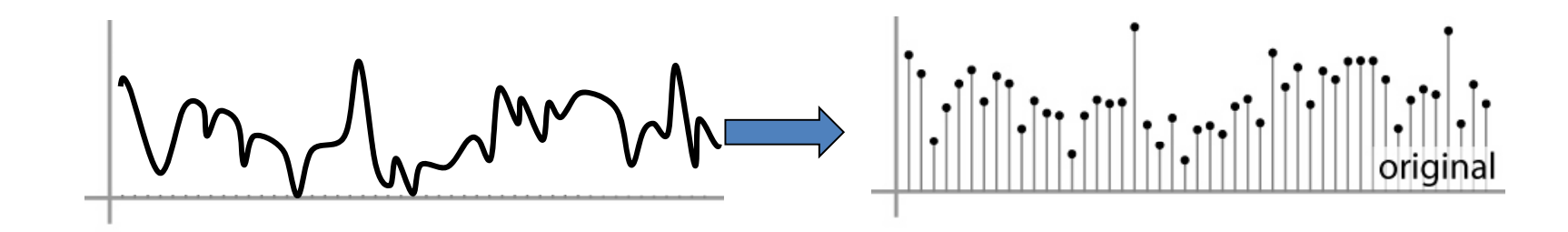

1D

### Motivation: noise reduction

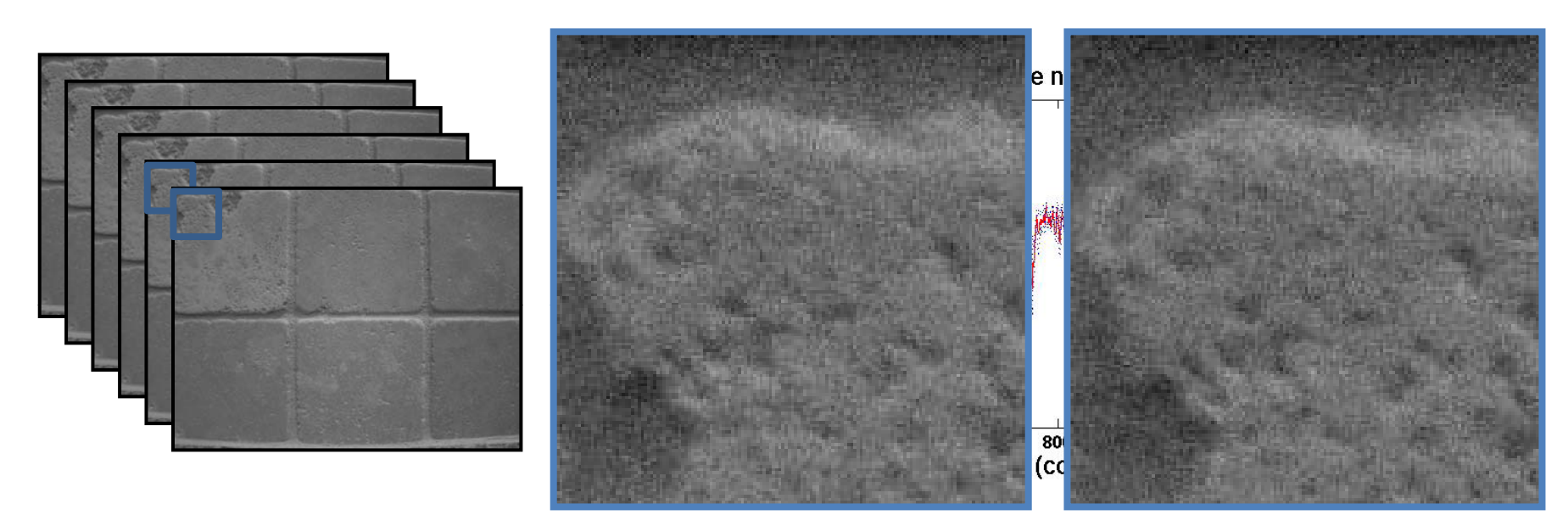

- • We can measure **noise** in multiple images of the same static scene.
- How could we reduce the noise, i.e., give an estimate of the true intensities?

## Common types of noise

- – **Salt and pepper noise**: random occurrences of black and white pixels
- – **Impulse noise:** random occurrences of white pixels
- – **Gaussian noise**: variations in intensity drawn from <sup>a</sup> Gaussian normal distribution

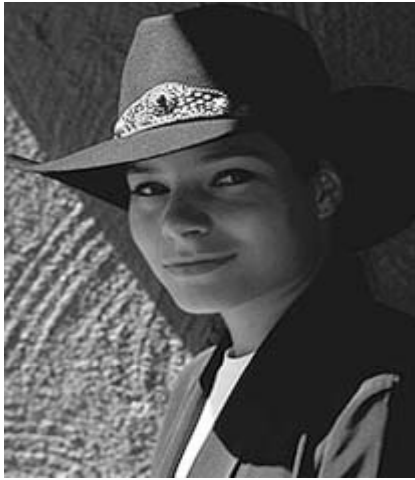

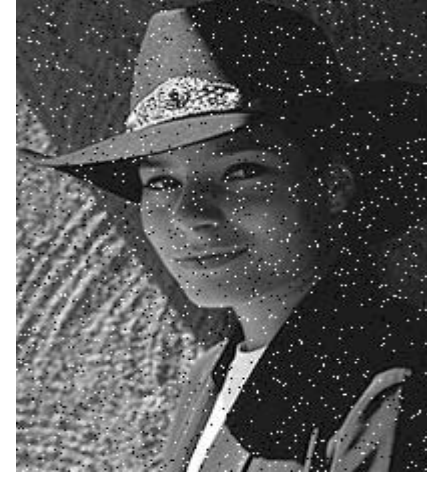

Original Salt and pepper noise

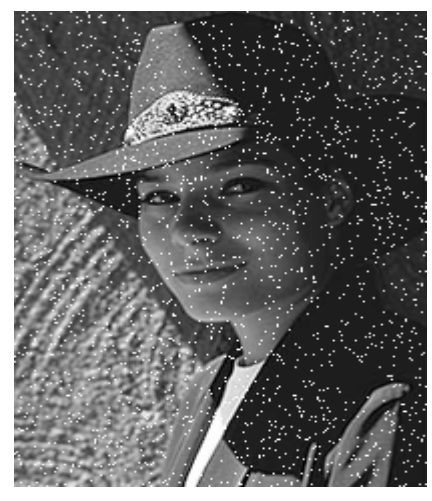

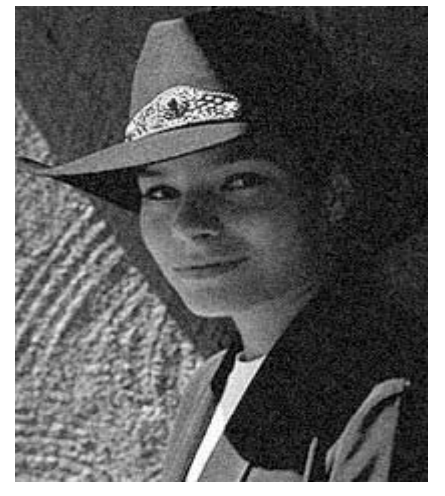

Impulse noise Gaussian noise

#### Gaussian noise

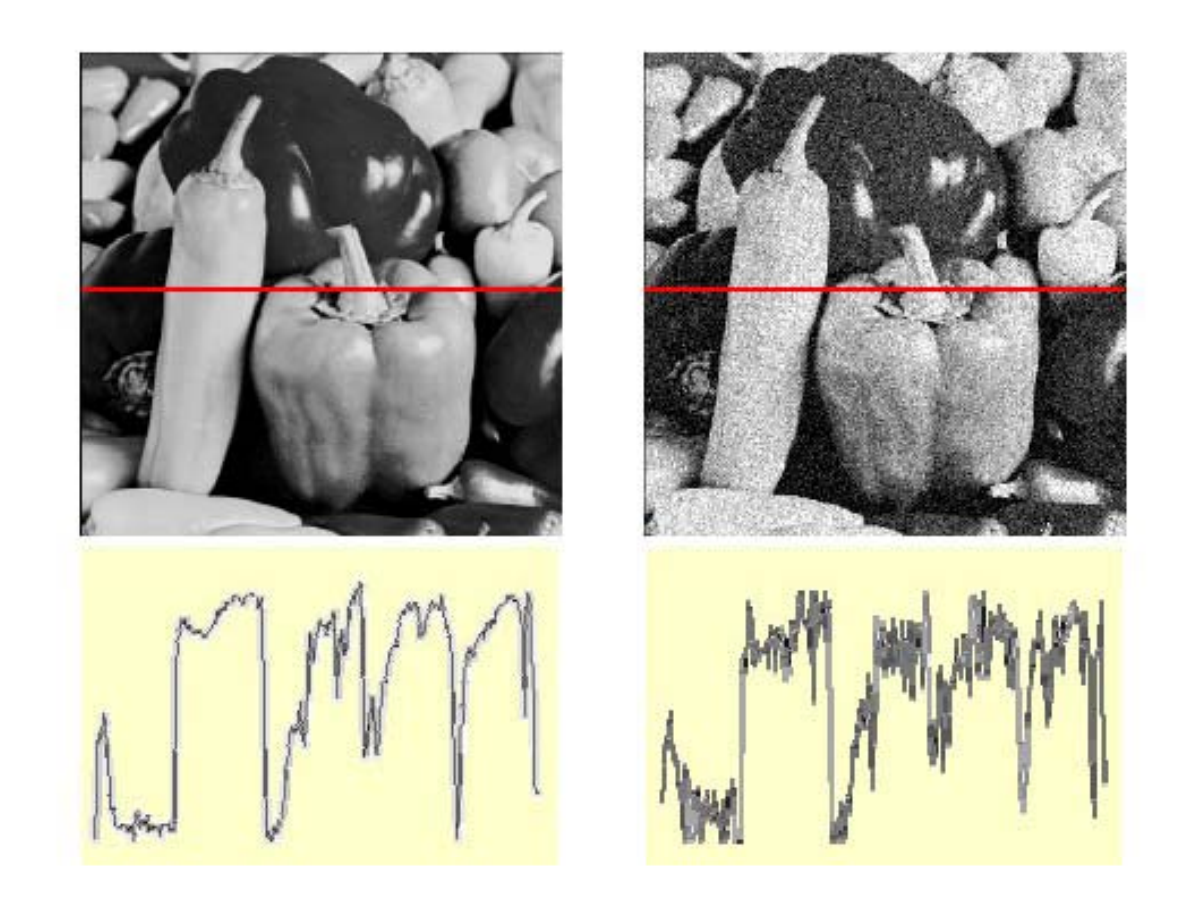

Ideal Image Noise process Gaussian i.i.d. ("white") noise:  $f(x,y) = \overbrace{f(x,y)}^{\sim} + \overbrace{\eta(x,y)}^{\sim}$  $\eta(x,y) \sim \mathcal{N}(\mu, \sigma)$ 

>> noise = randn(size(im)).\*sigma;

>> output = im + noise;

Fig: M. Hebert

sigma=1

Effect of sigma on Gaussian noise:

Image shows the noise values themselves.

Grauman

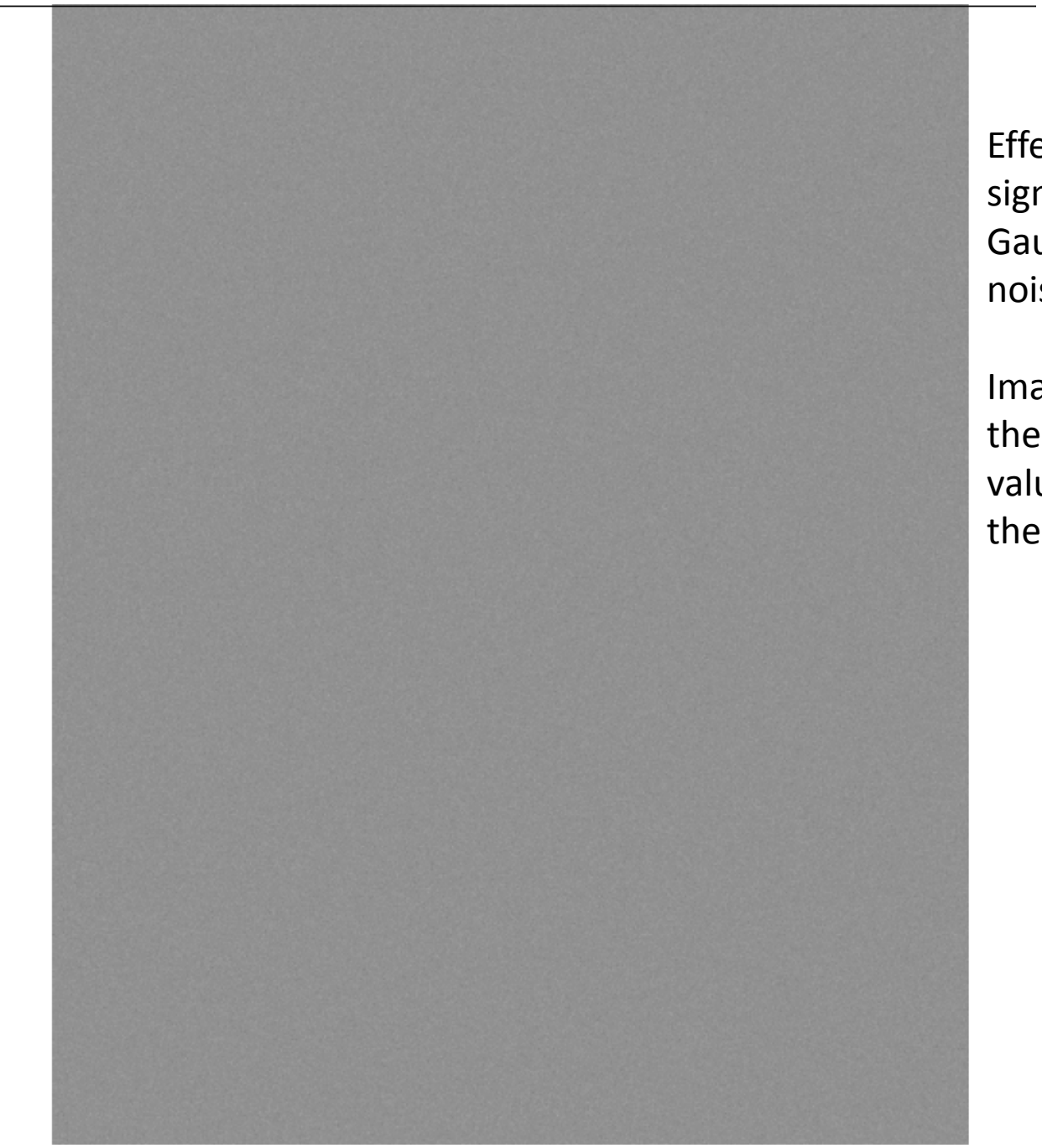

Effect of sigma on Gaussian noise:

Image shows the noise values themselves.

sigma=4

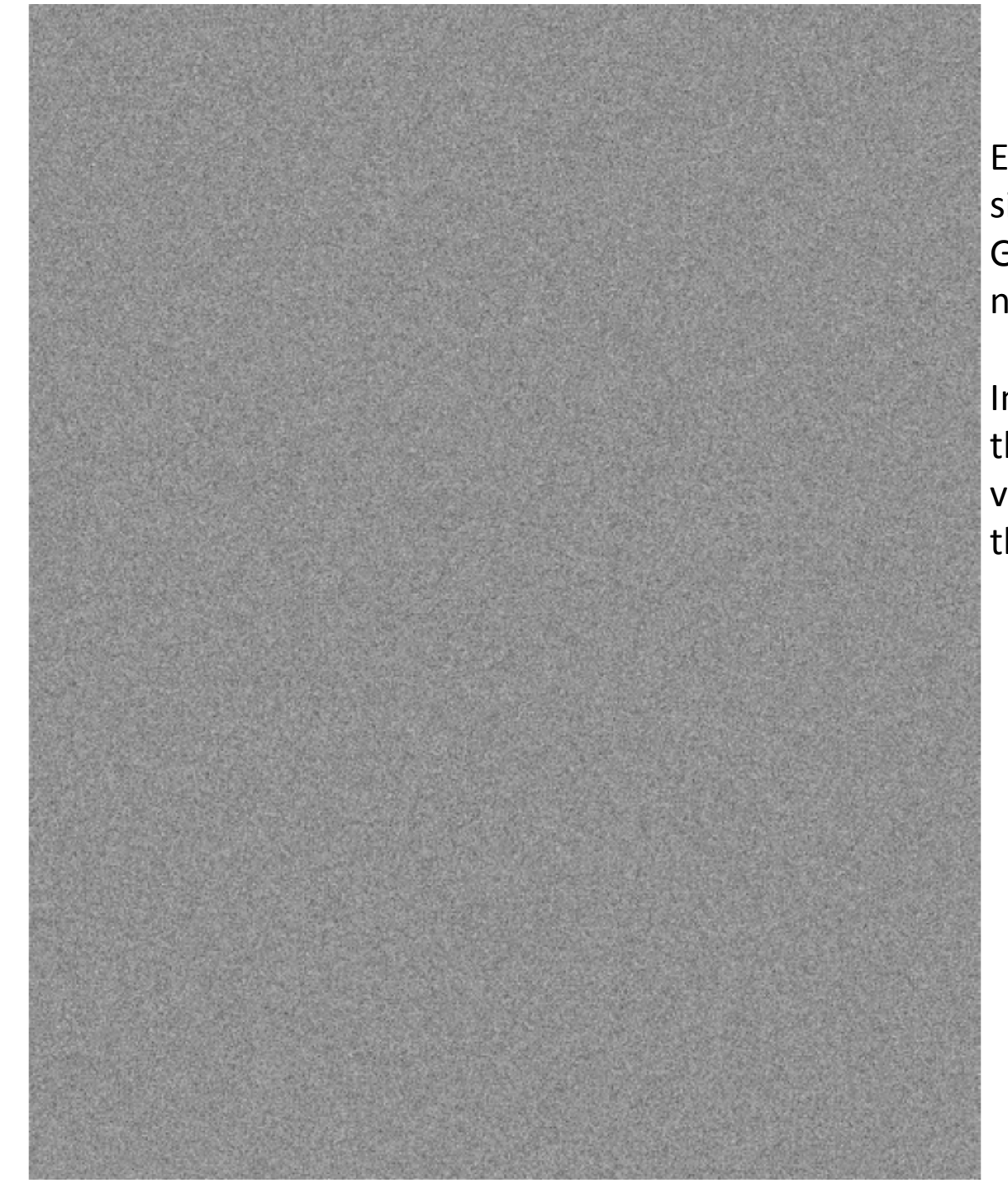

Effect of sigma on Gaussian noise:

Image shows the noise values themselves.

sigma= 16

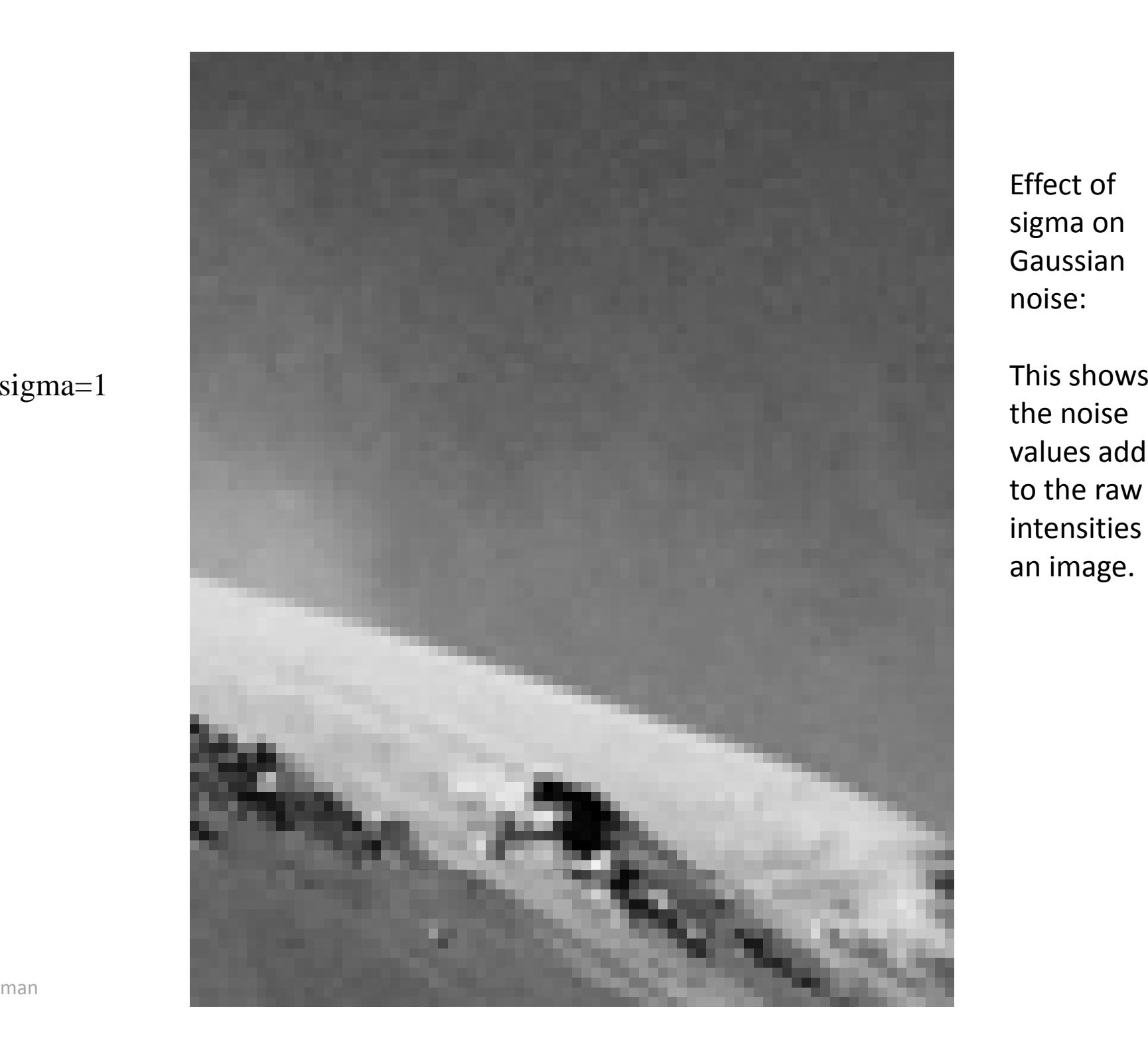

Effect of sigma on Gaussian noise:

the noise values added to the raw intensities of an image.

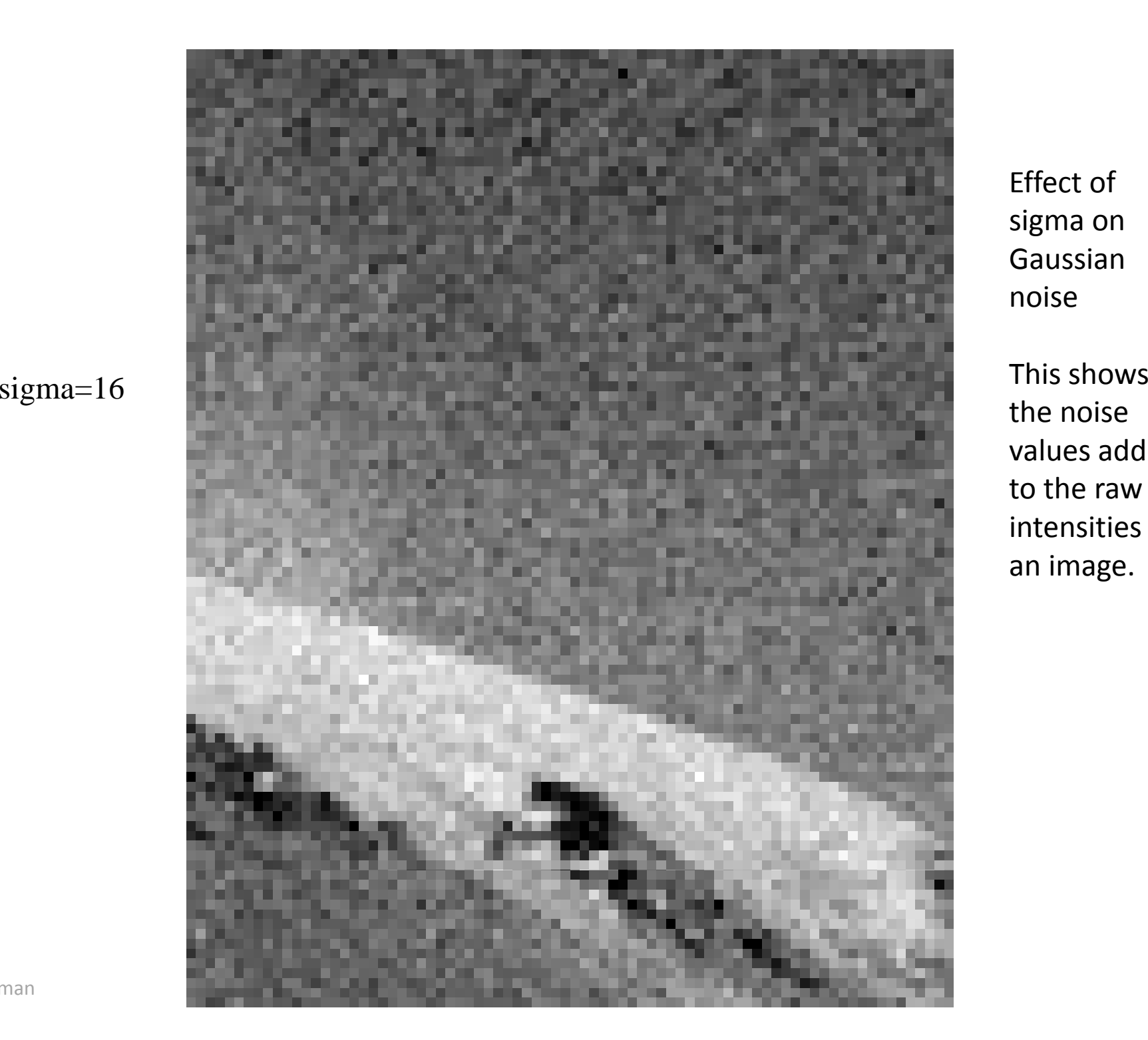

Effect of sigma on Gaussian noise

the noise values added to the raw intensities of an image.

### Motivation: noise reduction

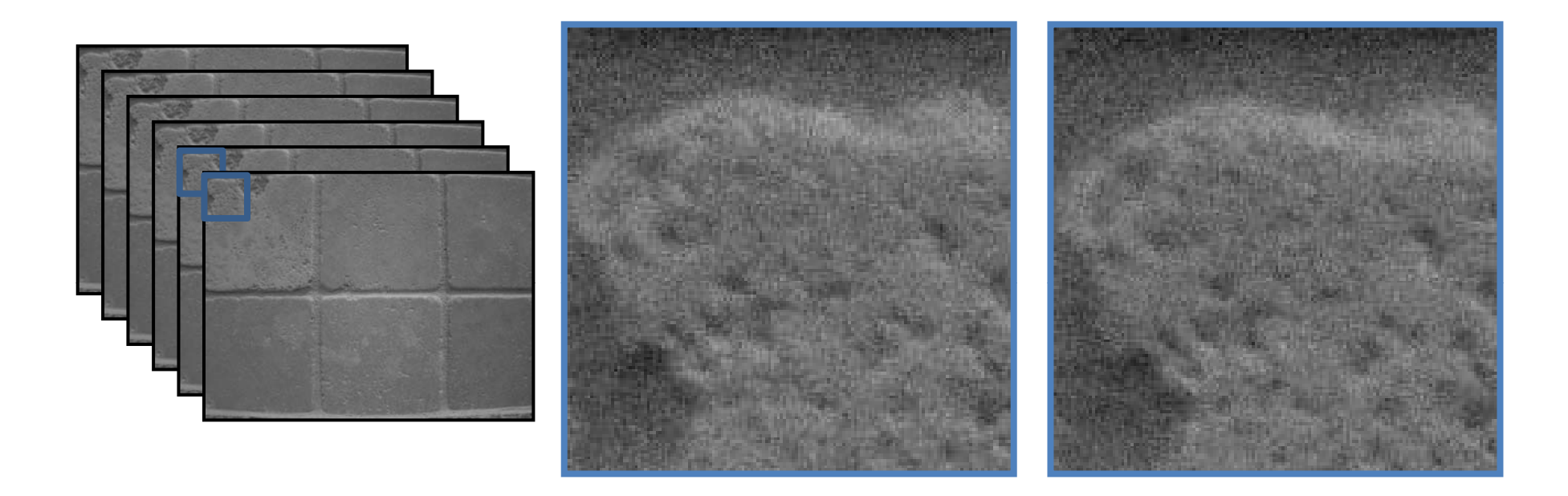

- $\bullet$  How could we reduce the noise, i.e., give an estimate of the true intensities?
- **What if there's only one image?**

## First attempt at <sup>a</sup> solution

- Let's replace each pixel with an average of all the values in its neighborhood
- Assumptions:
	- – $-$  Expect pixels to be like their neighbors
	- $-$  Expect noise processes to be independent from pixel to pixel

## First attempt at <sup>a</sup> solution

- Let's replace each pixel with an average of all the values in its neighborhood
- Moving average in 1D:

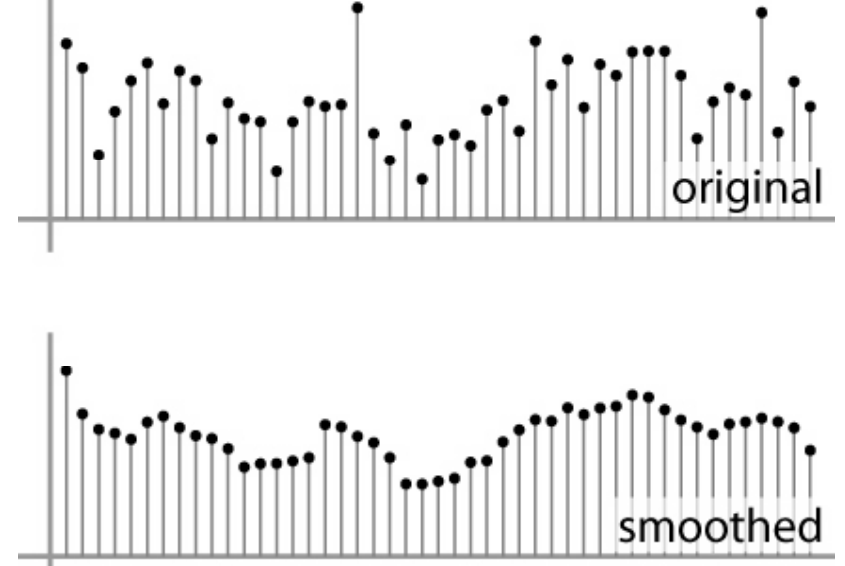

## Weighted Moving Average

- Can add weights to our moving average
- *Weights* [1, 1, 1, 1, 1] / 5

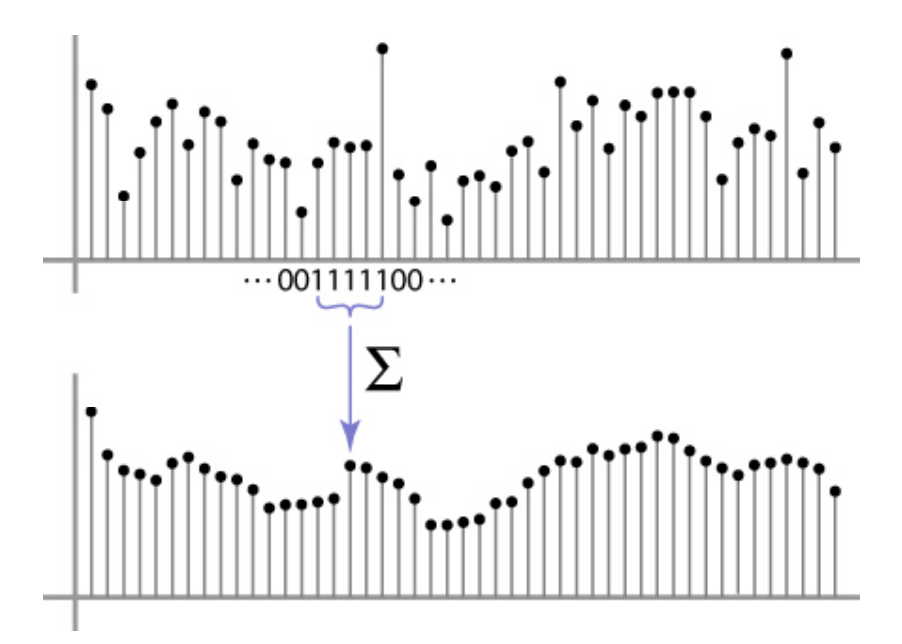

### Weighted Moving Average

• Non‐uniform weights [1, 4, 6, 4, 1] / 16

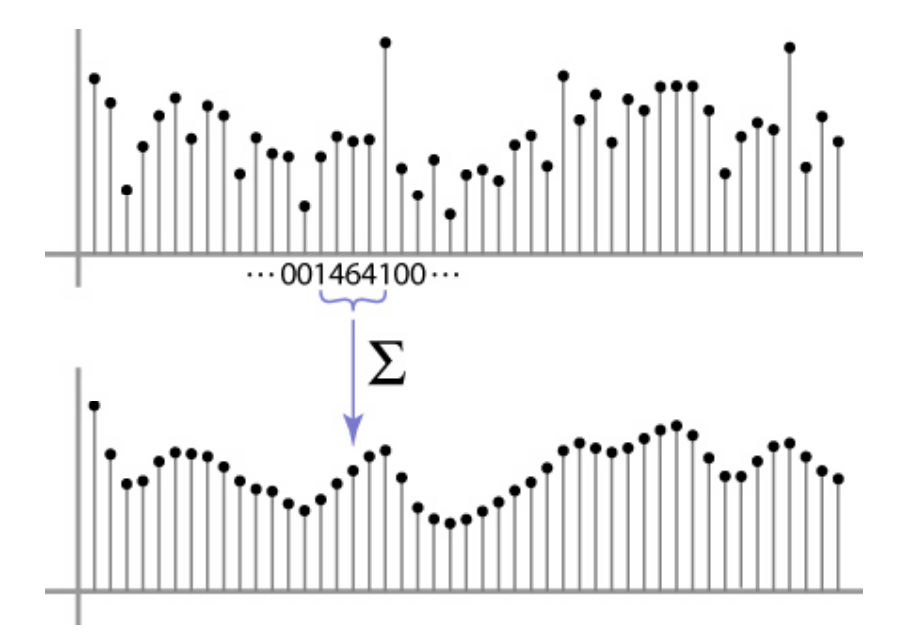

 $F[x, y]$ 

 $G[x, y]$ 

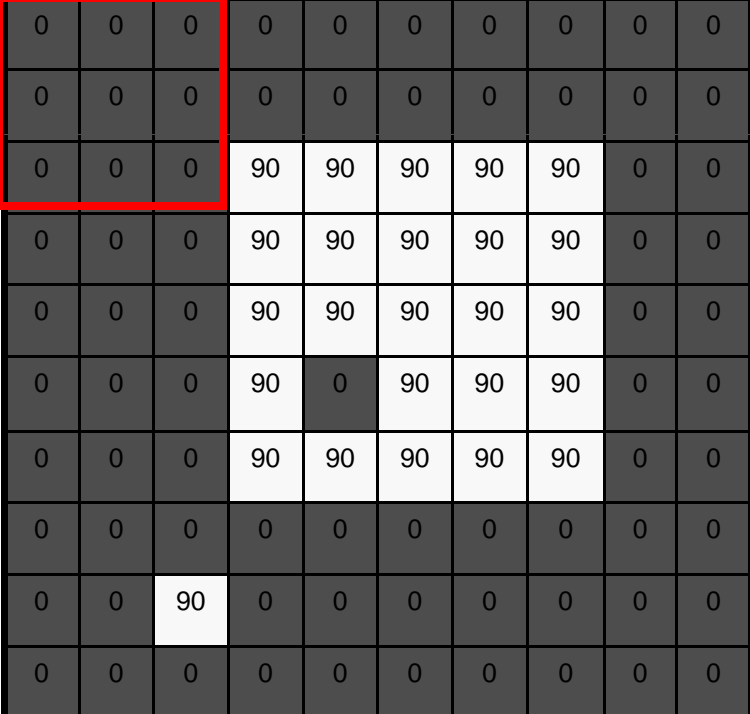

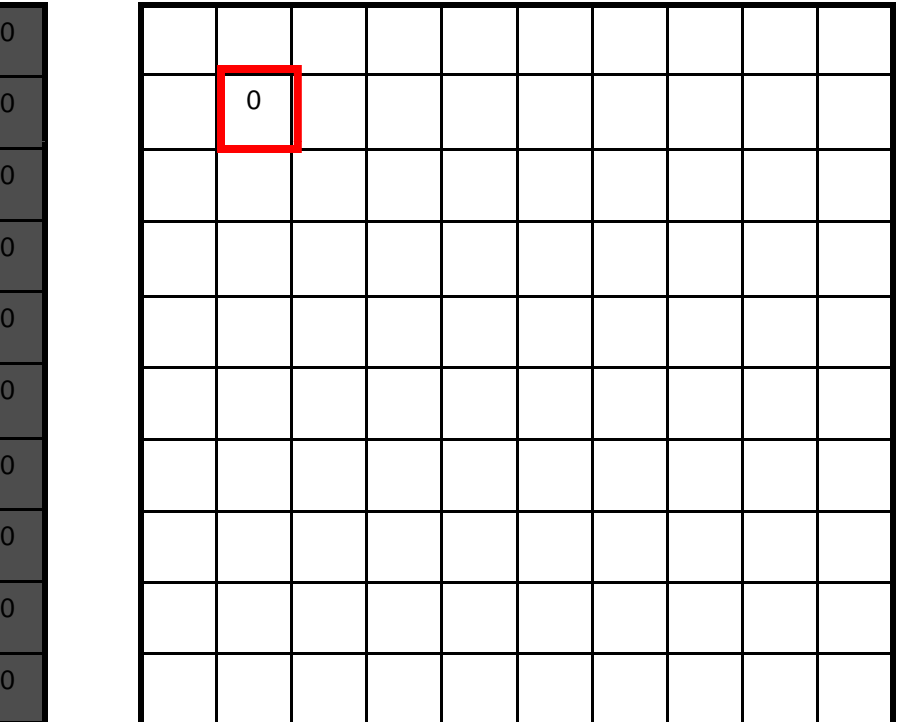

 $F[x, y]$ 

 $G[x, y]$ 

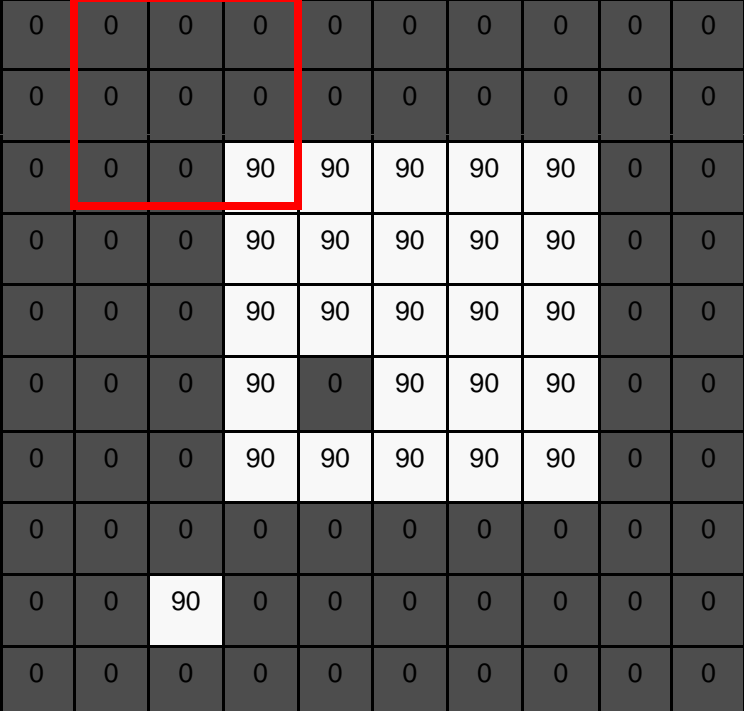

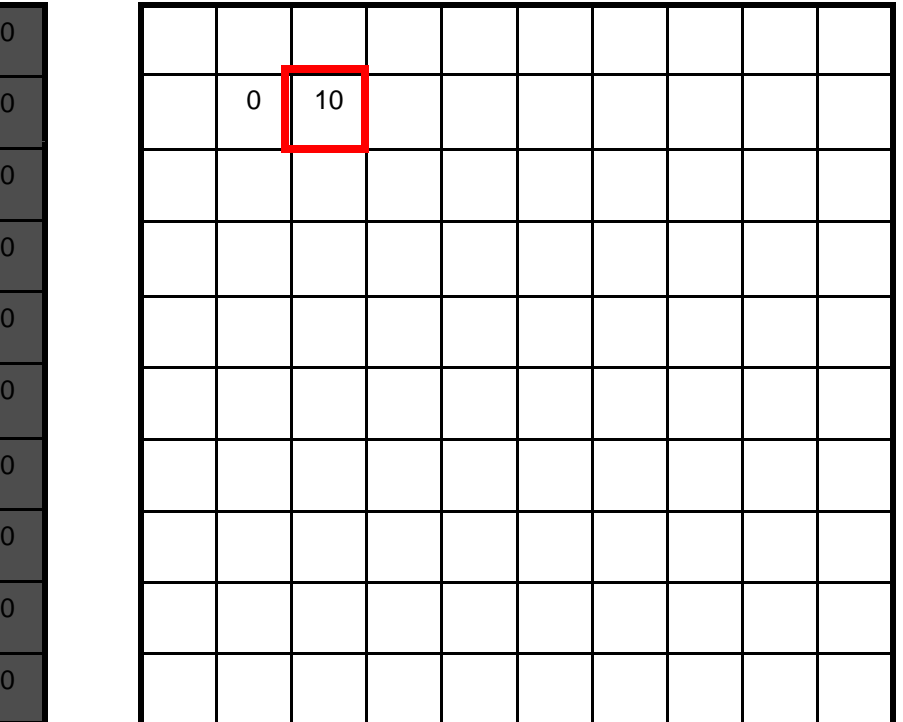

 $F[x, y]$ 

 $G[x, y]$ 

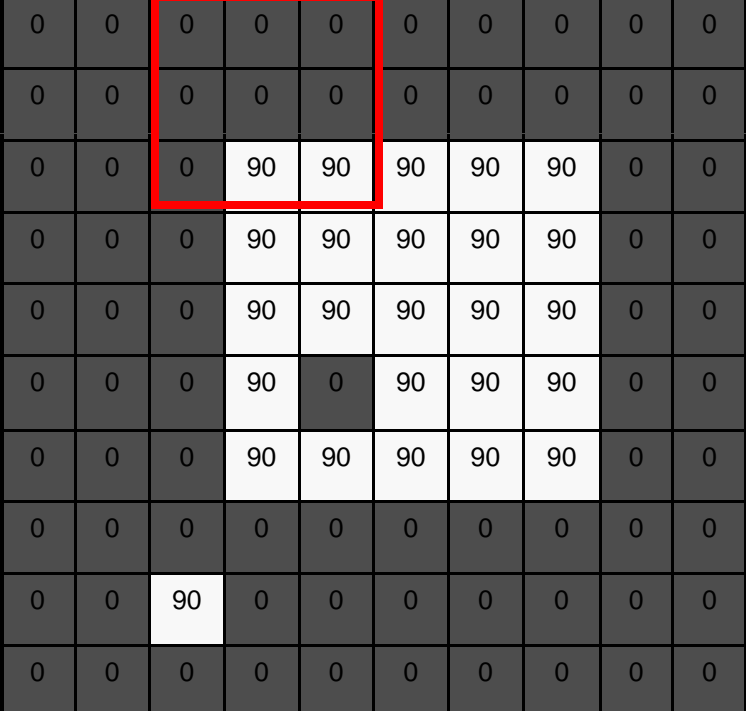

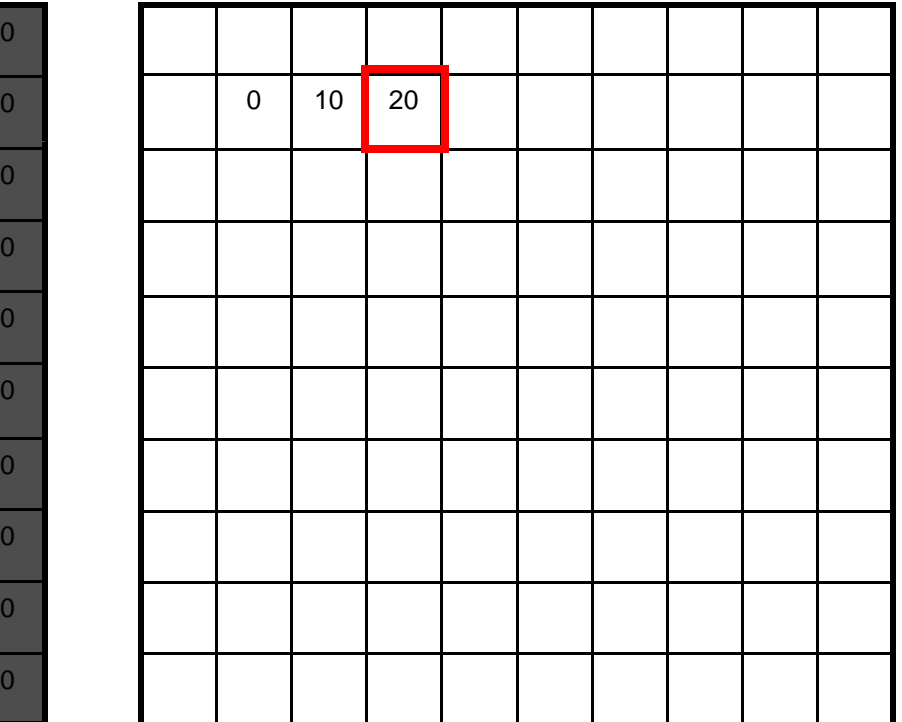

 $F[x, y]$ 

 $G[x, y]$ 

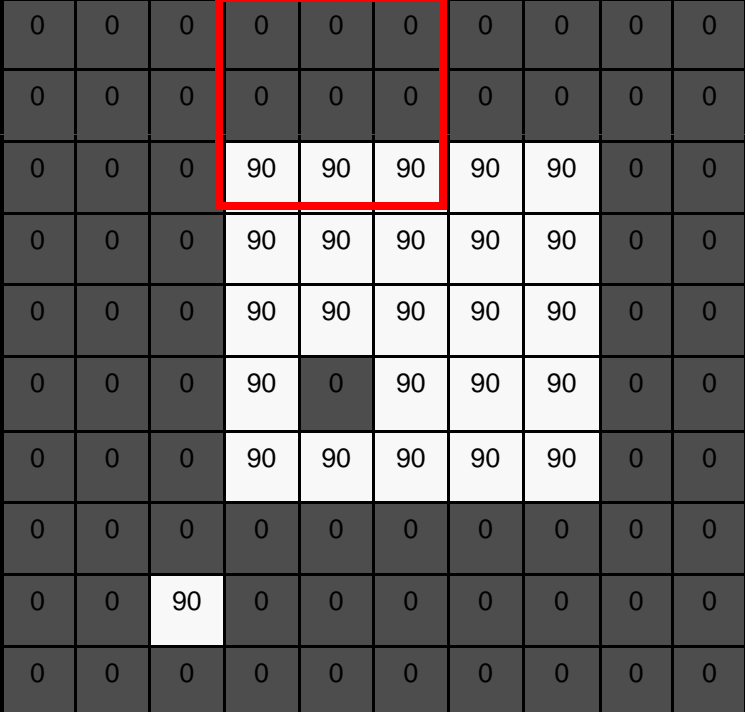

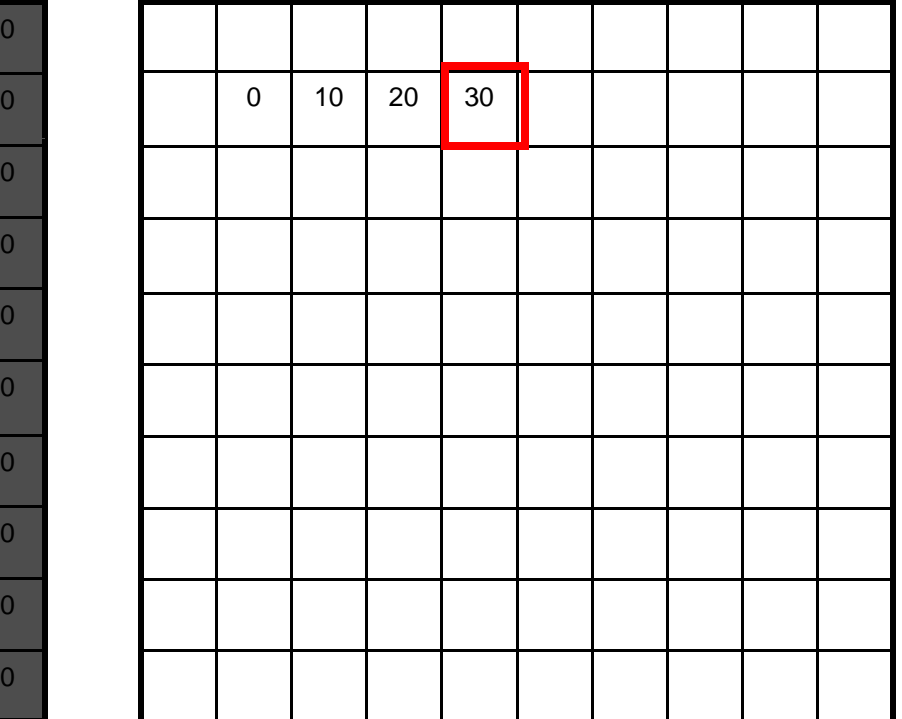

 $F[x, y]$ 

 $G[x, y]$ 

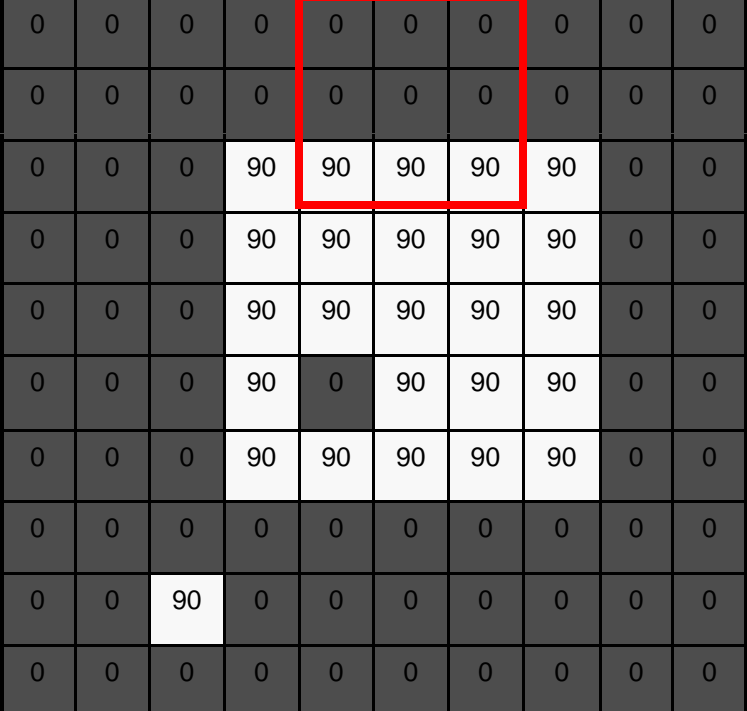

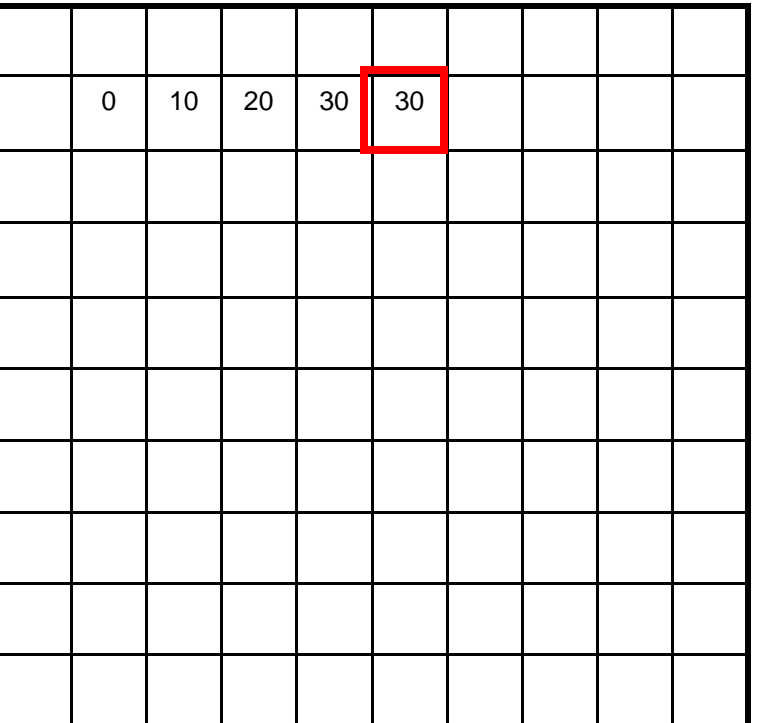

 $F[x, y]$ 

 $G[x, y]$ 

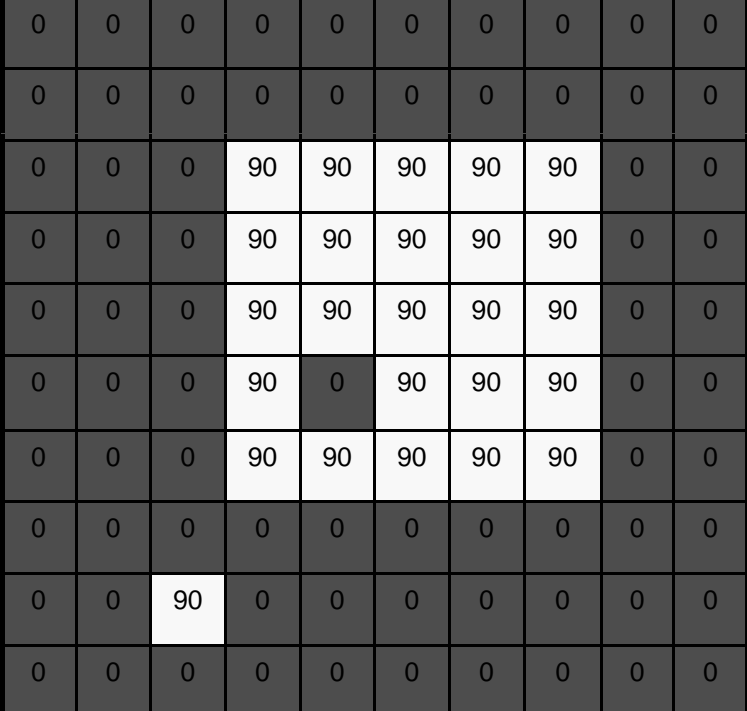

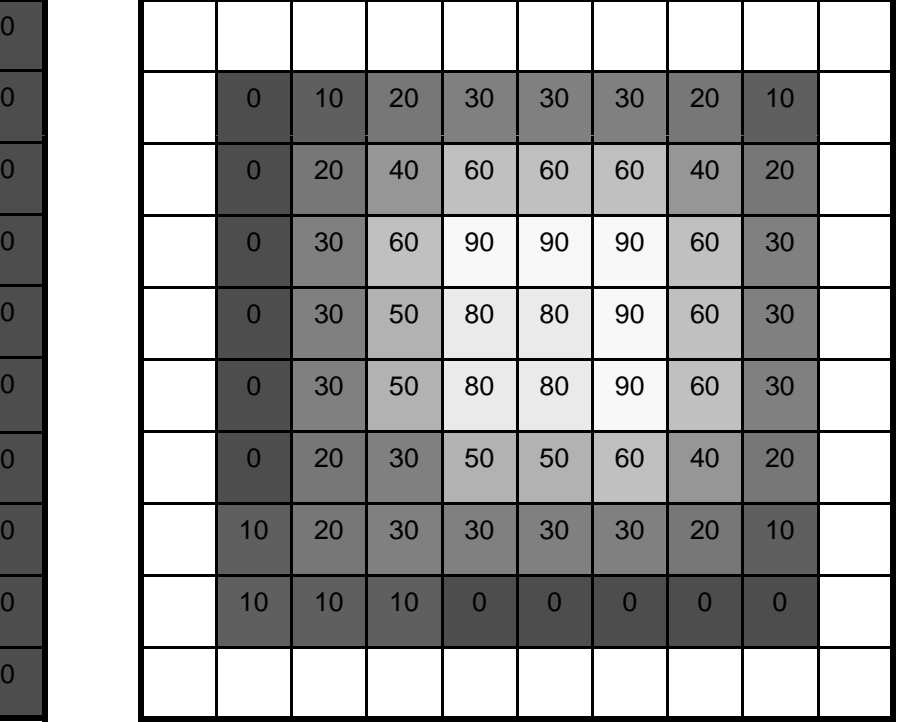

## Correlation filtering

Say the averaging window size is 2k+1 <sup>x</sup> 2k+1:

$$
G[i,j] = \frac{1}{(2k+1)^2} \sum_{u=-k}^{k} \sum_{v=-k}^{k} F[i+u, j+v]
$$

*Loop over all pixels in neighborhood around Attribute uniform weight image pixel F[i,j] to each pixel*

Now generalize to allow different weights depending on neighboring pixel's relative position:

$$
G[i,j] = \sum_{u=-k}^{k} \sum_{v=-k}^{k} H[u,v]F[i+u,j+v]
$$
  
<sub>Non-uniform weights</sub>

## Correlation filtering

$$
G[i, j] = \sum_{u = -k}^{k} \sum_{v = -k}^{k} H[u, v] F[i + u, j + v]
$$

 $G = H \otimes F$ This is called cross-correlation, denoted

Filtering an image: replace each pixel with a linear combination of its neighbors.

The filter "kernel" or "mask" *H*[*<sup>u</sup> v,* ] is the prescription for the weights in the linear combination.

# Averaging filter

• What values belong in the kernel *H* for the moving average example?

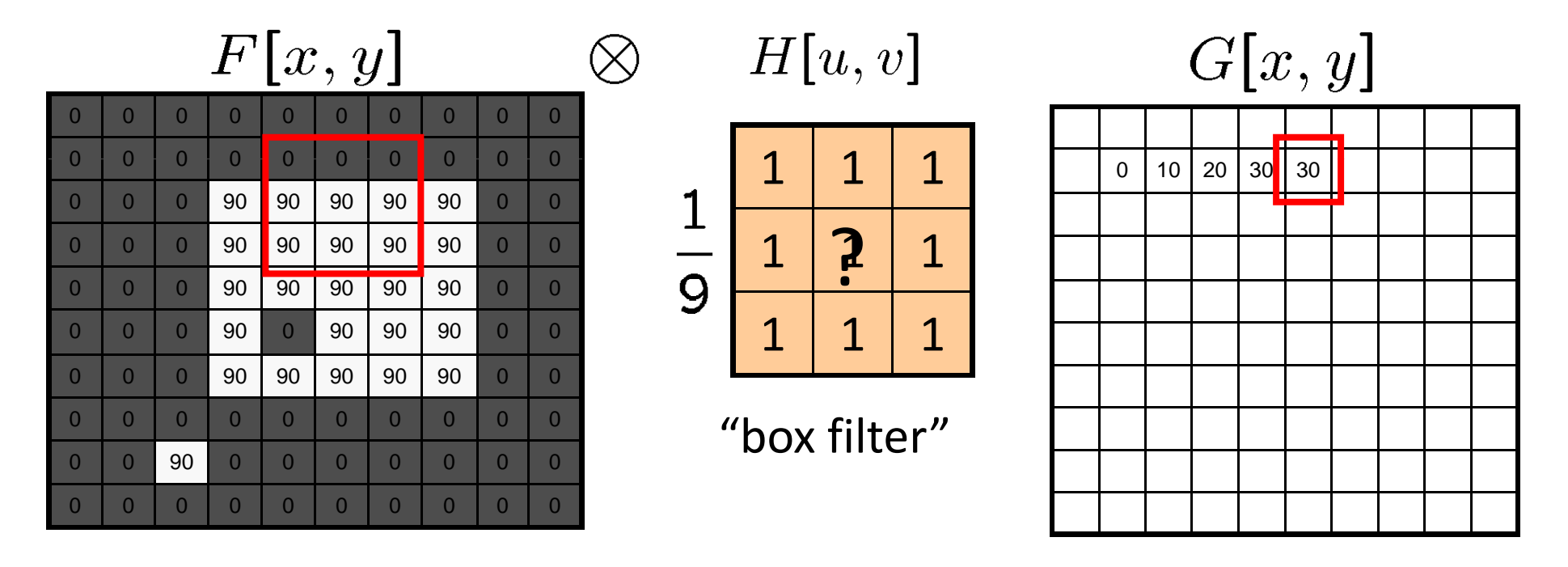

 $G=H\otimes F$ 

# Smoothing by averaging

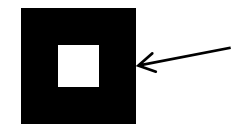

depicts box filter: white <sup>=</sup> high value, black <sup>=</sup> low value

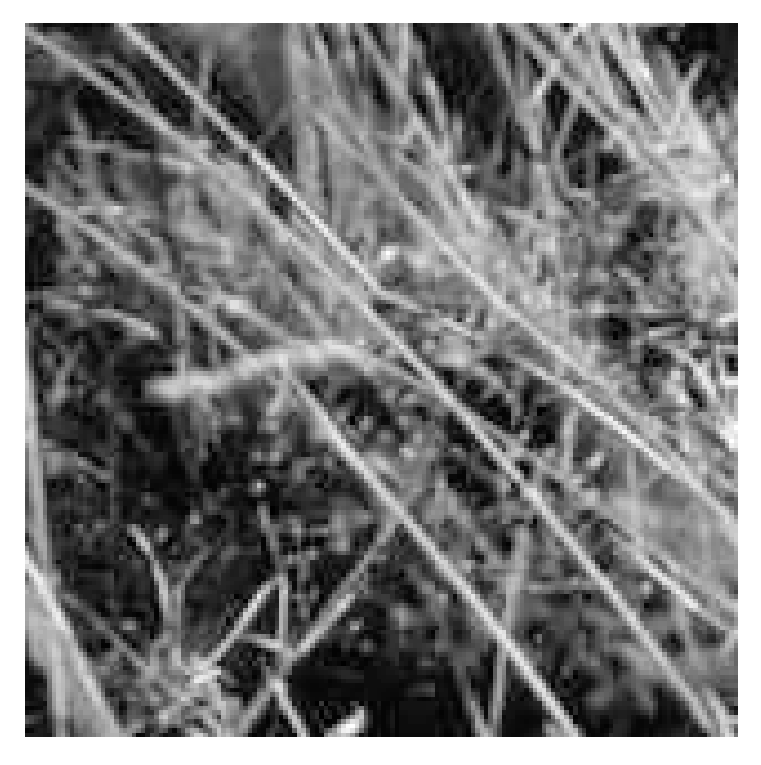

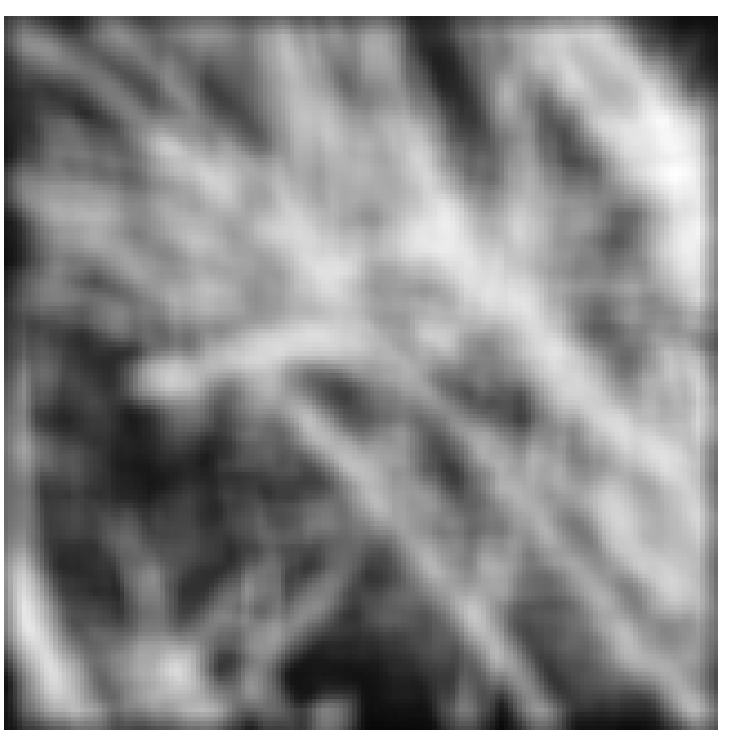

filtered

original

## Gaussian filter

• What if we want nearest neighboring pixels to have the most influence on the output?

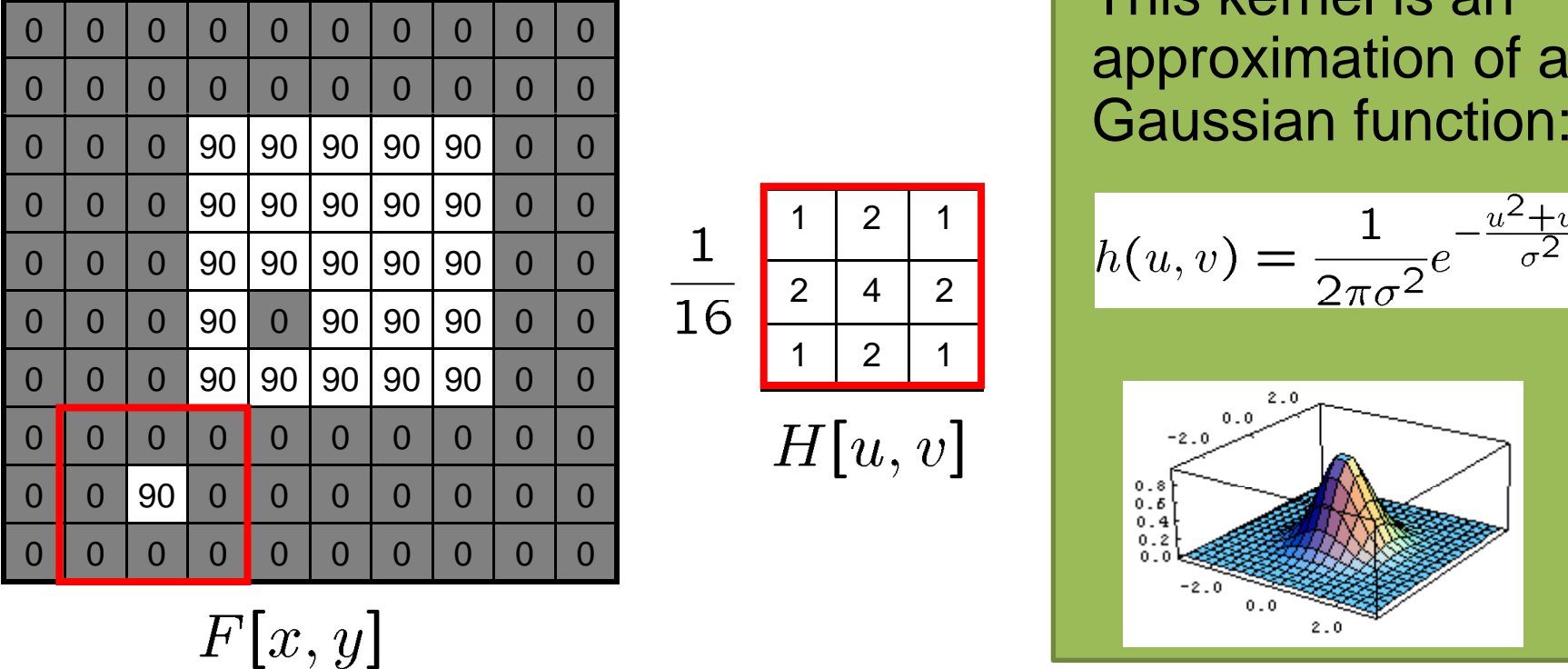

121 $\mathbf 1$ 2 $\overline{16}$ 

$$
H[u,v]
$$

2

4 2

#### This kernel is an approximation of a

$$
h(u,v) = \frac{1}{2\pi\sigma^2}e^{-\frac{u^2+v^2}{\sigma^2}}
$$

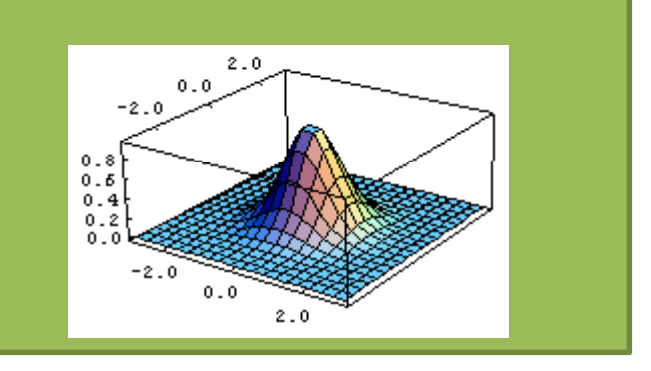

### Smoothing with <sup>a</sup> Gaussian

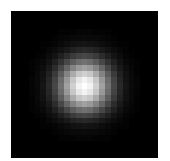

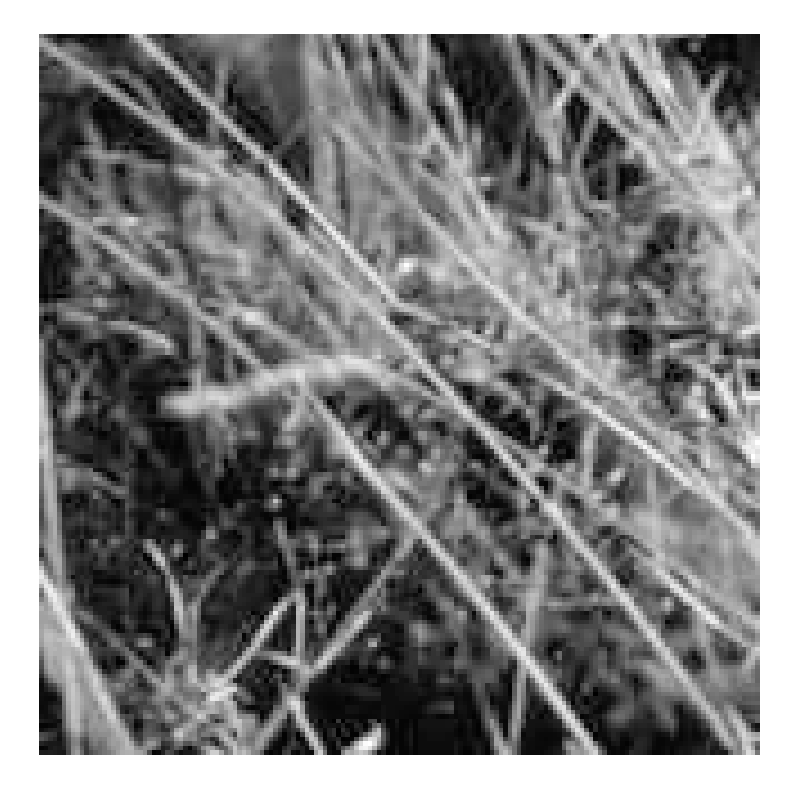

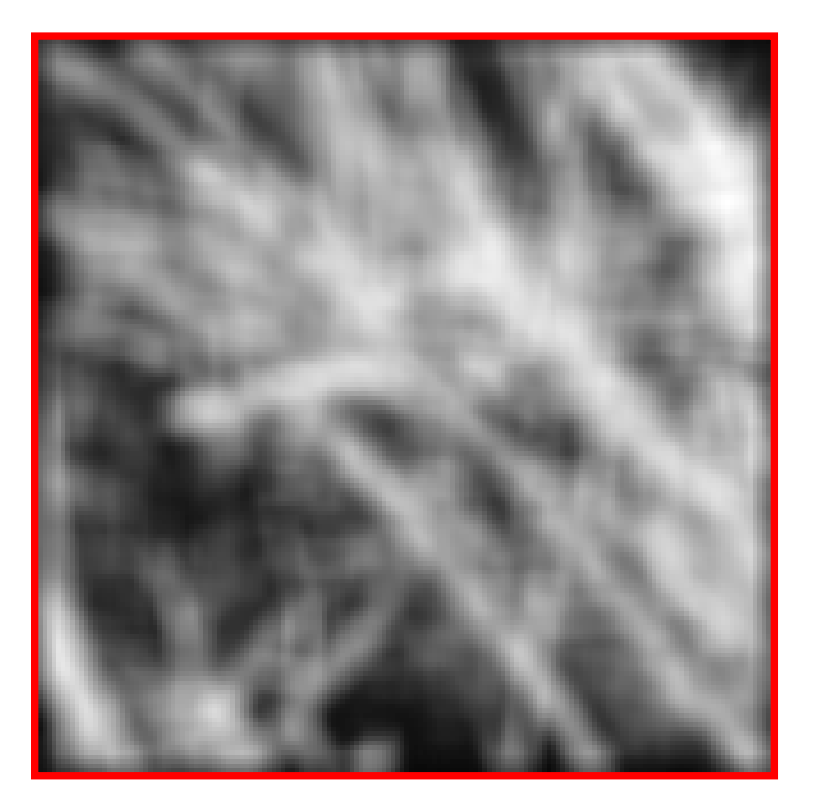

# Gaussian filters

- What parameters matter here?
- **Size** of kernel or mask
	- – Note, Gaussian function has infinite support, but discrete filters use finite kernels

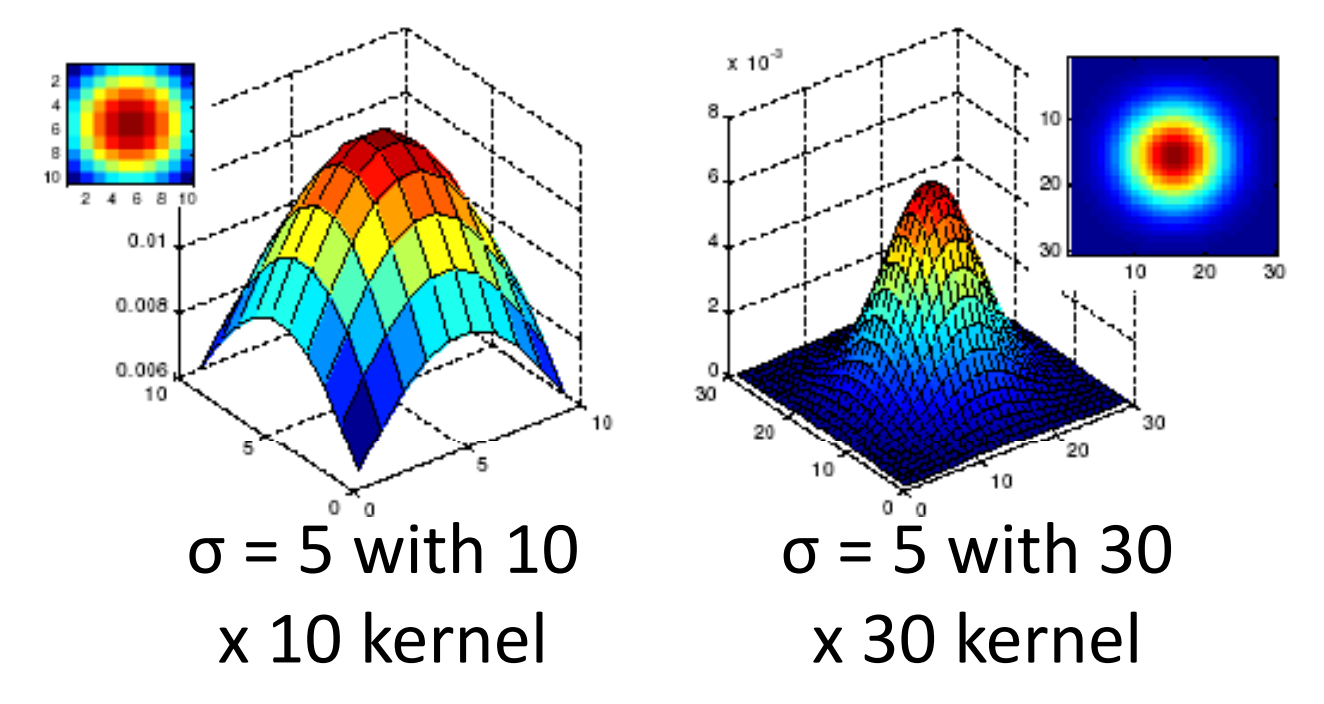

## Gaussian filters

- What parameters matter here?
- **Variance** of Gaussian: determines extent of smoothing

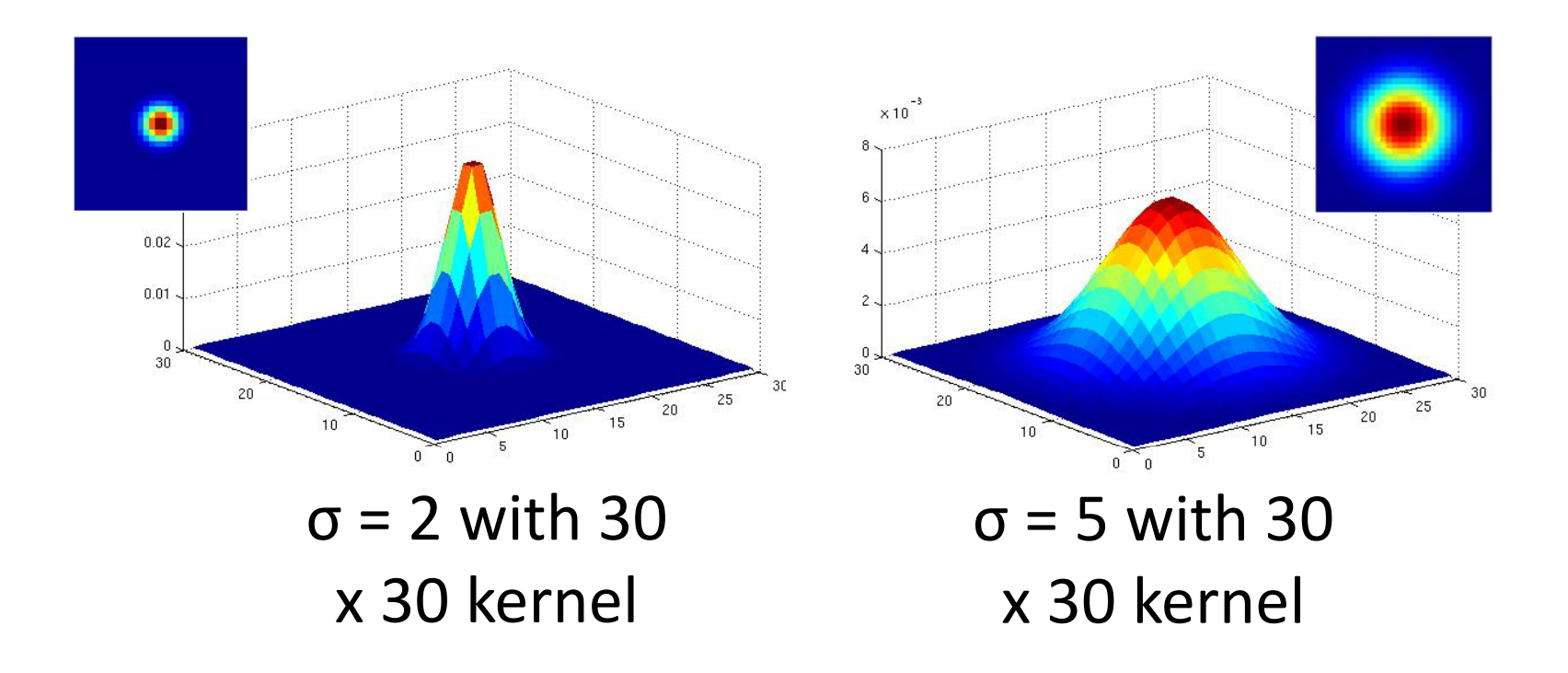

# Matlab

>> hsize = 10;>> sigma = 5; >> h = fspecial(`gaussian' hsize, sigma);

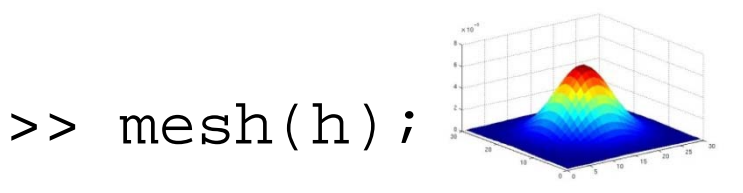

- >> imagesc(h); 0
- >> outim = imfilter(im, h);
- >> imshow(outim);

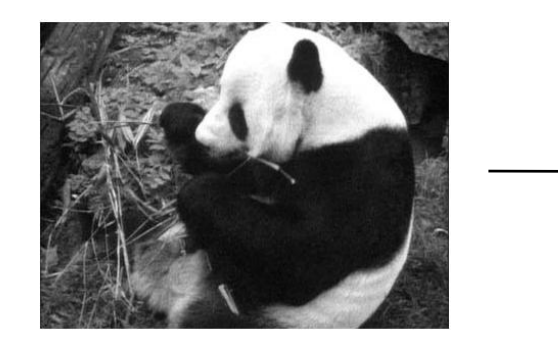

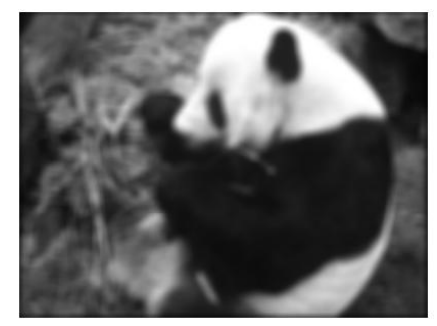

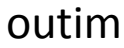
# $\leq$ der smoothing kernel  $\downarrow$

no<br>smoothing

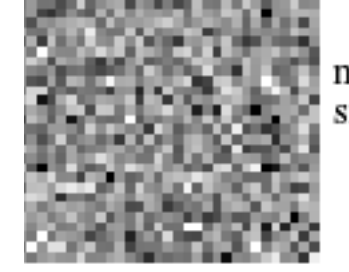

 $\sigma = 0.2$ 

 $\sigma$ =1 pixel

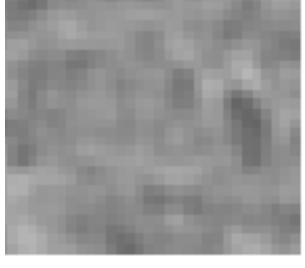

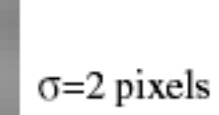

Grauman

### Boundary issues

- What is the size of the output?
- MATLAB: filter2(g, f, *shape*)
	- *shape* <sup>=</sup> 'full': output size is sum of sizes of f and g
	- *shape* <sup>=</sup> 'same': output size is same as f
	- *shape* <sup>=</sup> 'valid': output size is difference of sizes of f and g

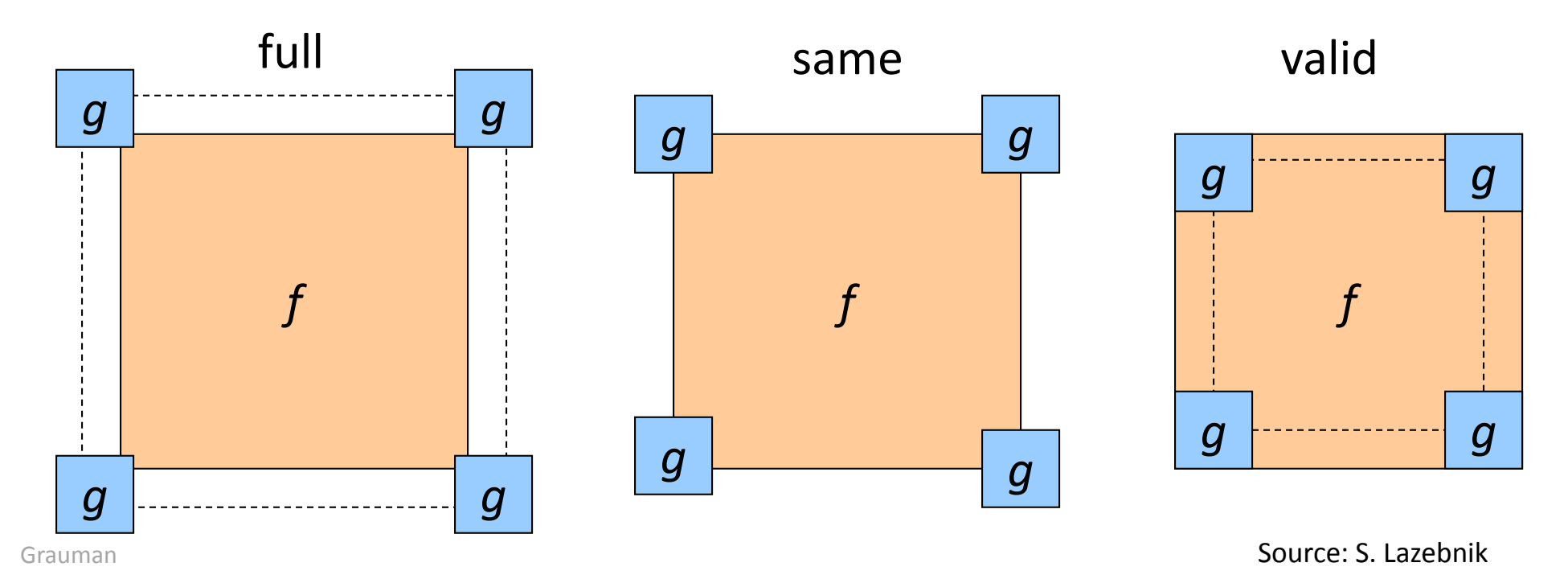

### Boundary issues

- What about near the edge?
	- the filter window falls off the edge of the image
	- – $-$  need to extrapolate
	- $-$  methods:
		- clip filter (black)
		- wrap around
		- copy edge
		- reflect across edge

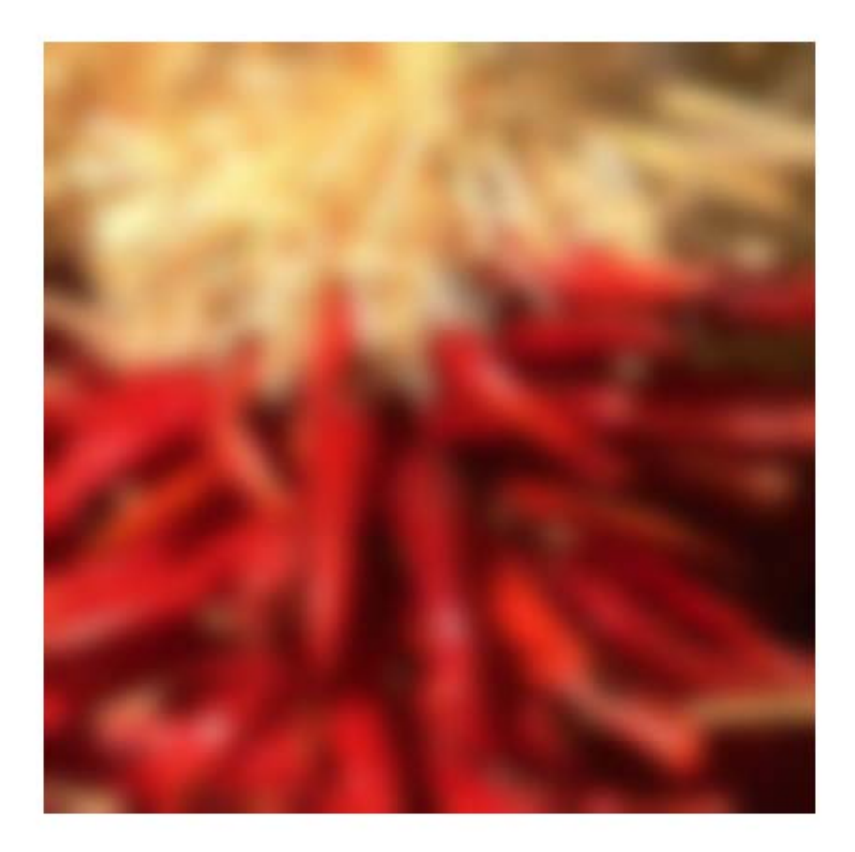

### Boundary issues

- What about near the edge?
	- the filter window falls off the edge of the image
	- – $-$  need to extrapolate
	- methods (MATLAB):
		- $\bullet$  clip filter (black):  $\qquad$  imfilter(f, g, 0)
		- wrap around: imfilter(f, g, 'circular')
		- copy edge: imfilter(f, g, 'replicate')
		- reflect across edge: imfilter(f, g, 'symmetric')

### Filtering an impulse signal

What is the result of filtering the impulse signal (image) *F* with the arbitrary kernel *H*?

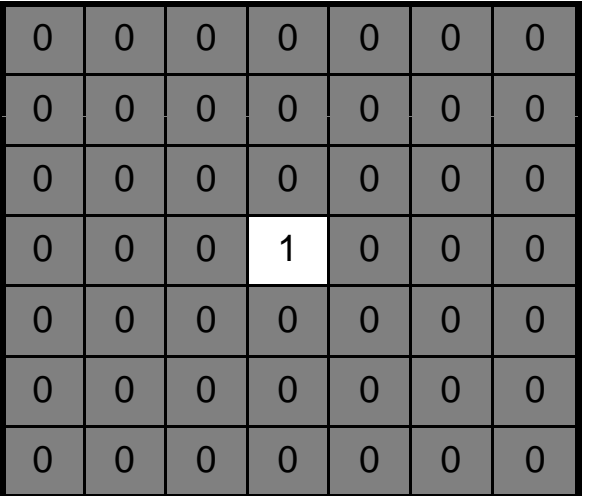

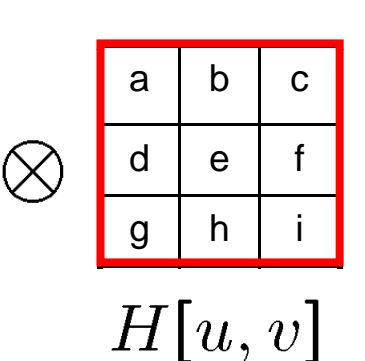

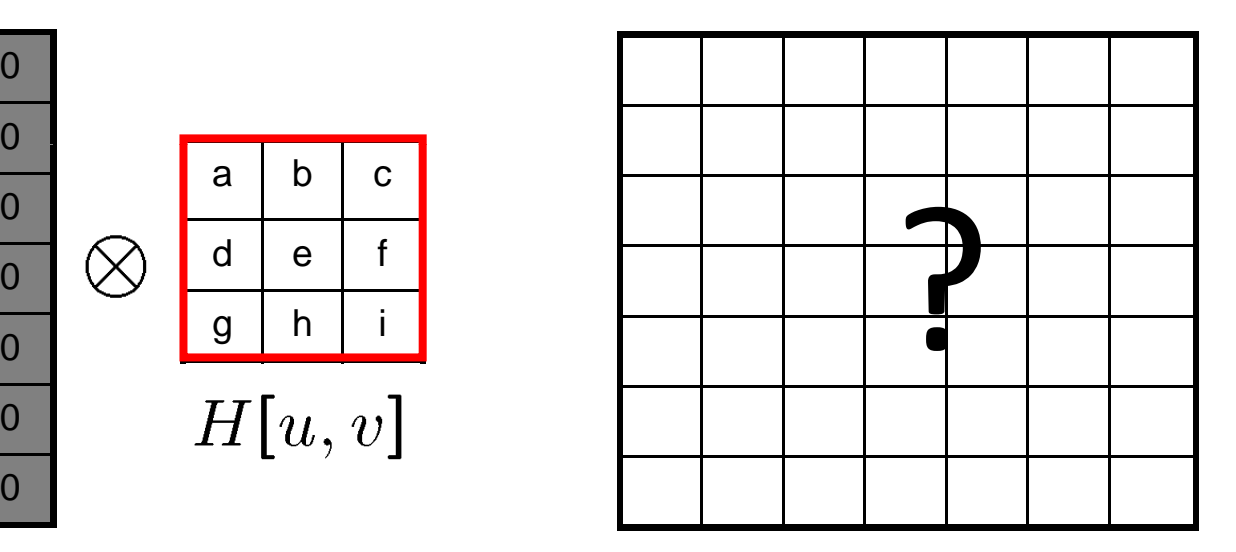

$$
G[x,y]
$$

 $F[x, y]$ 

### Filtering an impulse signal

What is the result of filtering the impulse signal (image) *F* with the arbitrary kernel *H*?

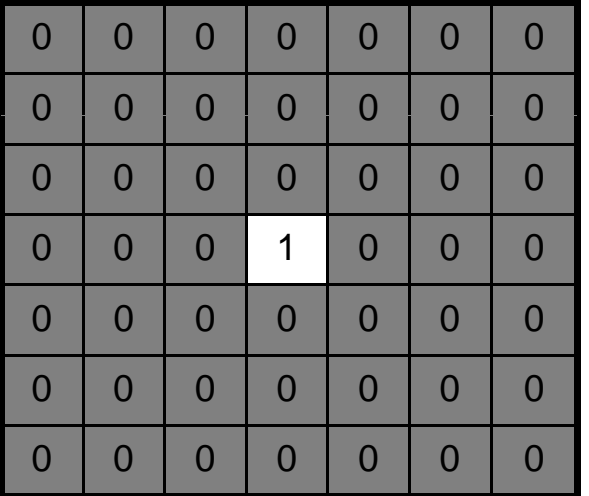

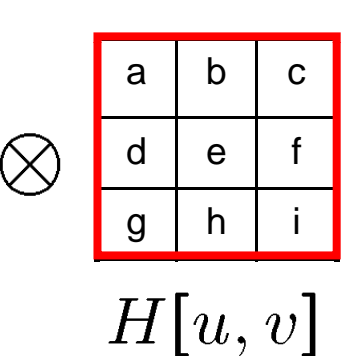

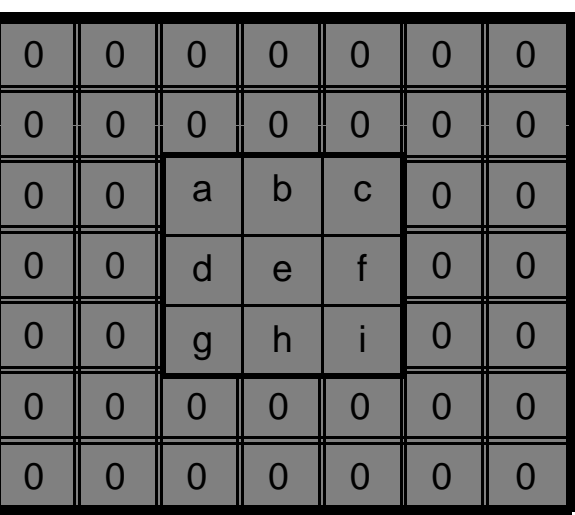

 $G[x, y]$ 

 $F[x, y]$ 

### Convolution

- $\bullet$  Convolution:
	- $-$  Flip the filter in both dimensions (bottom to top, right to left)
	- Then apply cross‐correlation

$$
G[i, j] = \sum_{u=-k}^{k} \sum_{v=-k}^{k} H[u, v] F[i-u, j-v]
$$

 $G = H \star F$ 

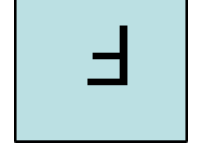

*Notation for convolutionoperator*

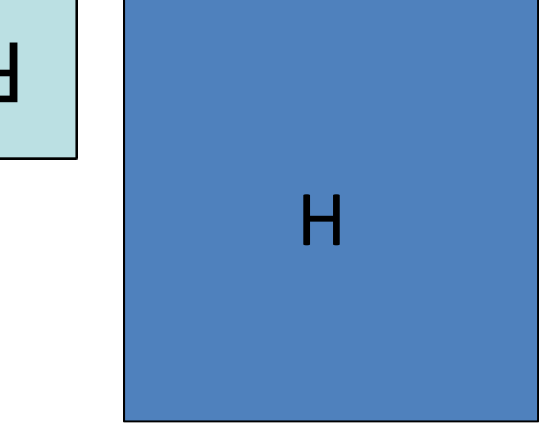

### Convolution vs. correlation

Convolution

$$
G[i,j] = \sum_{u=-k}^{k} \sum_{v=-k}^{k} H[u,v]F[i-u,j-v]
$$

$$
G = H \star F
$$

Cross‐correlation

$$
G[i, j] = \sum_{u=-k}^{k} \sum_{v=-k}^{k} H[u, v] F[i + u, j + v]
$$

 $G = H \otimes F$ 

For a Gaussian or box filter, how will the outputs differ?<br>If the input is an impulse signal. how will the outputs di Graumanthe input is an impulse signal, how will the outputs differ?

### Convolution

- Convolution:
	- Flip the filter in both dimensions (bottom to top, right to left)
	- Then apply cross‐correlation

F*Notation for convolutionoperator* H

### Smoothing with <sup>a</sup> Gaussian

Parameter σ is the "scale" / "width" / "spread" of the Gaussian kernel, and controls the amount of smoothing.

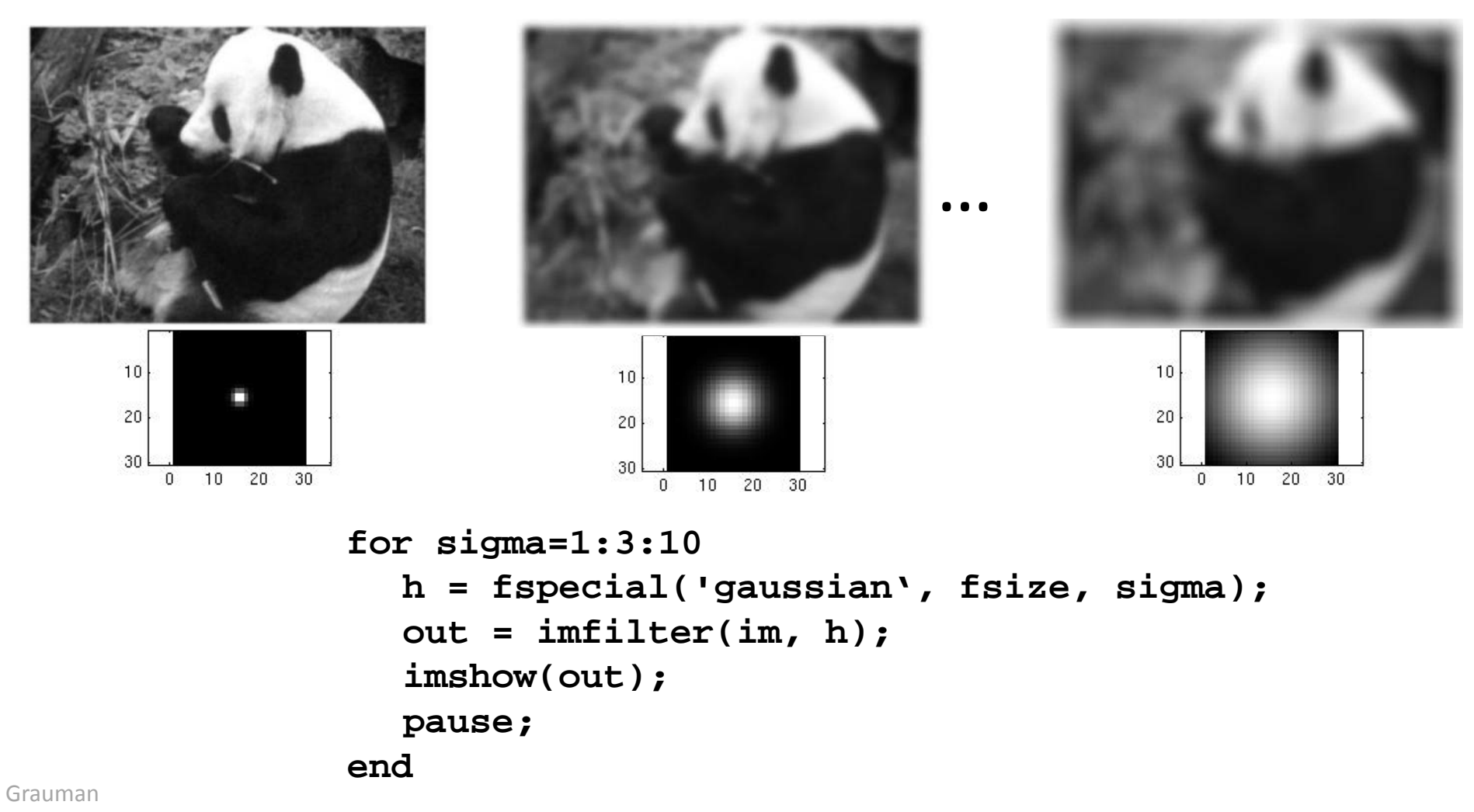

### Predict the filtered outputs

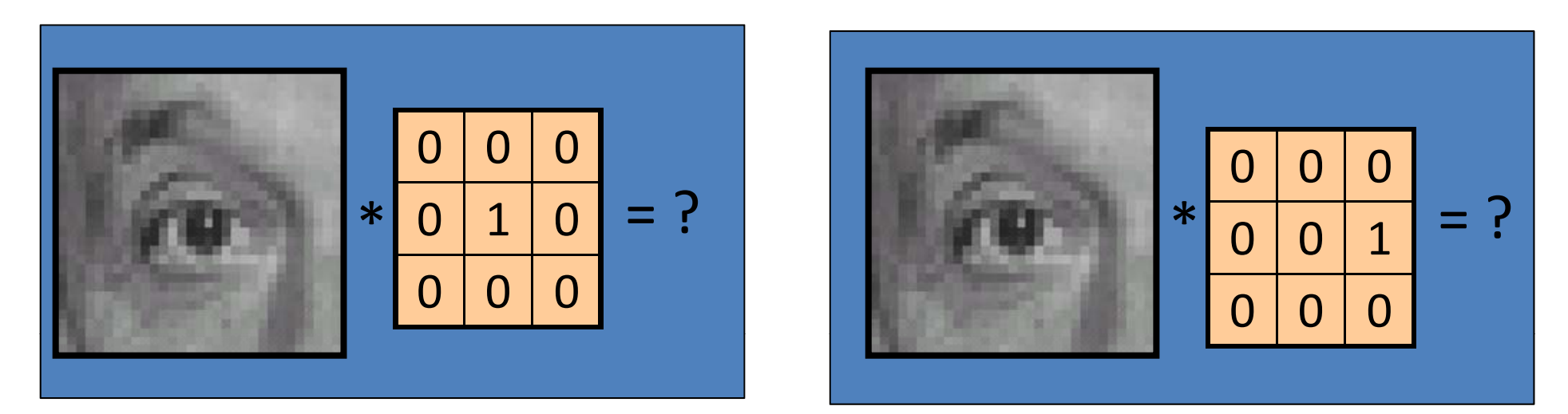

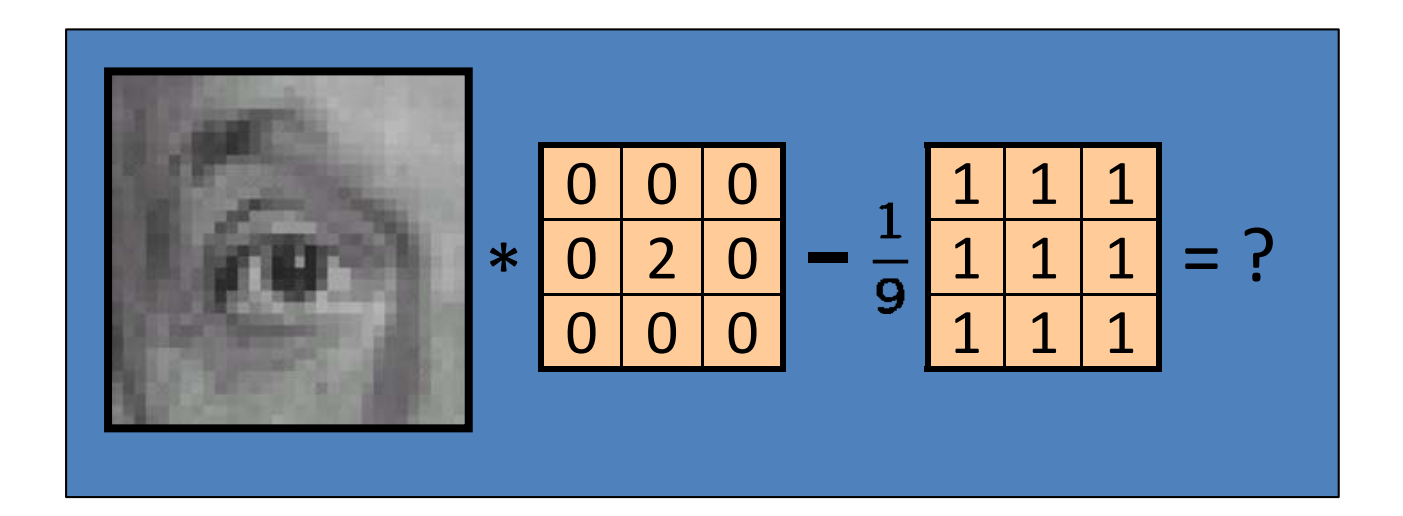

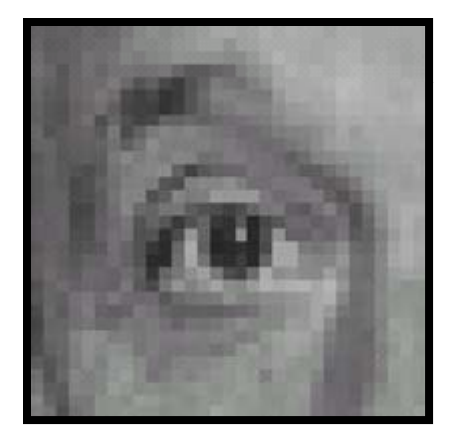

Original

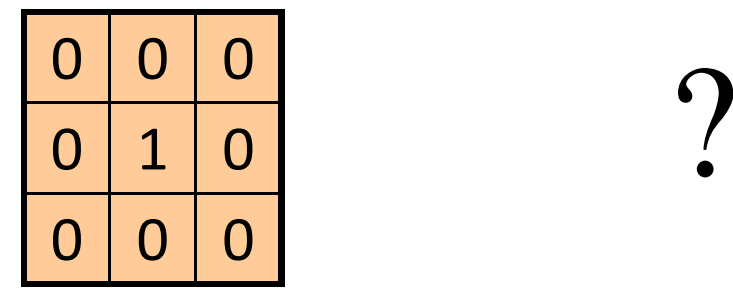

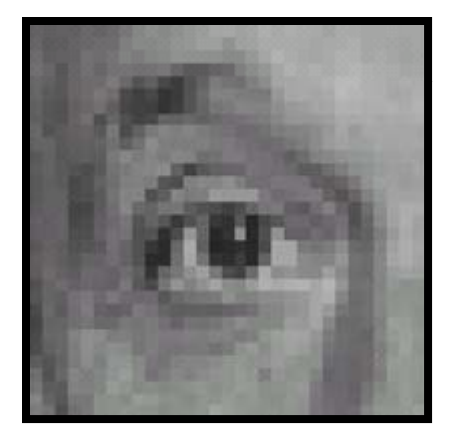

Original Filtered

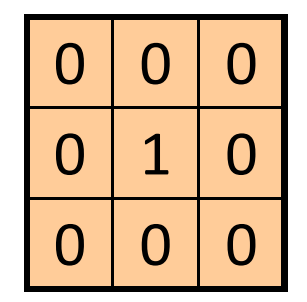

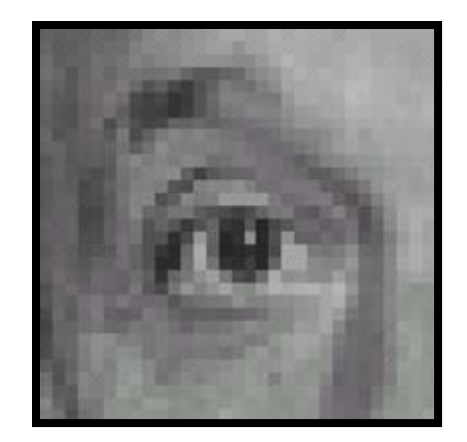

(no change)

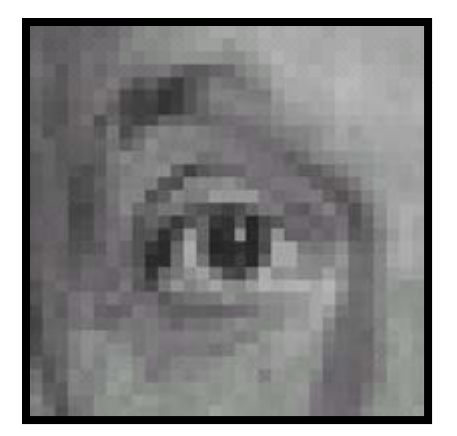

Original

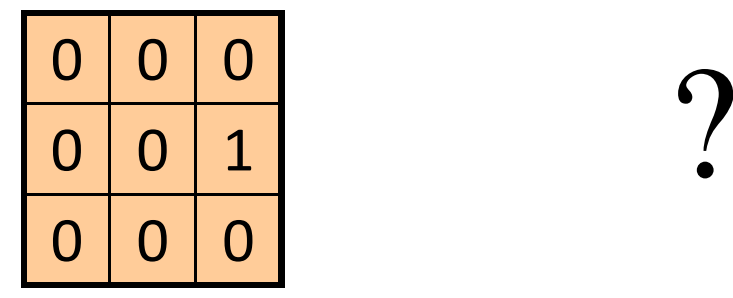

Source: D. Lowe

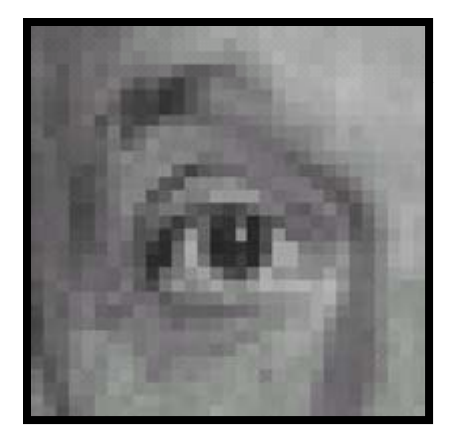

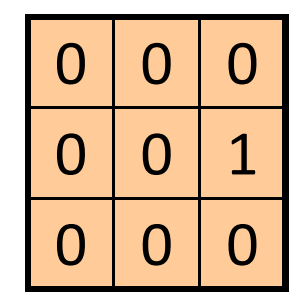

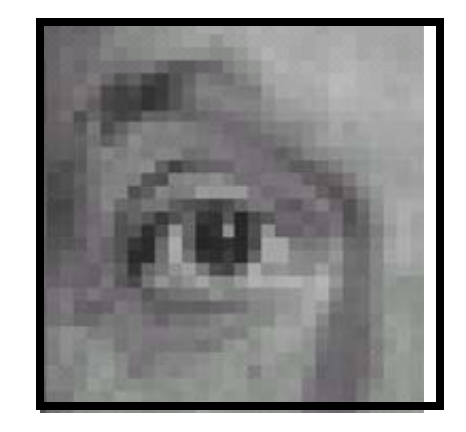

Original Shifted left by 1 pixel with correlation

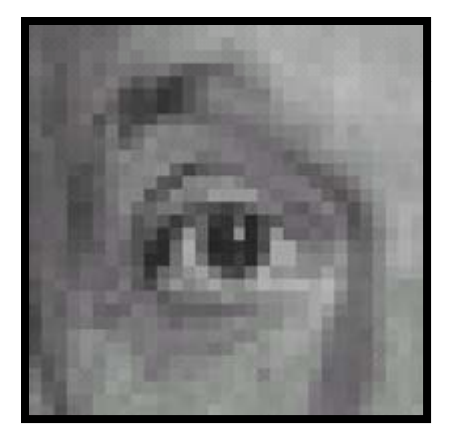

Original

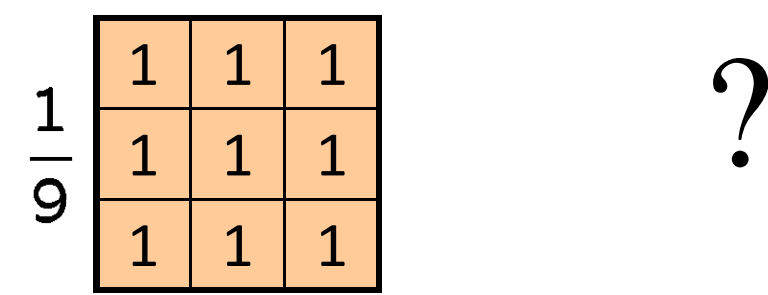

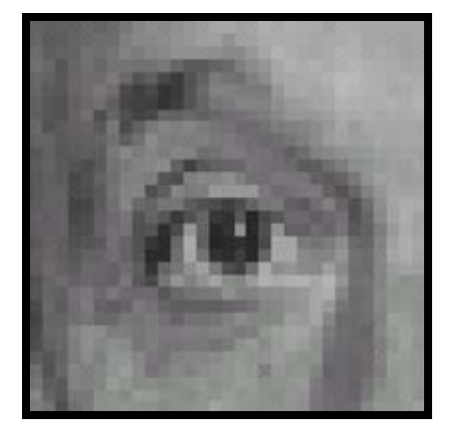

Original

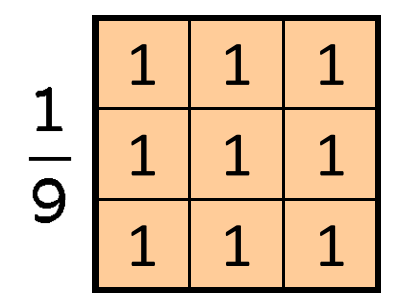

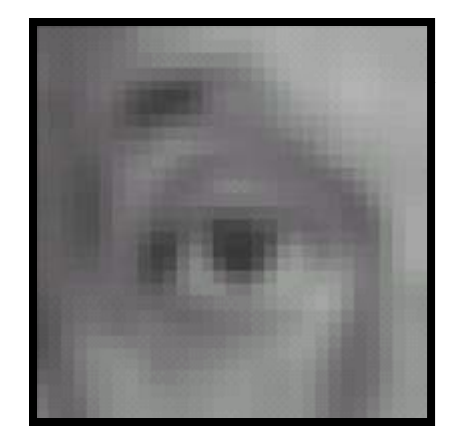

Blur (with a box filter)

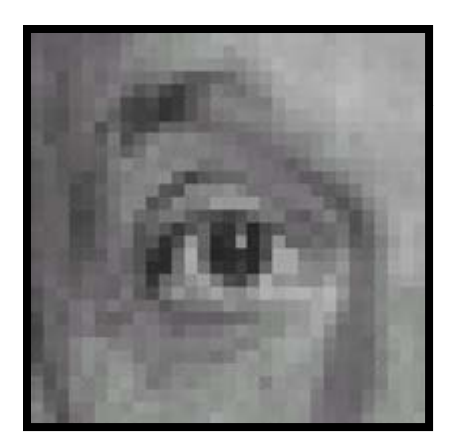

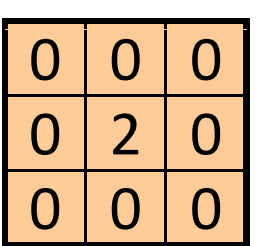

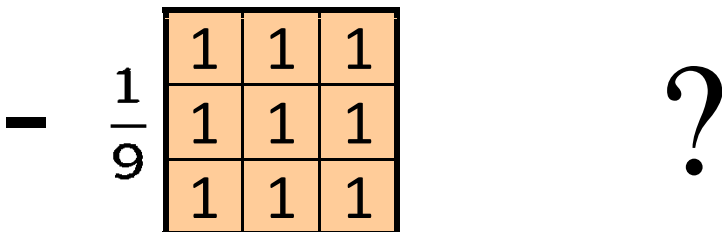

Original

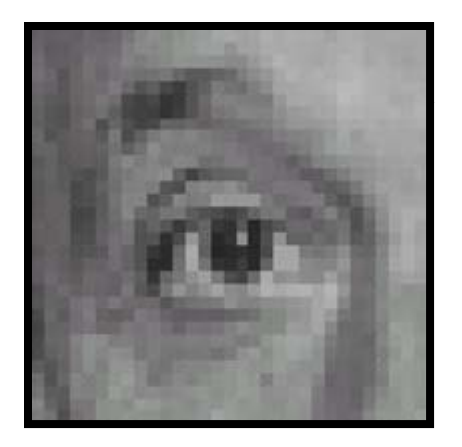

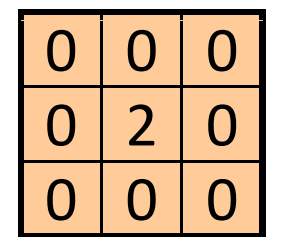

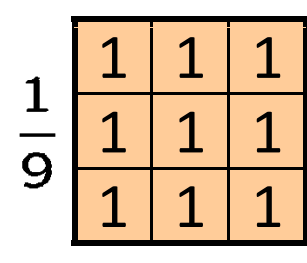

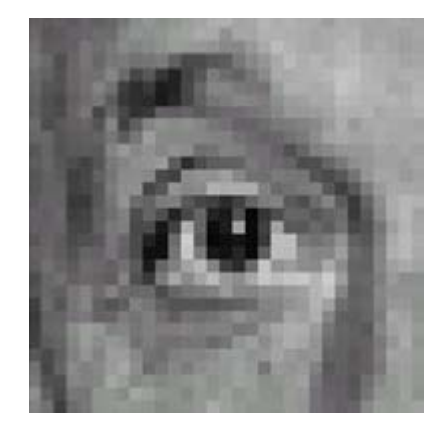

Original

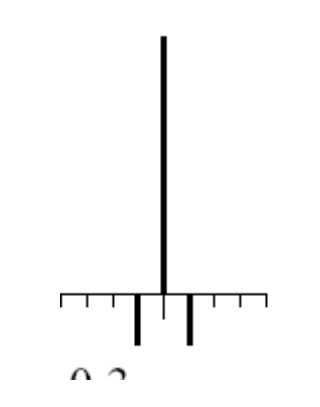

Sharpening filter ‐ Accentuates differences with local average

### Filtering examples: sharpening

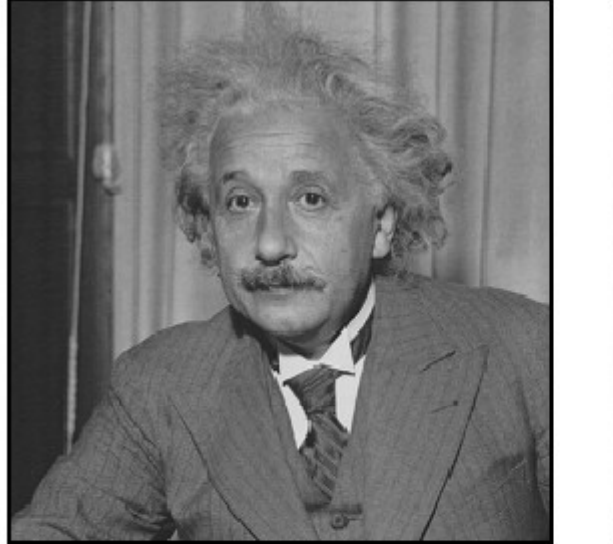

before

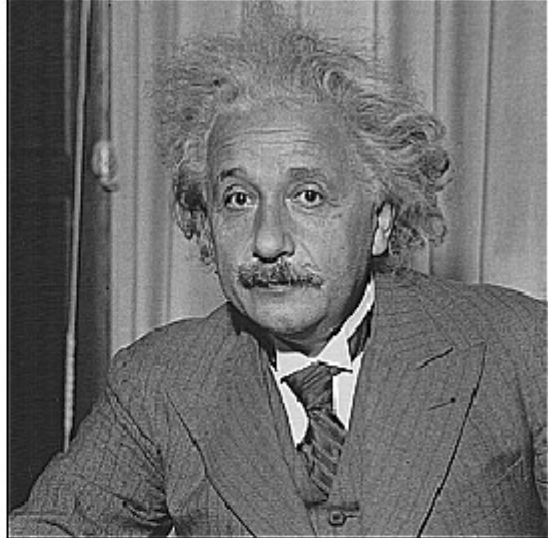

after

### Shift invariant linear system

### • **Shift invariant:**

- – $-$  Operator behaves the same everywhere, i.e. the value of the output depends on the pattern in the image neighborhood, not the position of the neighborhood.
- **Linear:**
	- Superposition: h \* (f1 + f2) = (h \* f1) + (h \* f2)
	- Scaling: h \* (k f) = k (h \* f)

### Properties of convolution

- Linear & shift invariant
- Commutative:

f \* g <sup>=</sup> g \* f

• Associative

 $(f * g) * h = f * (g * h)$ 

• Identity:

unit impulse <sup>e</sup> <sup>=</sup> […, 0, 0, 1, 0, 0, …]. f \* <sup>e</sup> <sup>=</sup> f

• Differentiation:

$$
\frac{\partial}{\partial x}(f*g) = \frac{\partial f}{\partial x}*g
$$

## Separability

- In some cases, filter is separable, and we can factor into two steps:
	- Convolve all rows
	- Convolve all columns

### Separability

•• In some cases, filter is separable, and we can factor into two steps: e.g.,

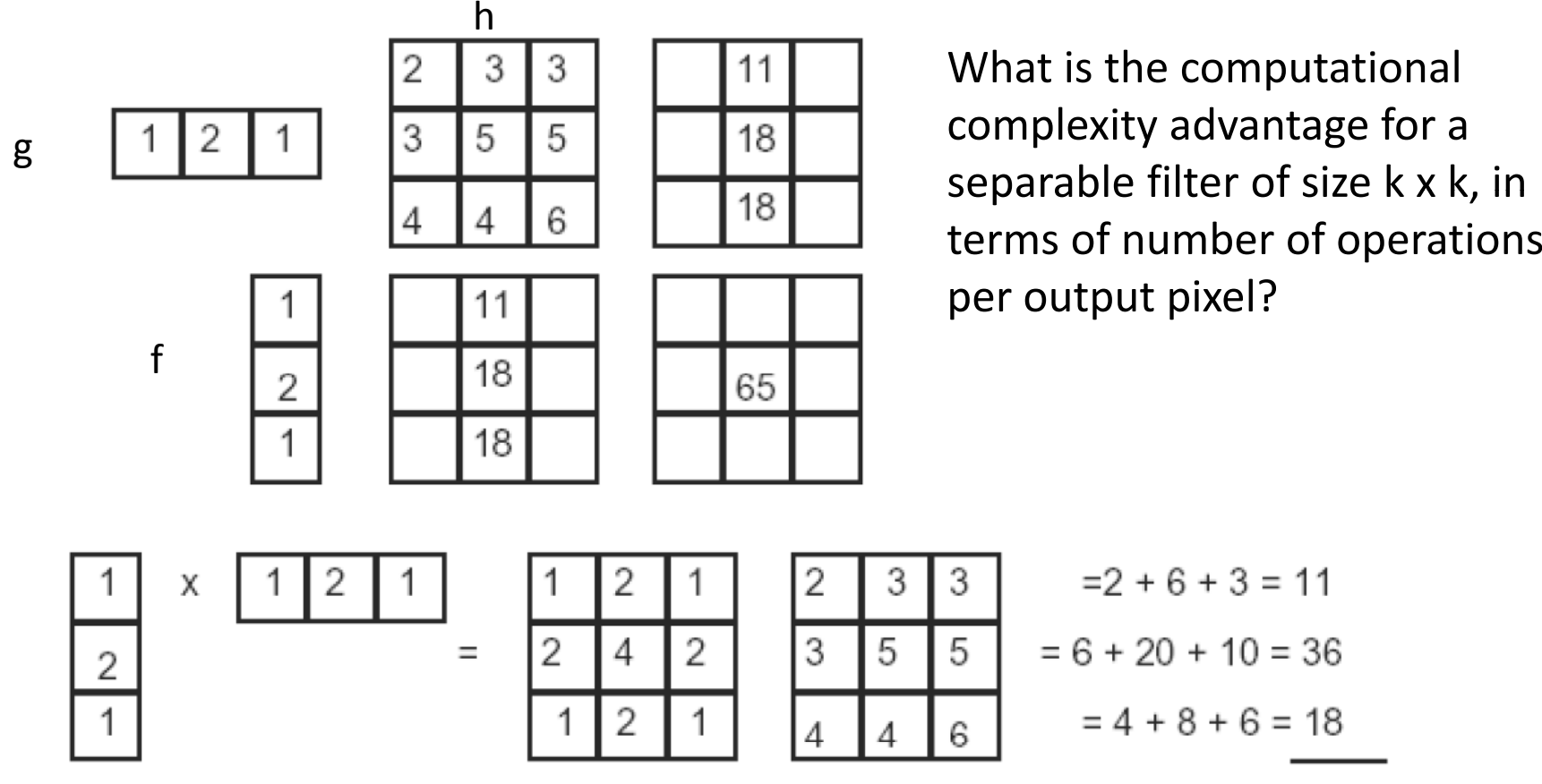

Grauman

### Effect of smoothing filters

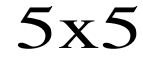

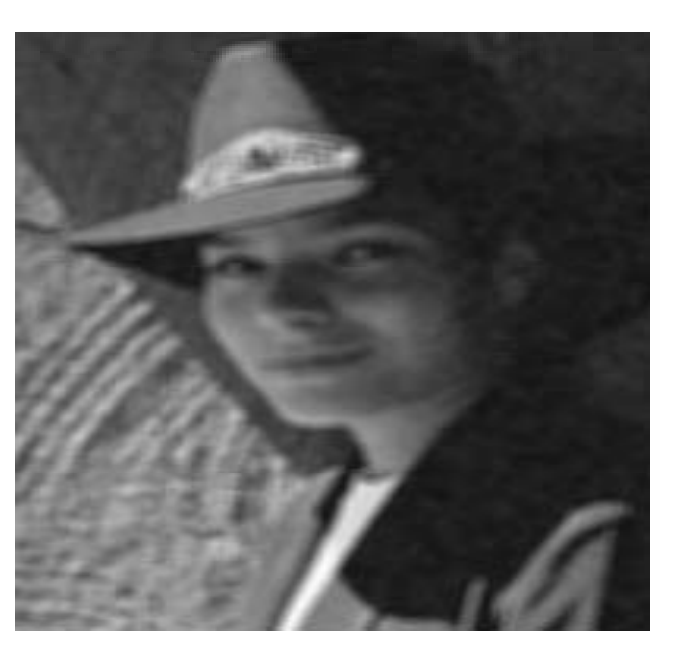

Additive Gaussian

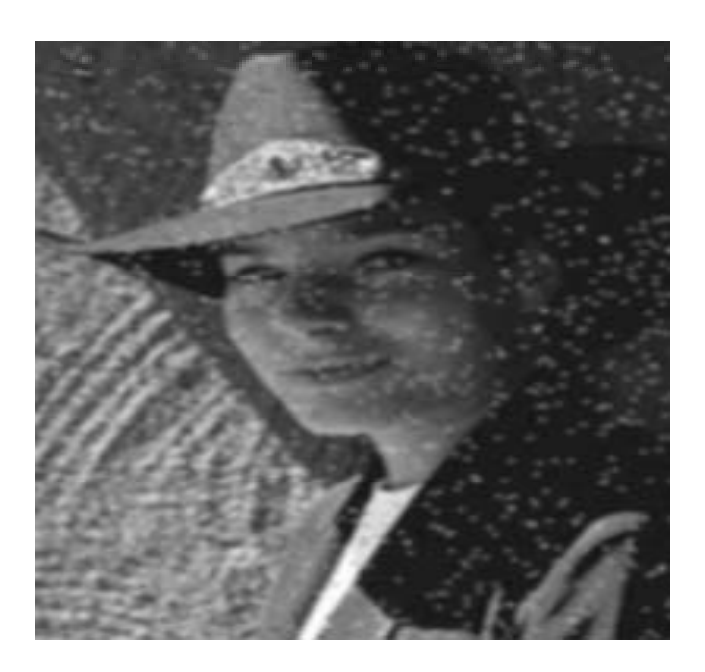

### Salt and pepper noise

### Median filter

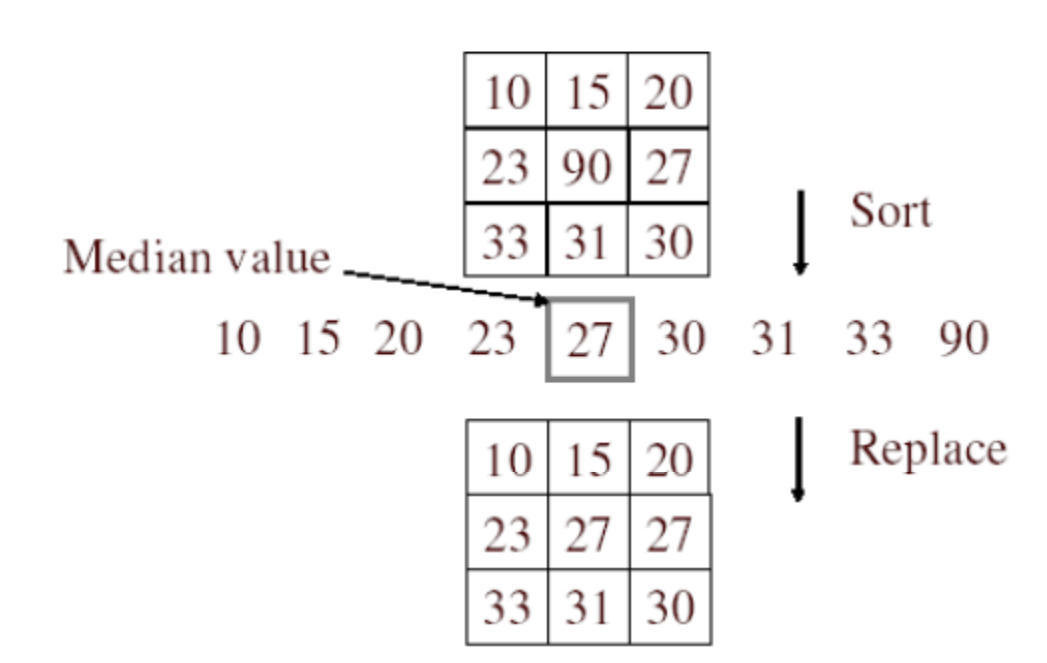

- No new pixel values introduced
- Removes spikes: good for impulse, salt & pepper noise

### Median filter

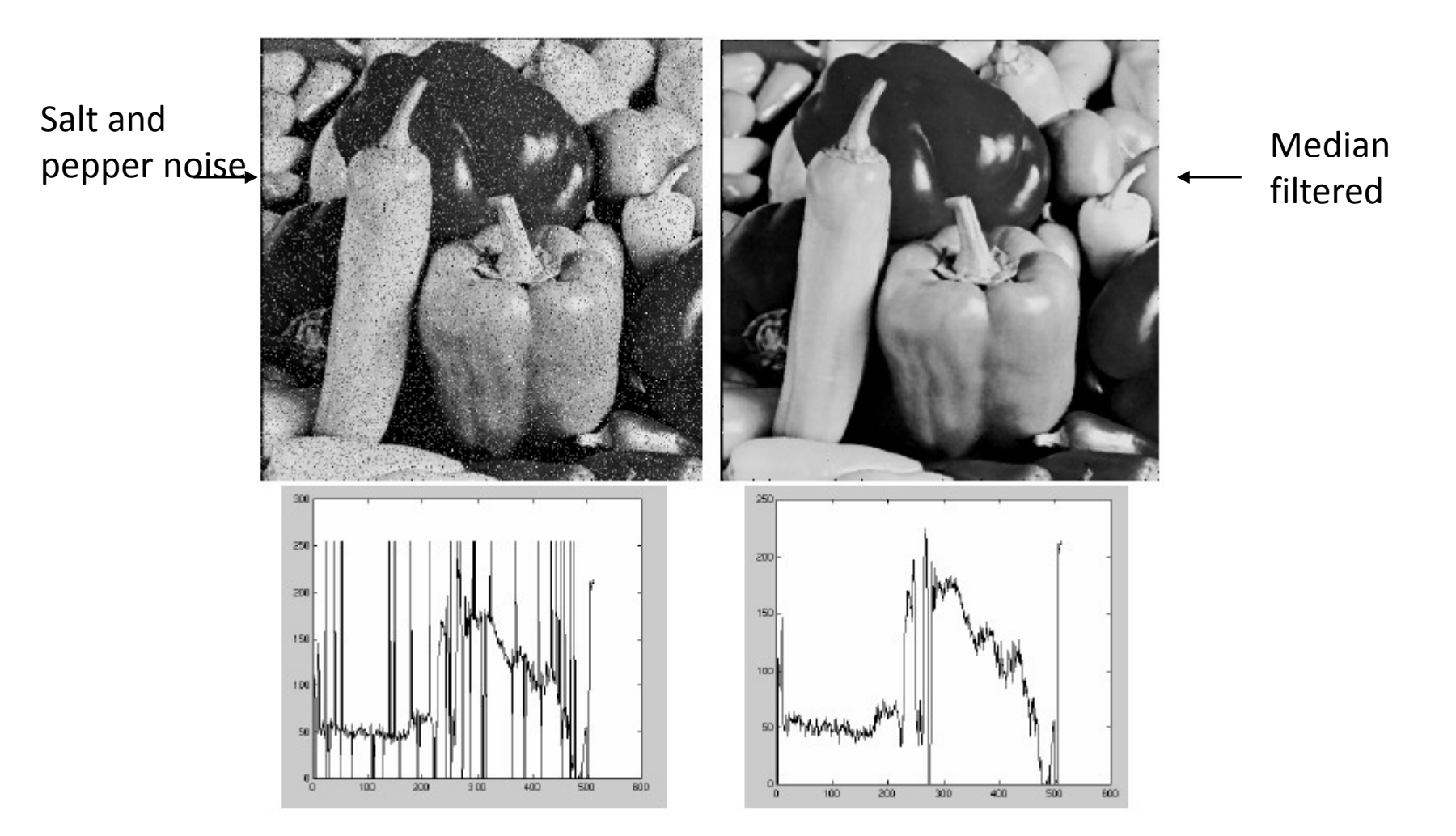

Plots of <sup>a</sup> row of the image

### Median filter

• Median filter is edge preserving

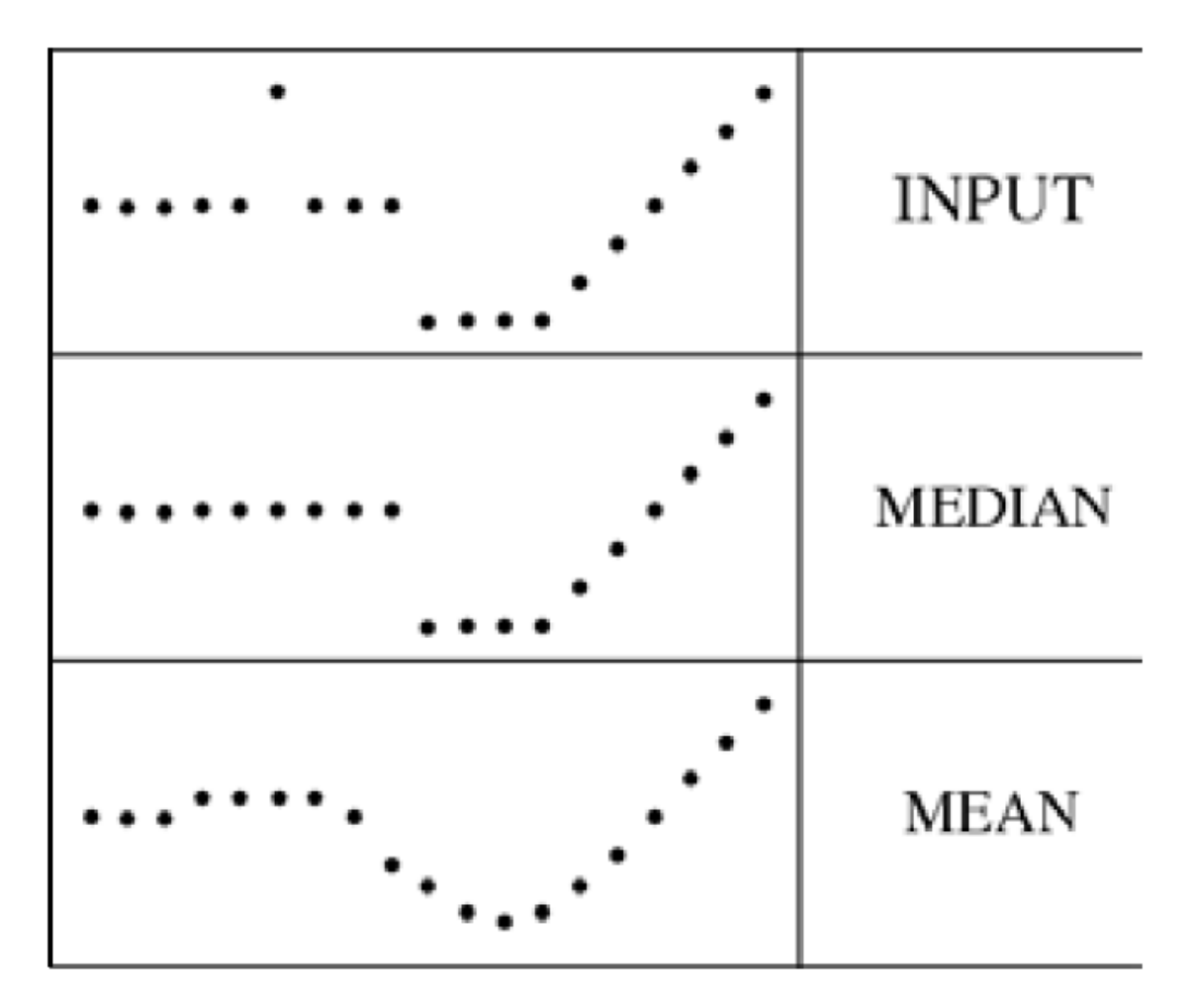

### Filters for features

- Previously, thinking of filtering as <sup>a</sup> way to remove or reduce **noise**
- Now, consider how filters will allow us to abstract higher‐level "**features**".
	- – Map raw pixels to an intermediate representation that will be used for subsequent processing
	- – $-$  Goal: reduce amount of data, discard redundancy, preserve what's useful

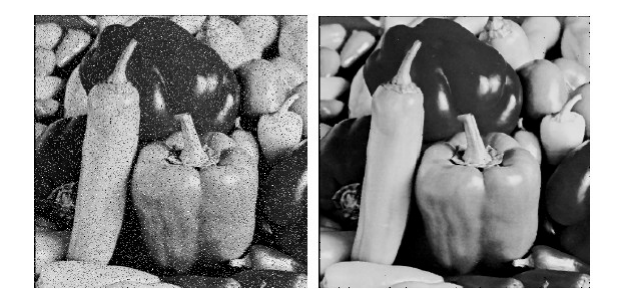

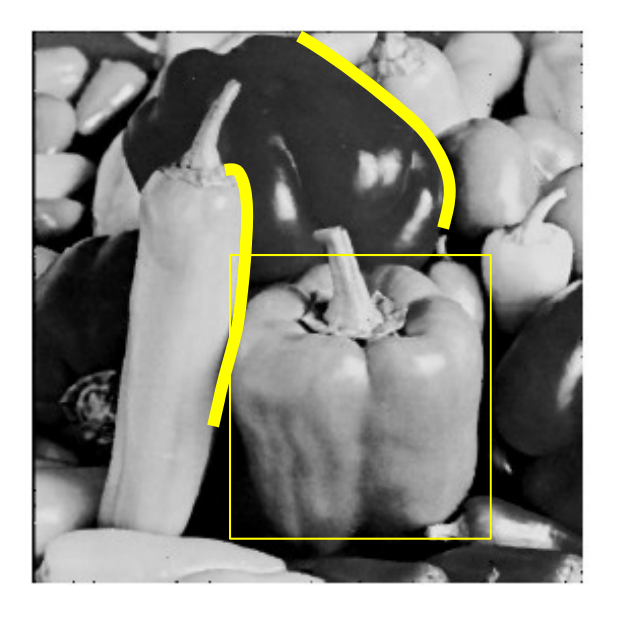

• Filters as **templates**:

Note that filters look like the effects they are intended to find ‐‐‐ "matched filters"

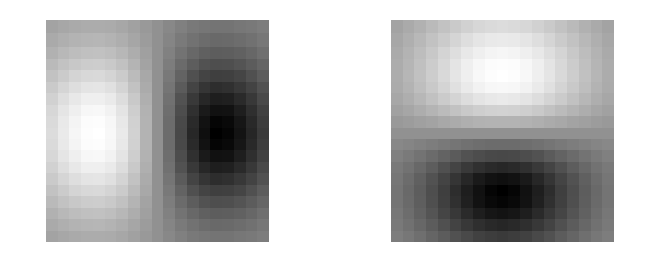

• Use normalized cross‐correlation score to find <sup>a</sup> given pattern (template) in the image.

– Szeliski Eq. 8.11

• Normalization needed to control for relative brightnesses.

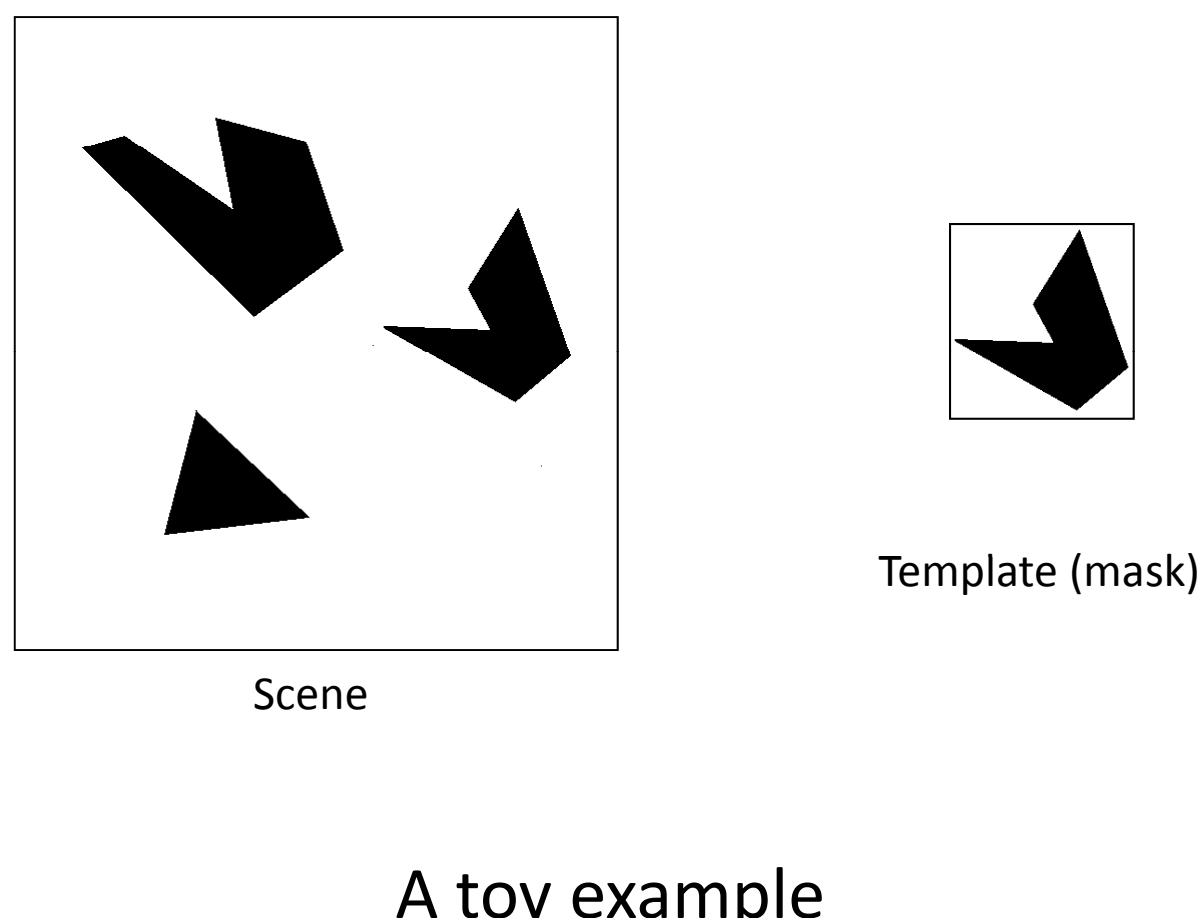

Scene

Template (mask)

### A toy example

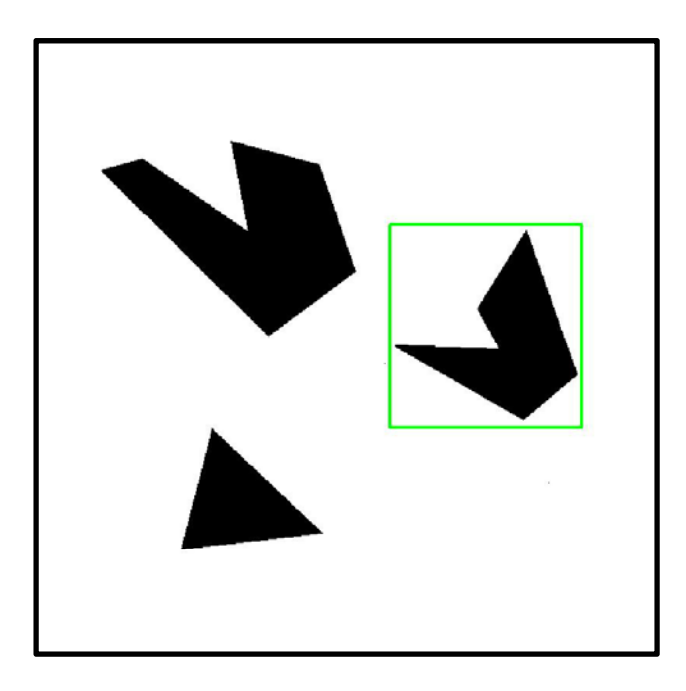

Detected template

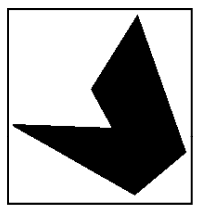

**Template** 

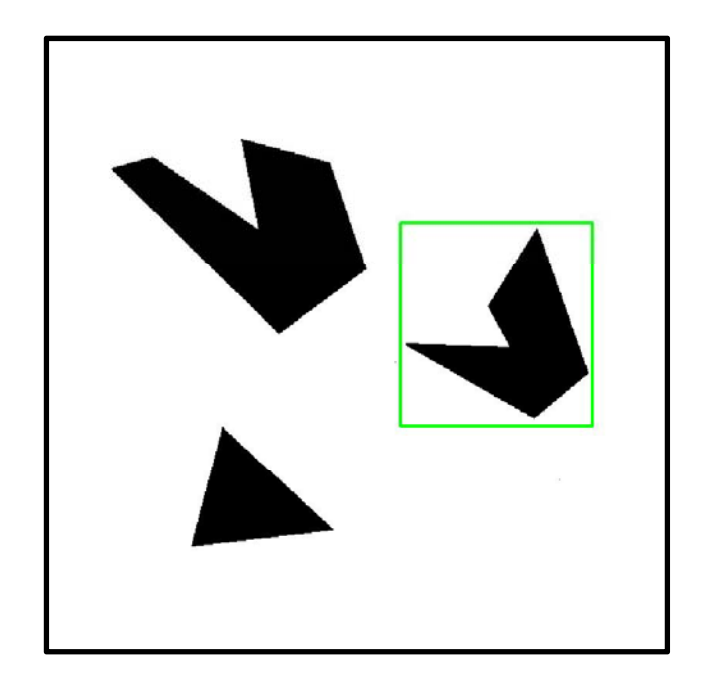

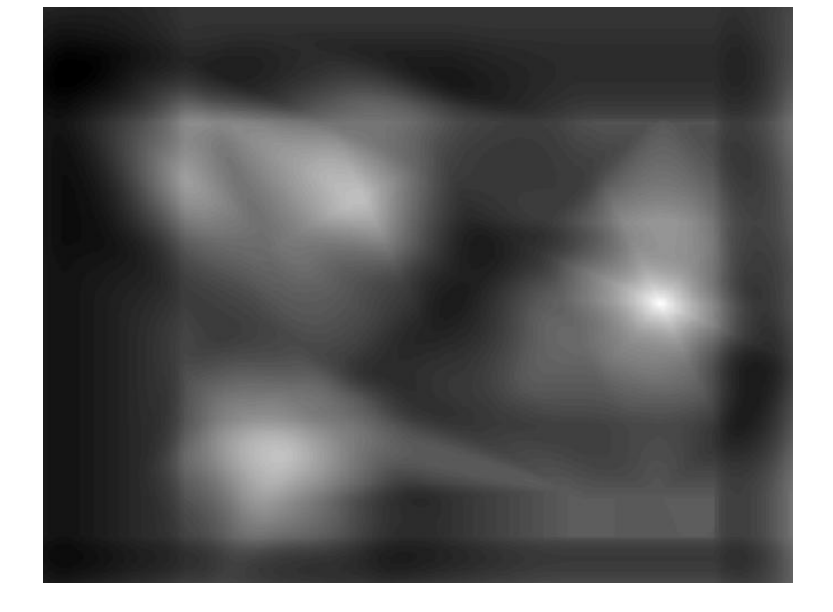

Detected template

Correlation map

### Where's Waldo?

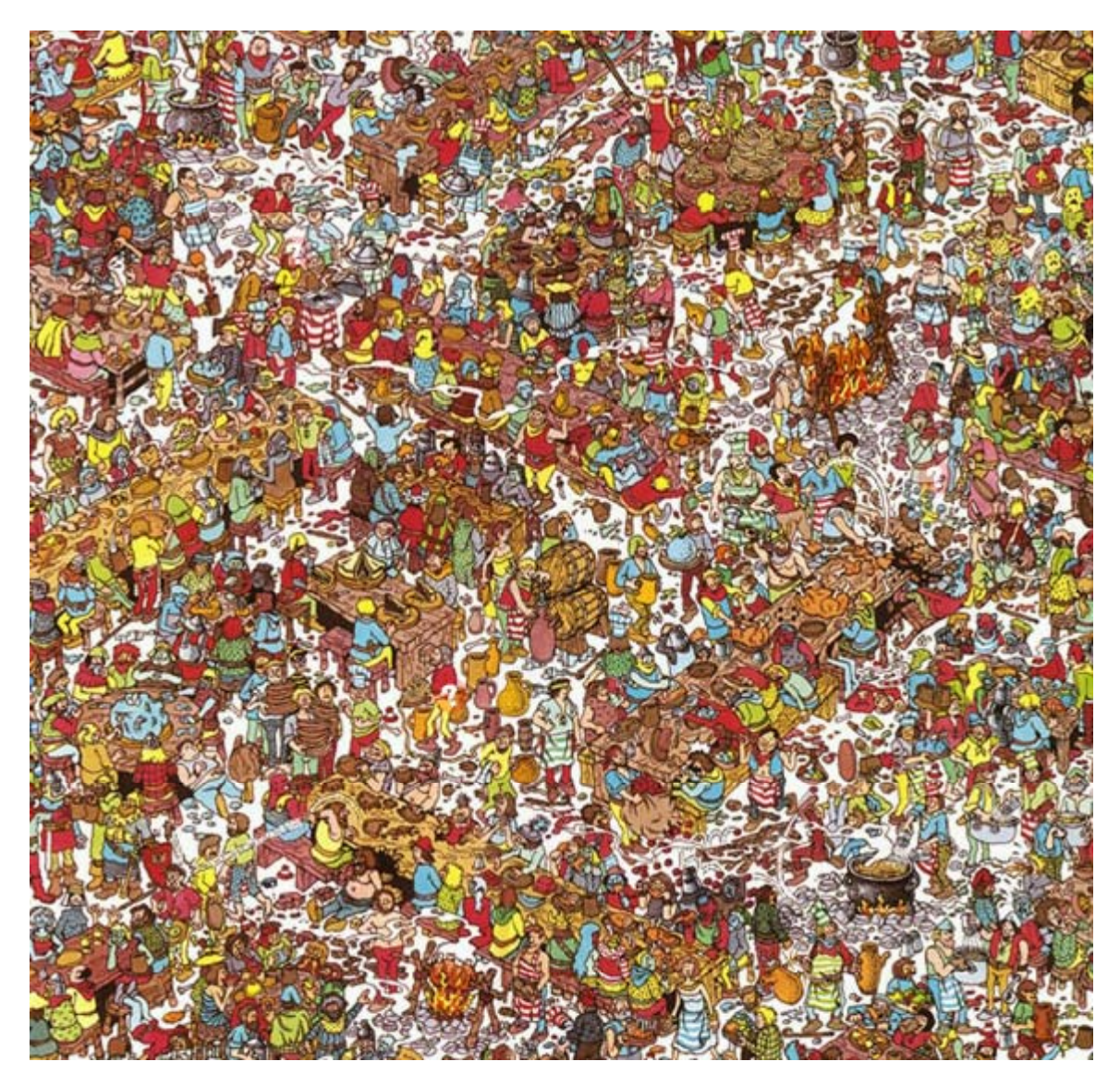

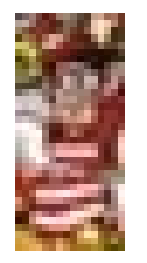

Template

### Where's Waldo?

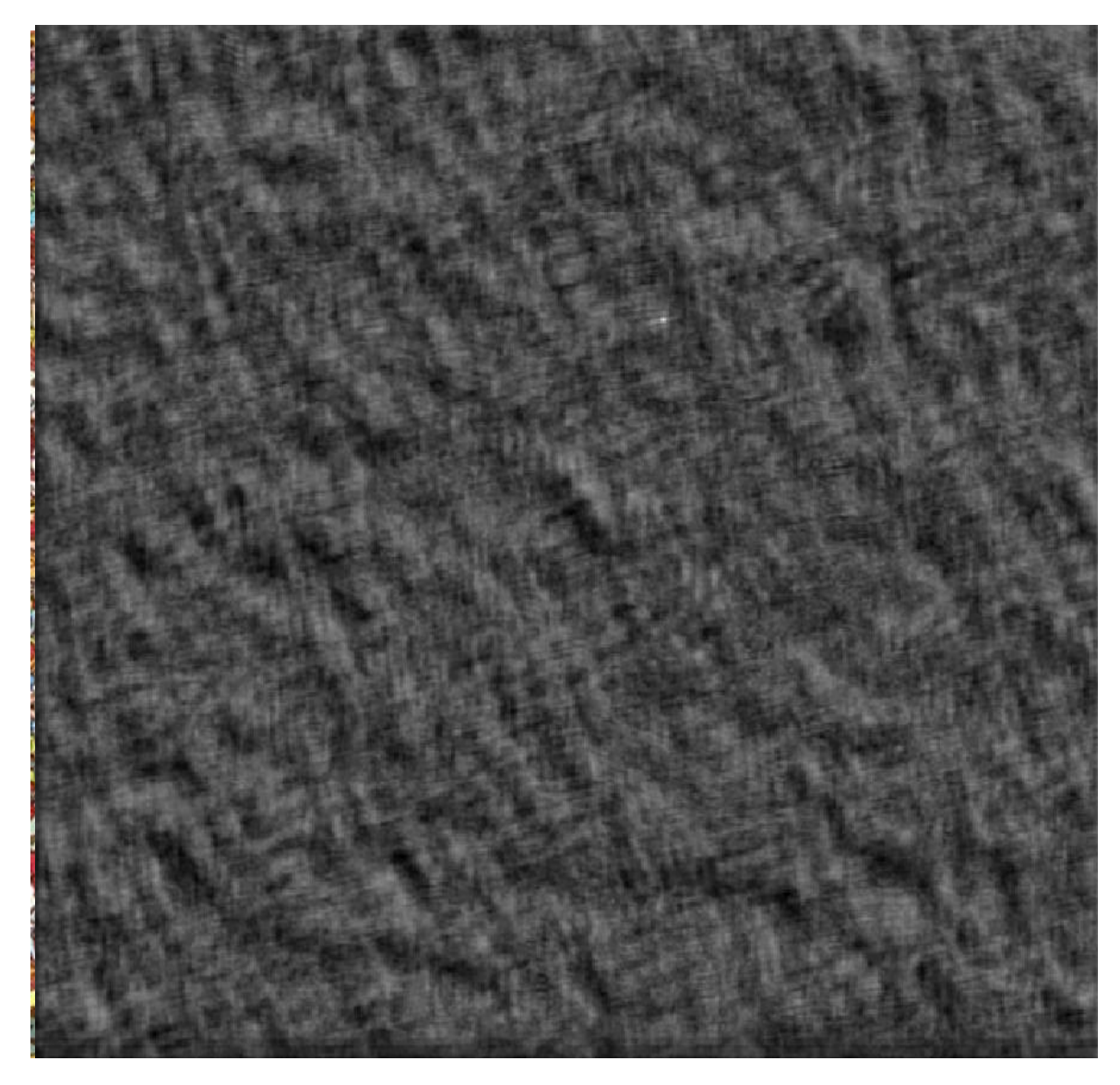

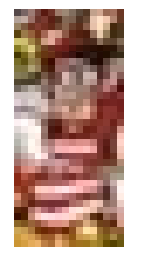

Template

### Where's Waldo?

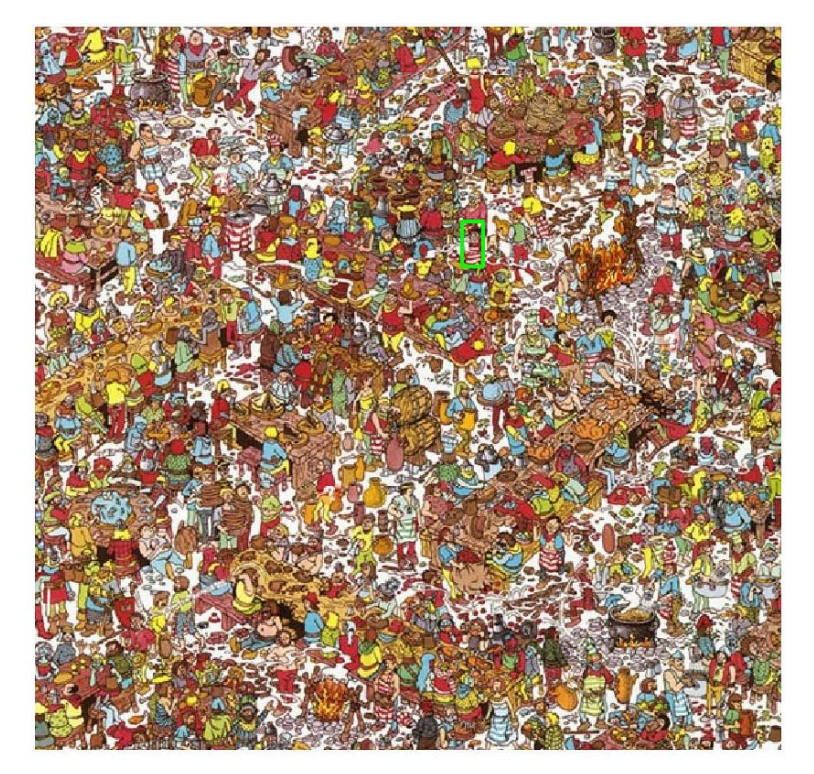

Detected template

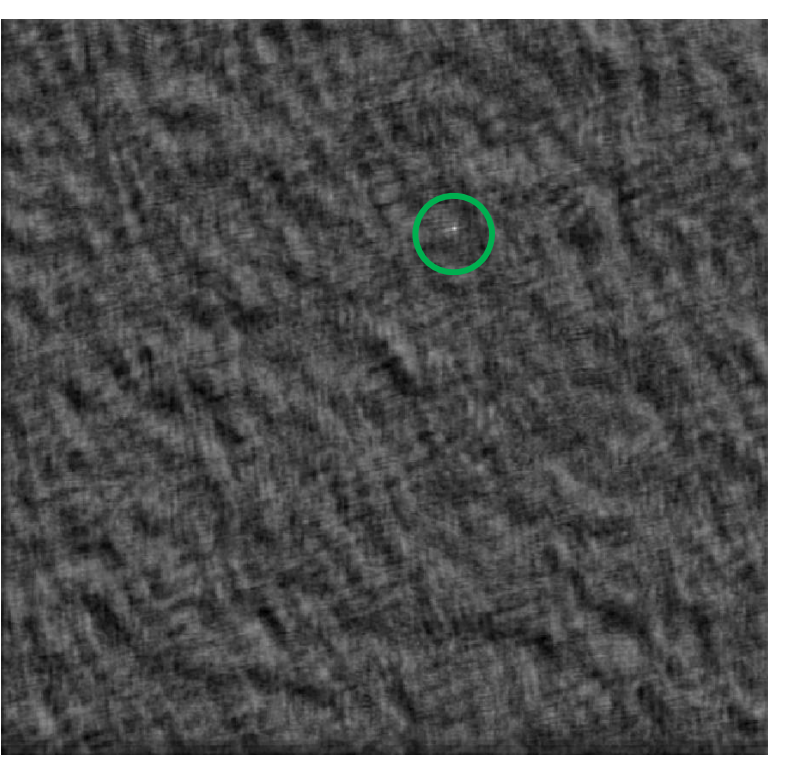

Correlation map
## Template matching

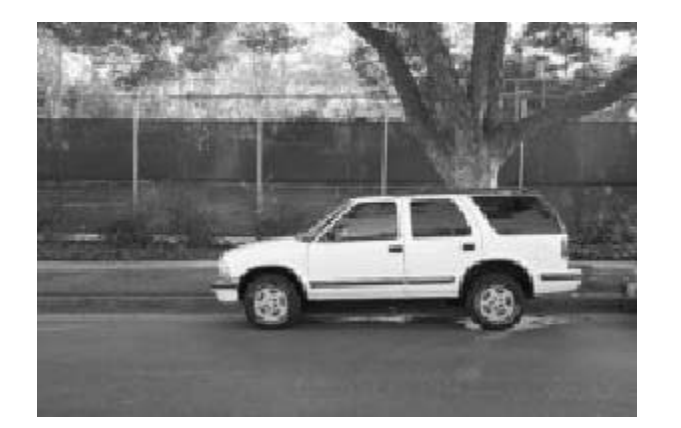

Template

Scene

#### What if the template is not identical to some subimage in the scene?

## Template matching

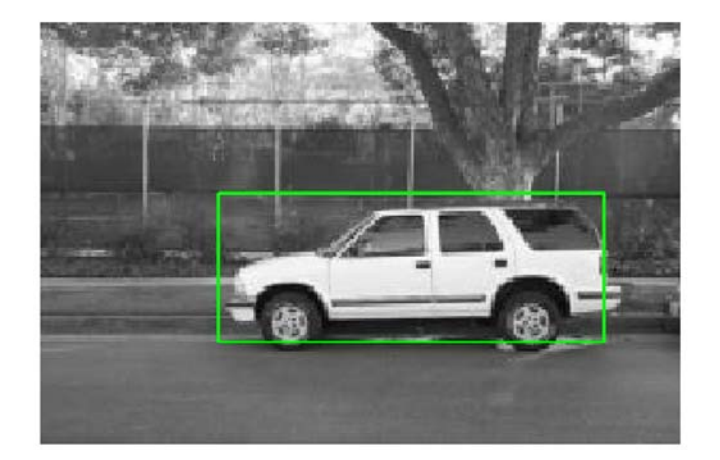

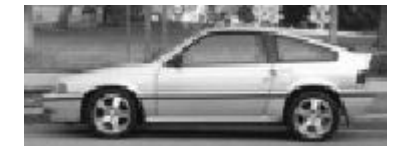

**Template** 

Detected template

#### Match can be meaningful, if scale, orientation, and general appearance is right.

## Edge detection

- • **Goal**: map image from 2d array of pixels to <sup>a</sup> set of curves or line segments or contours.
- •**Why?**

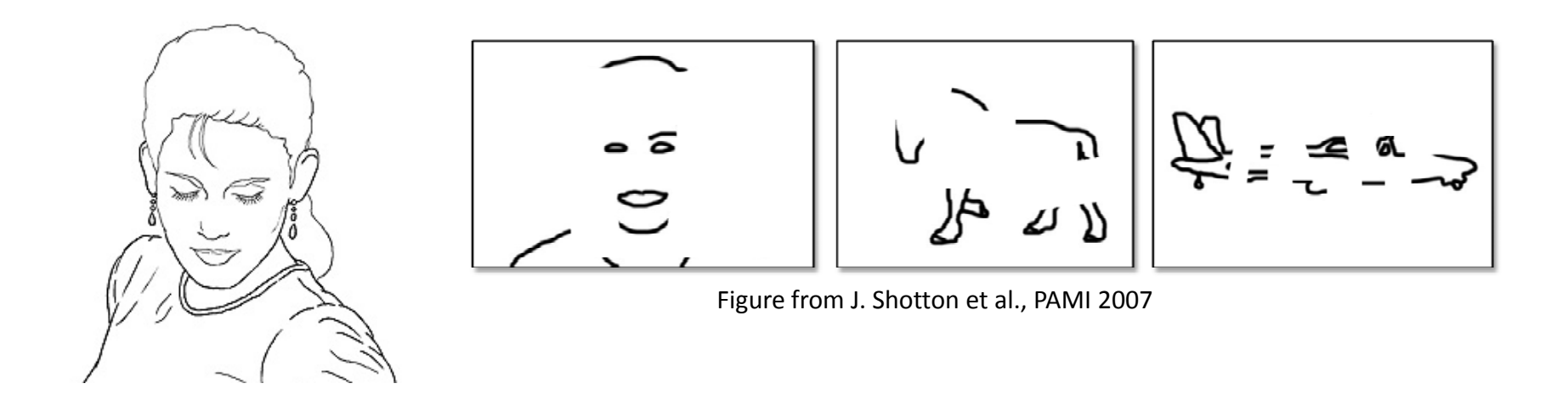

 $\bullet$ **Main idea**: look for strong gradients, post‐process

## What can cause an edge?

Reflectance change: appearance information, texture

Change in surface orientation: shape

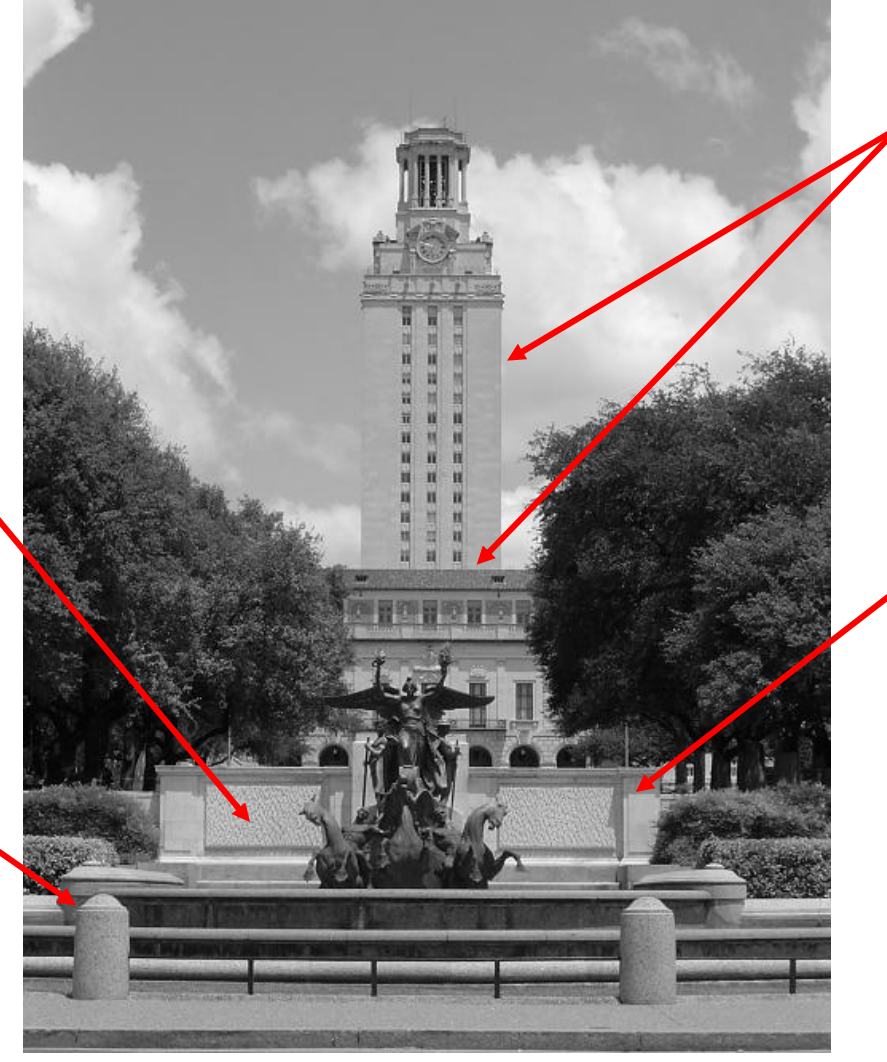

Depth discontinuity: object boundary

Cast shadows

### Contrast and invariance

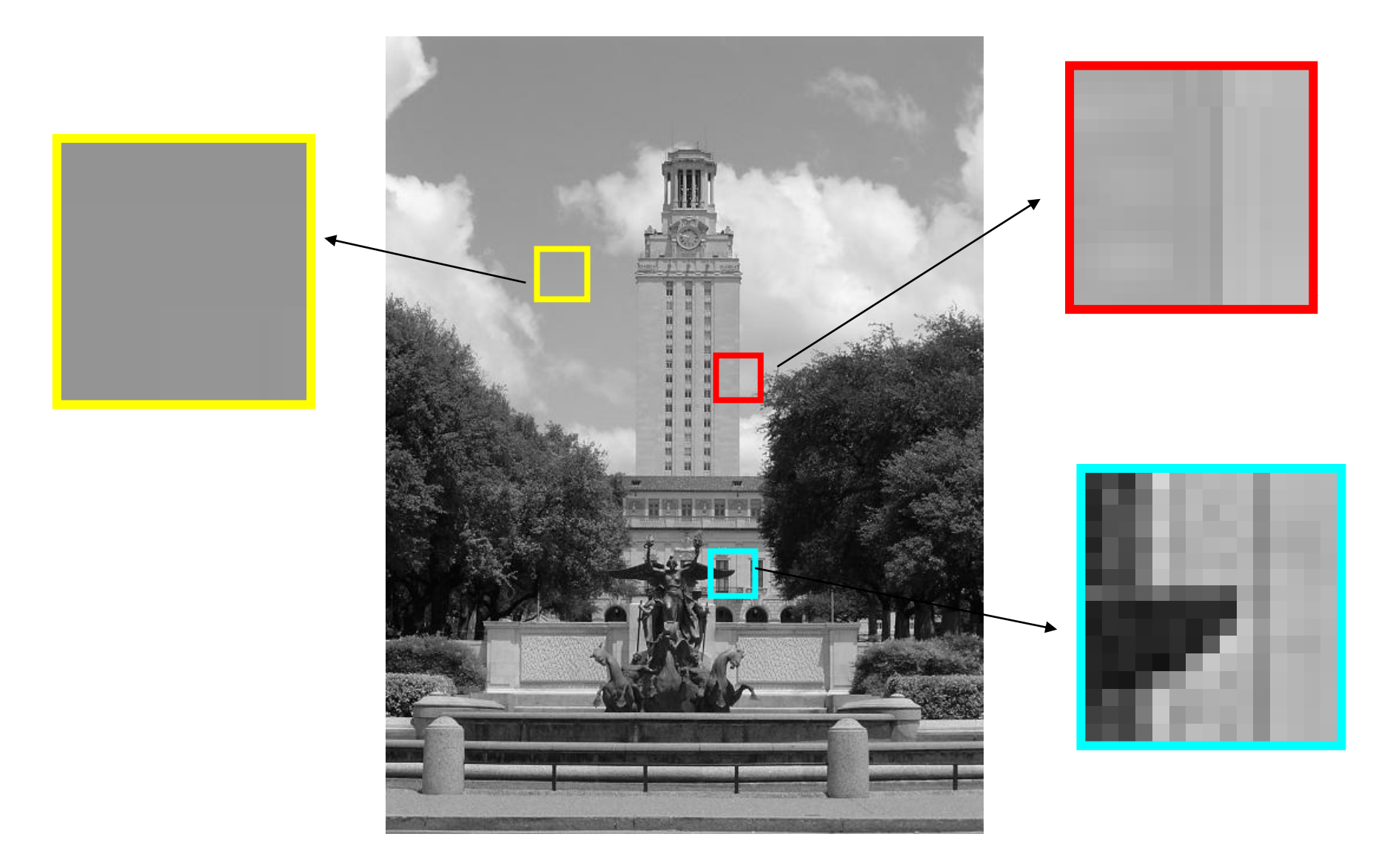

### Recall : Images as functions

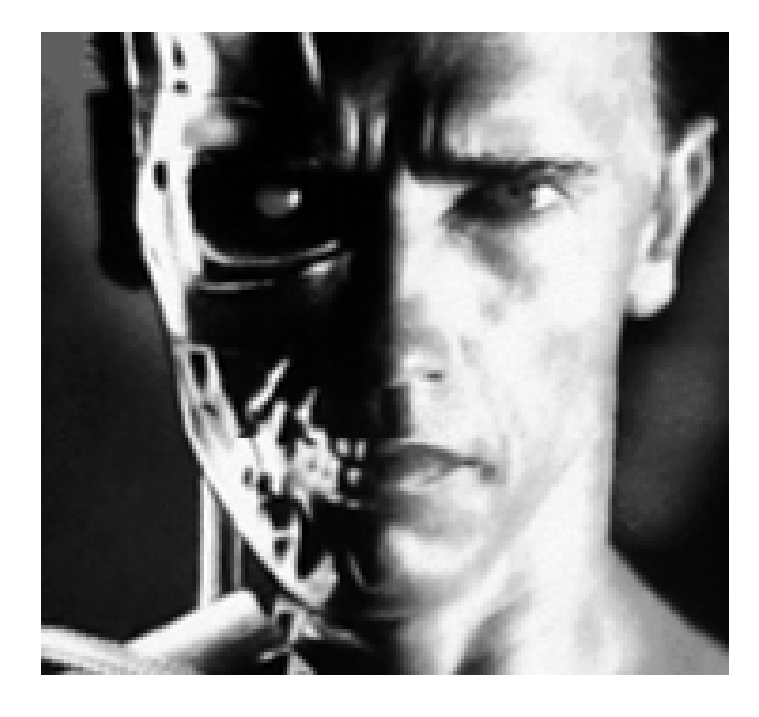

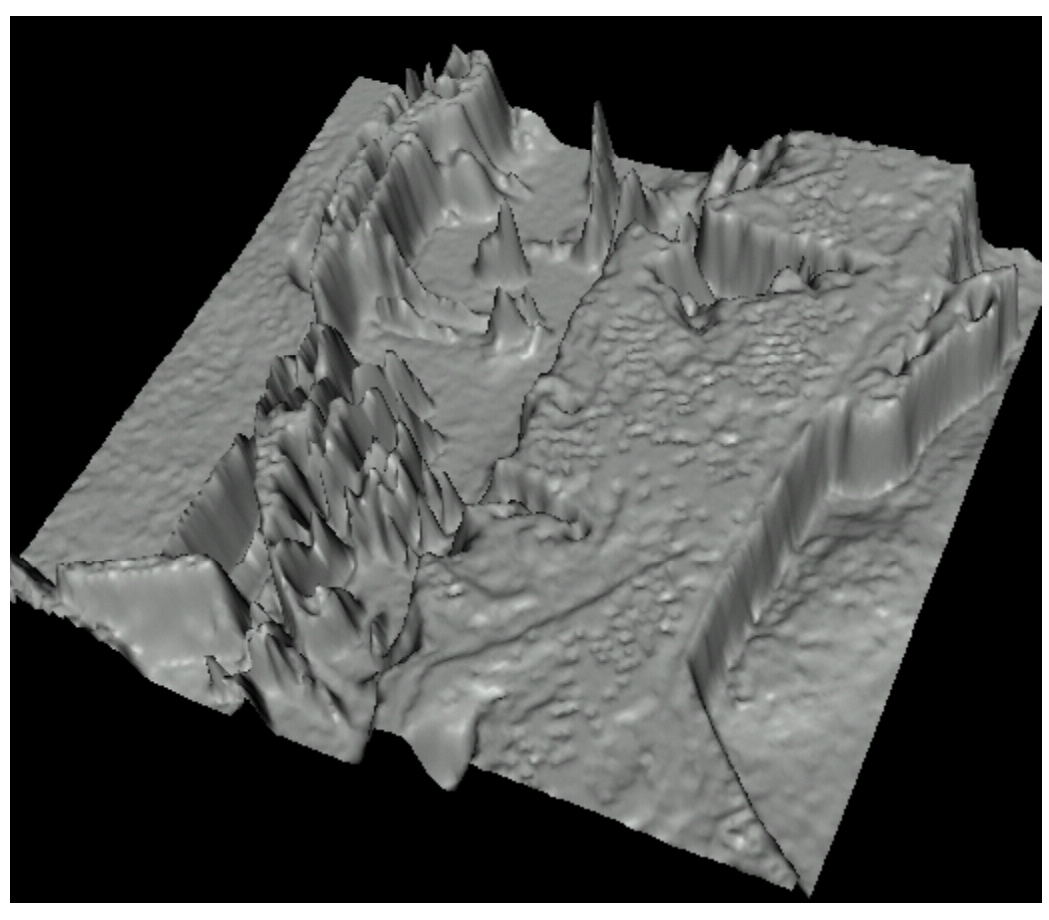

•Edges look like steep cliffs

## Derivatives and edges

#### An edge is <sup>a</sup> place of rapid change in the image intensity function.

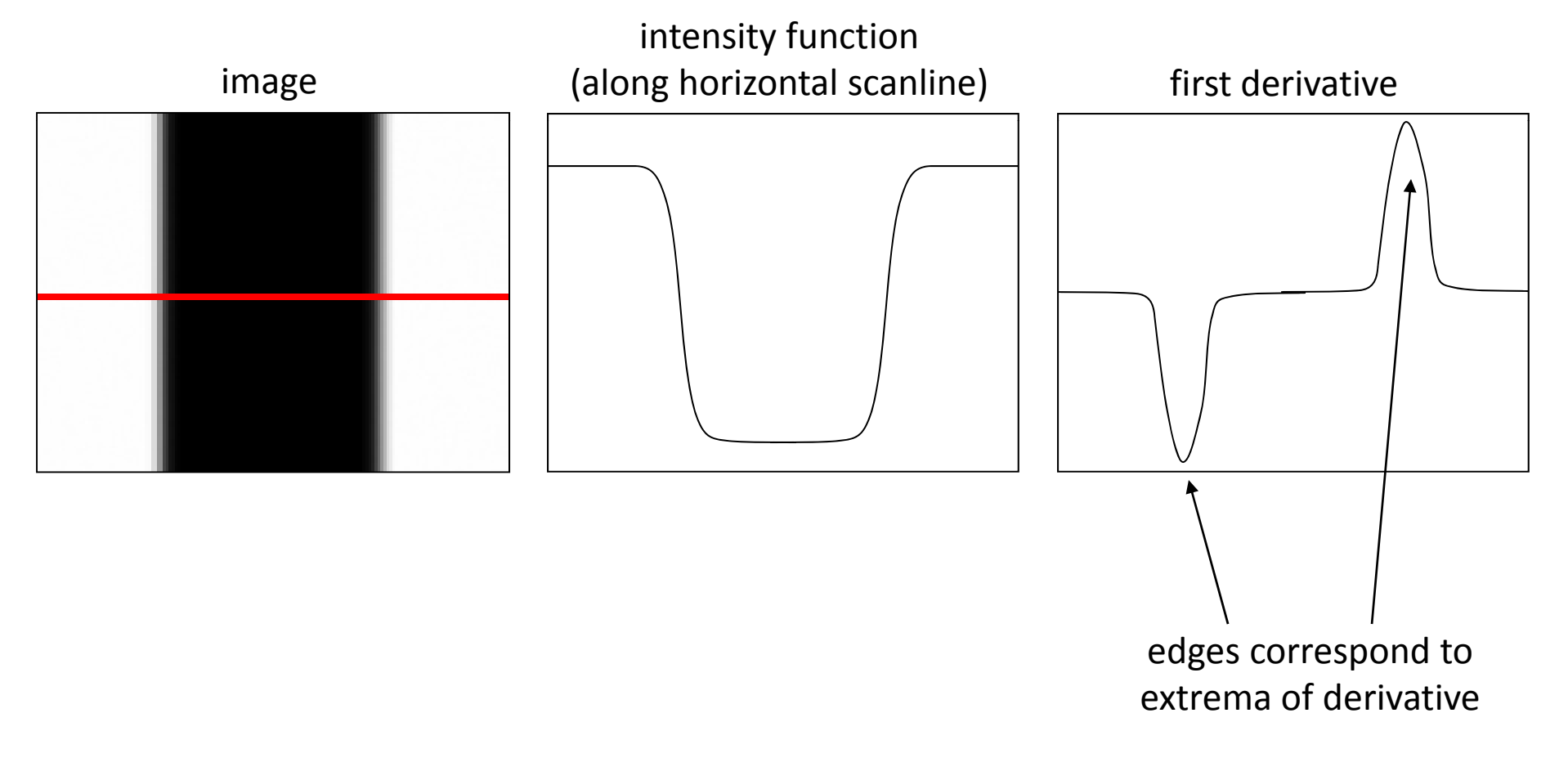

### Differentiation and convolution

For 2D function, f(x,y), the partial derivative is:

$$
\frac{\partial f(x, y)}{\partial x} = \lim_{\varepsilon \to 0} \frac{f(x + \varepsilon, y) - f(x, y)}{\varepsilon}
$$

For discrete data, we can approximate using finite differences:

$$
\frac{\partial f(x, y)}{\partial x} \approx \frac{f(x+1, y) - f(x, y)}{1}
$$
  
To implement above as convolution, what would be the  
associated filter?

## Partial derivatives of an image

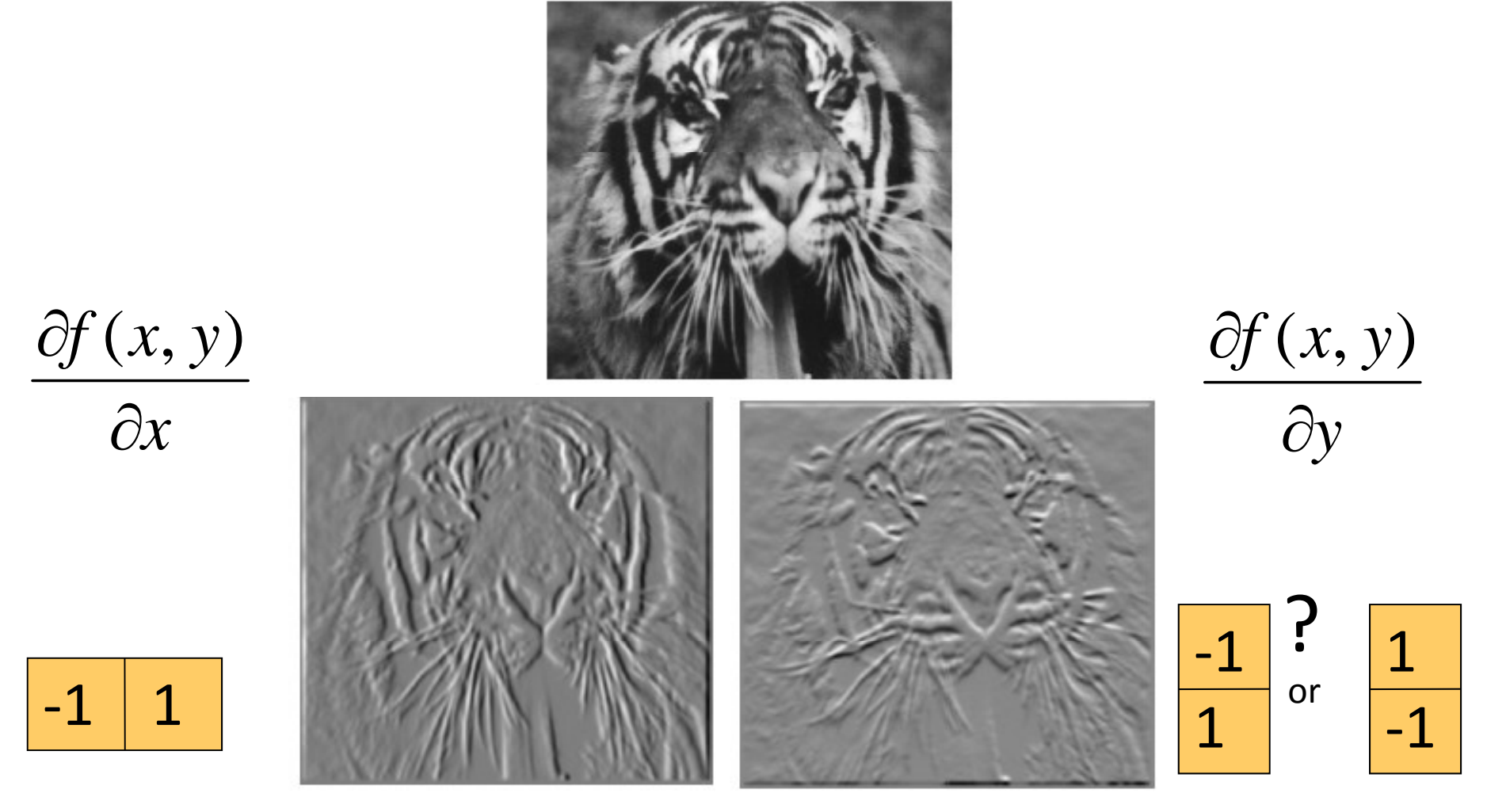

Which shows changes with respect to x?

(showing flipped filters)

## Assorted finite difference filters

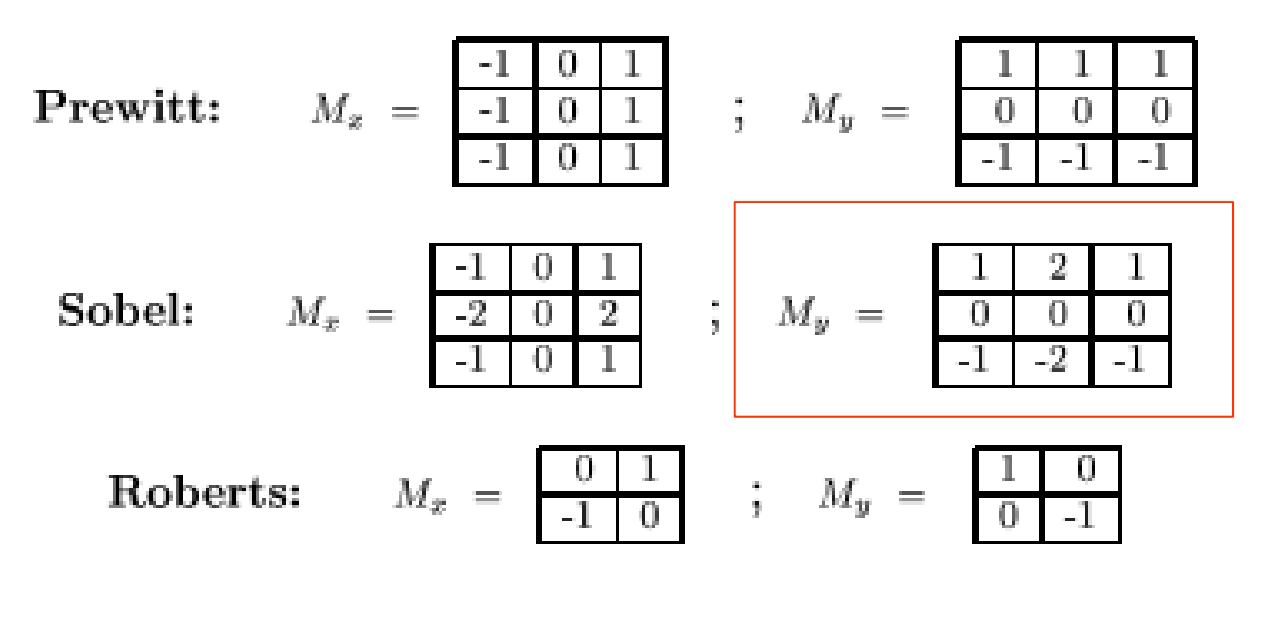

>> My = fspecial('sobel'); >> outim = imfilter(double(im), My); >> imagesc(outim); >>colormap gray;

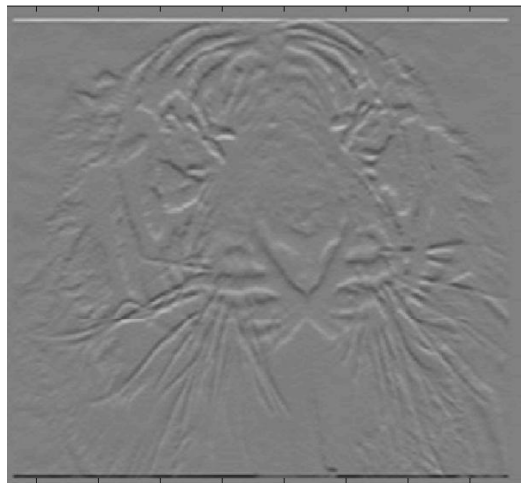

## Image gradient

The gradient of an image:

$$
\nabla f = \left[\frac{\partial f}{\partial x}, \frac{\partial f}{\partial y}\right]
$$

The gradient points in the direction of most rapid change in intensity

$$
\nabla f = \begin{bmatrix} \frac{\partial f}{\partial x}, 0 \end{bmatrix} \qquad \qquad \nabla f = \begin{bmatrix} \frac{\partial f}{\partial x}, \frac{\partial f}{\partial y} \end{bmatrix}
$$

The gradient direction (orientation of edge normal) is given by:

$$
\theta = \tan^{-1} \left( \frac{\partial f}{\partial y} / \frac{\partial f}{\partial x} \right)
$$

The *edge strength* is given by the gradient magnitude

$$
\|\nabla f\| = \sqrt{\left(\frac{\partial f}{\partial x}\right)^2 + \left(\frac{\partial f}{\partial y}\right)^2}
$$

## Effects of noise

Consider a single row or column of the image

– $-$  Plotting intensity as a function of position gives a signal

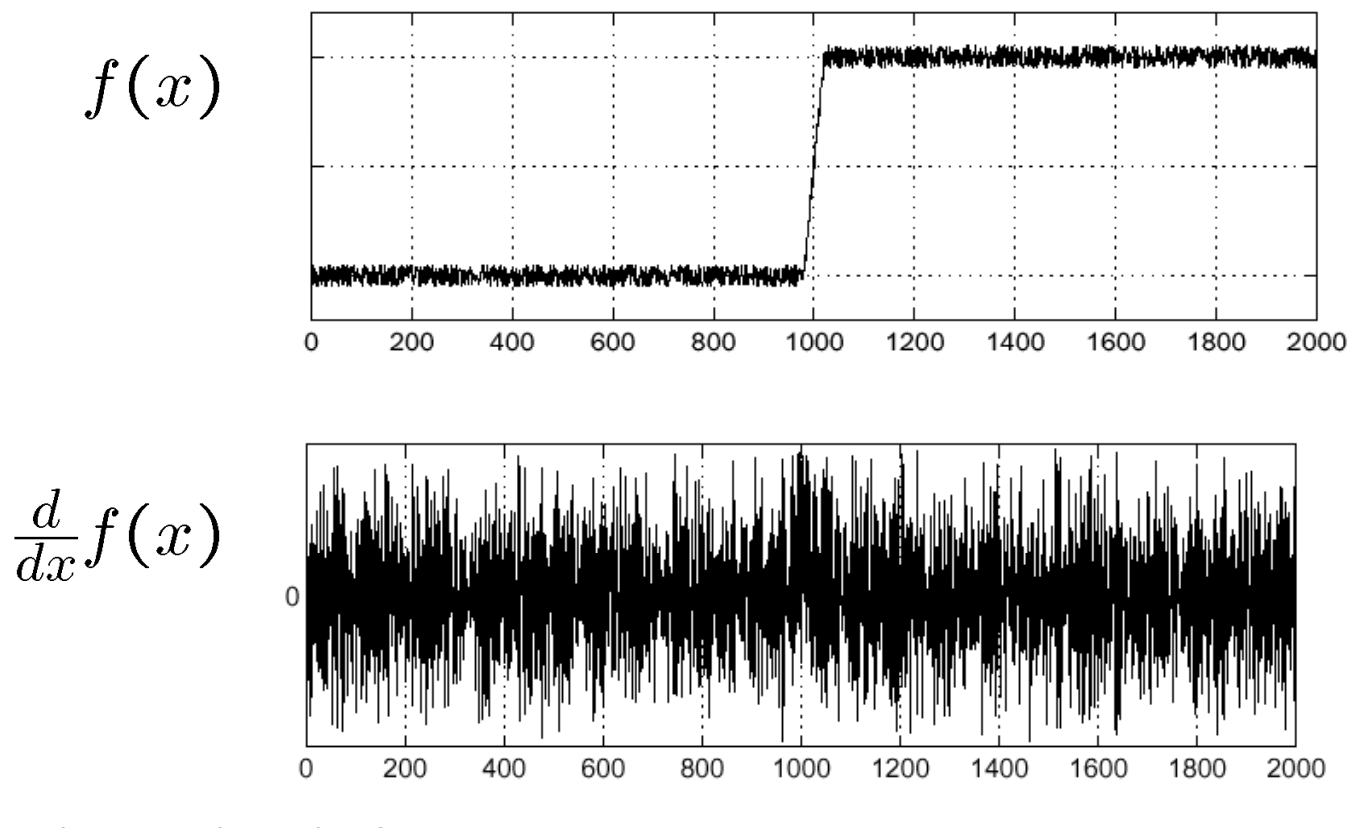

Where is the edge?

### Solution: smooth first

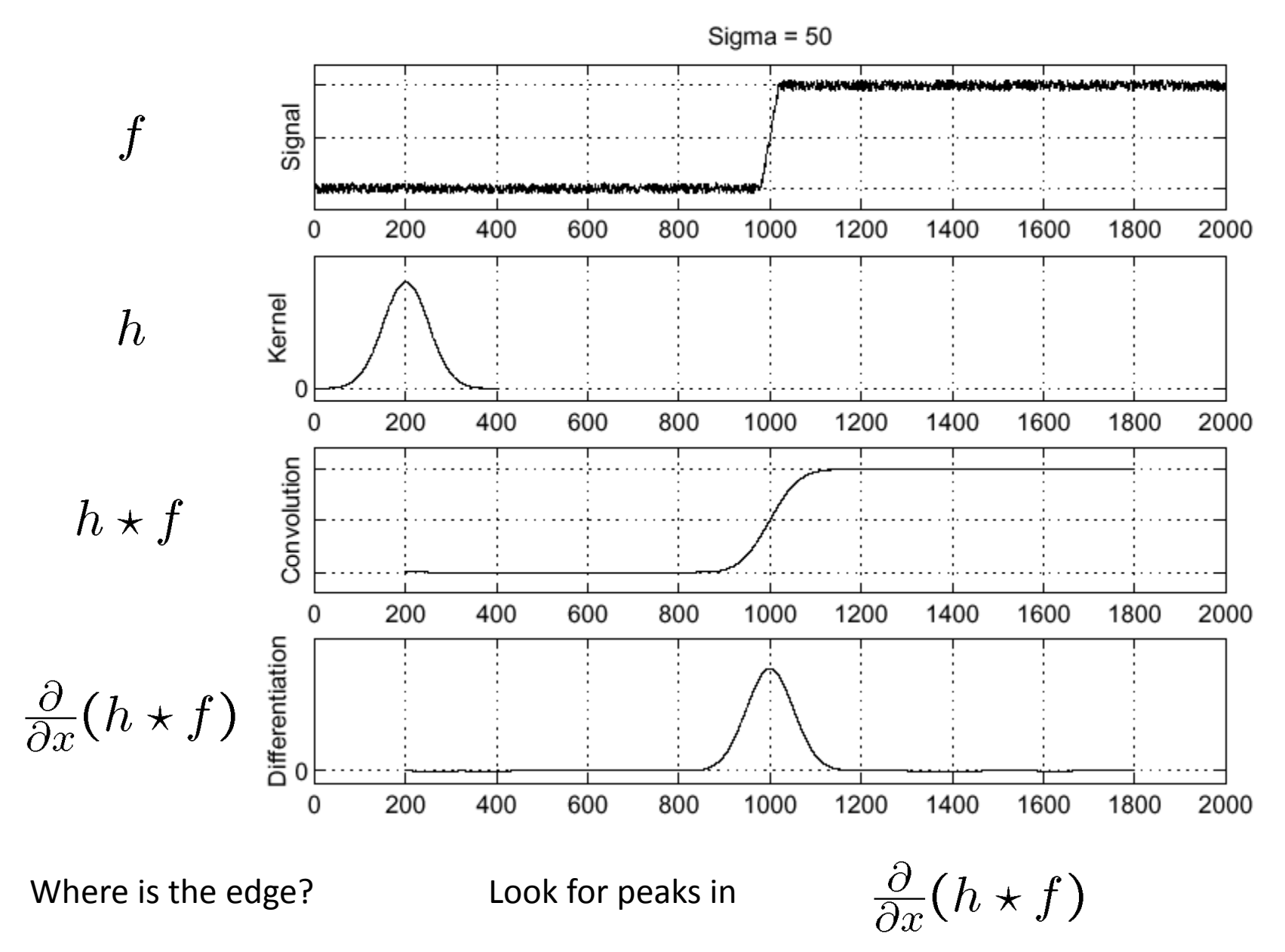

## Derivative theorem of convolution  $\frac{\partial}{\partial x}(h\star f)=(\frac{\partial}{\partial x}h)\star f$

Differentiation property of convolution.

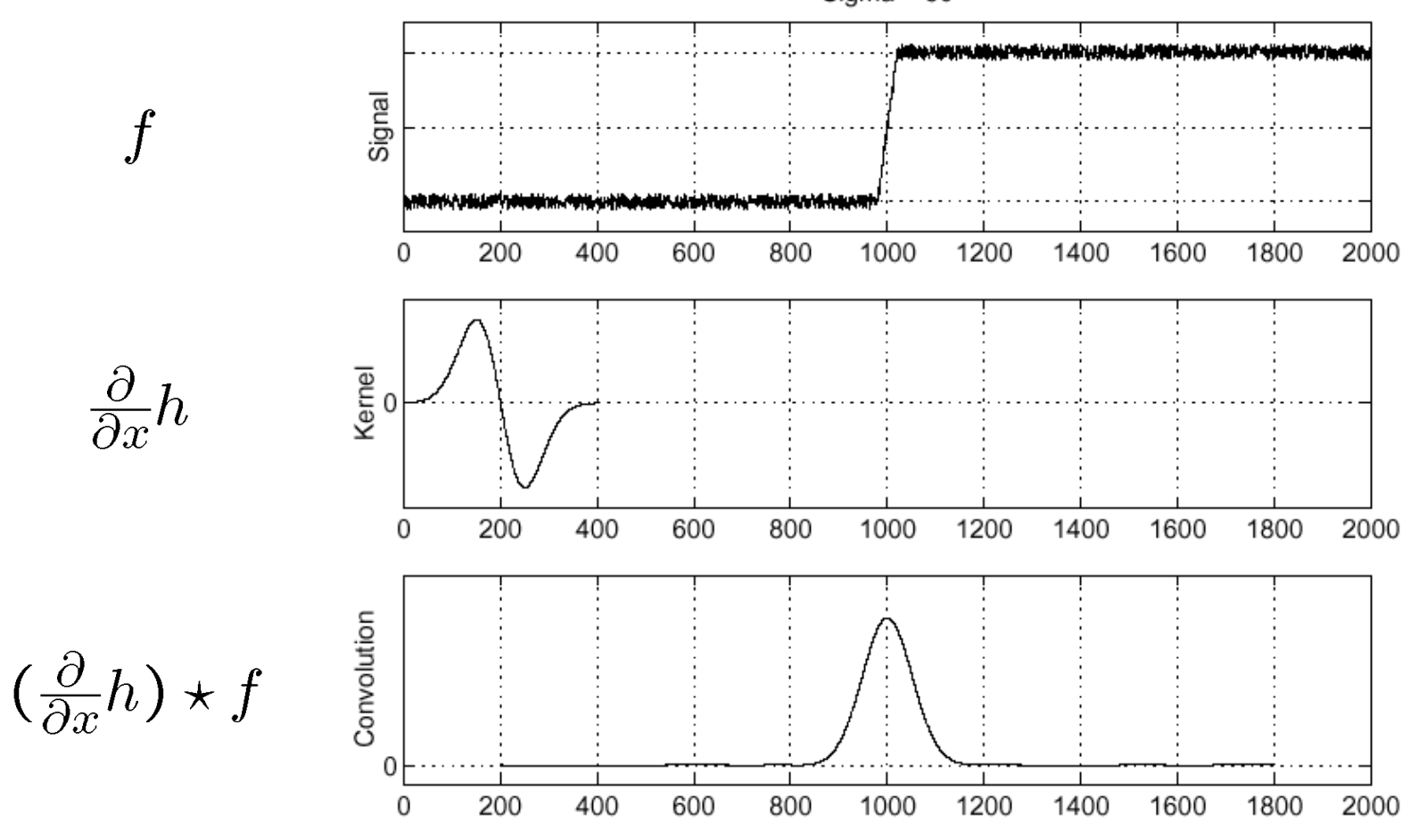

### Derivative of Gaussian filter

 $(I \otimes g) \otimes h = I \otimes (g \otimes h)$ 

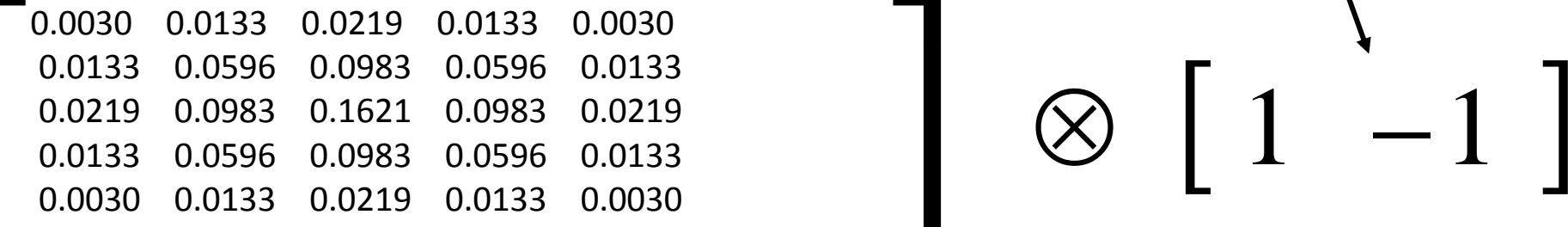

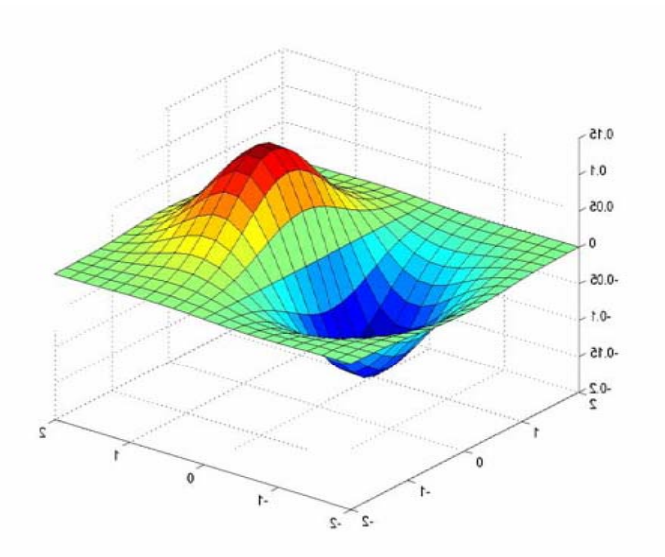

 $\bigotimes$ 

### Derivative of Gaussian filters

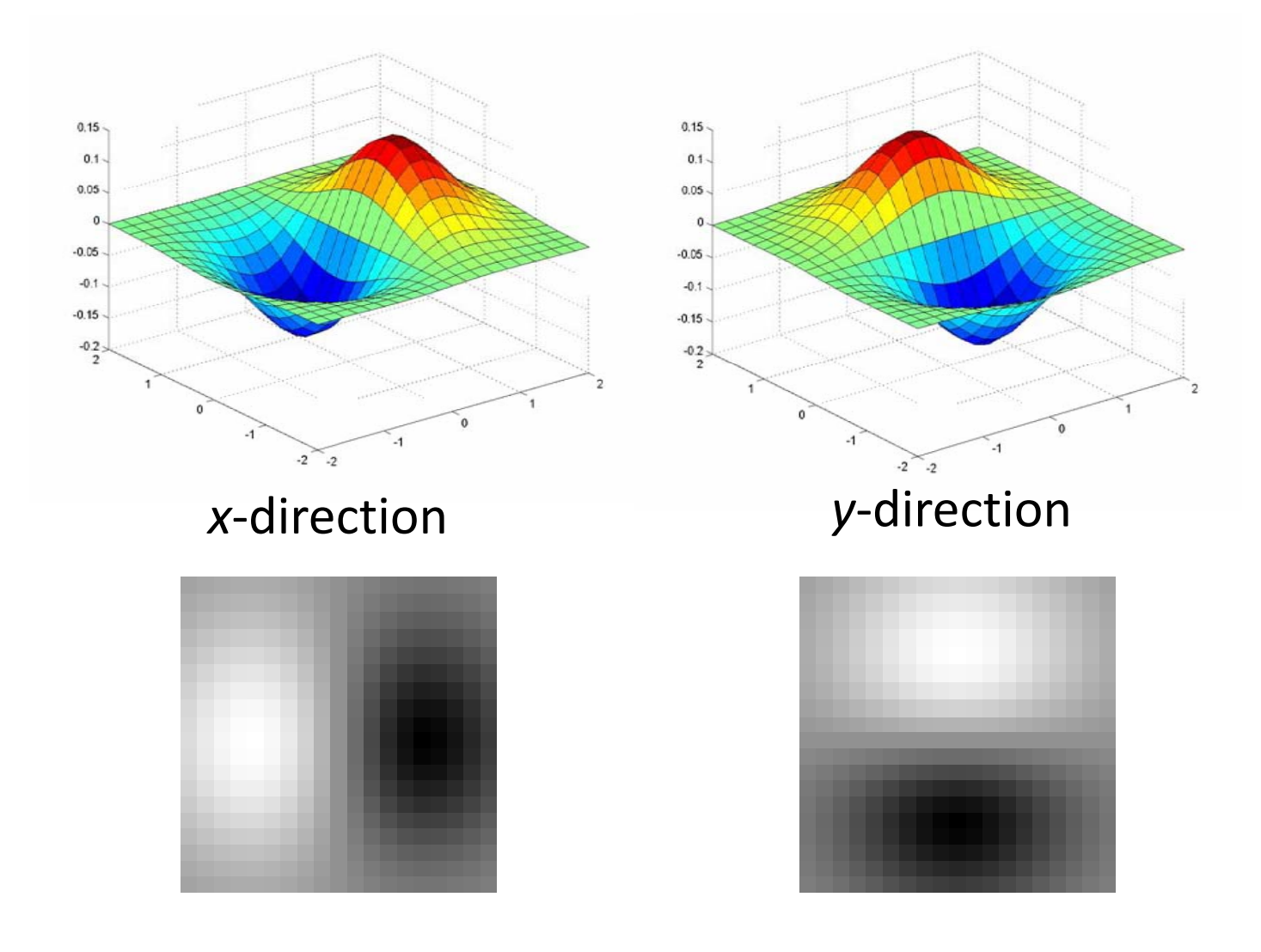

Source: L. Lazebnik

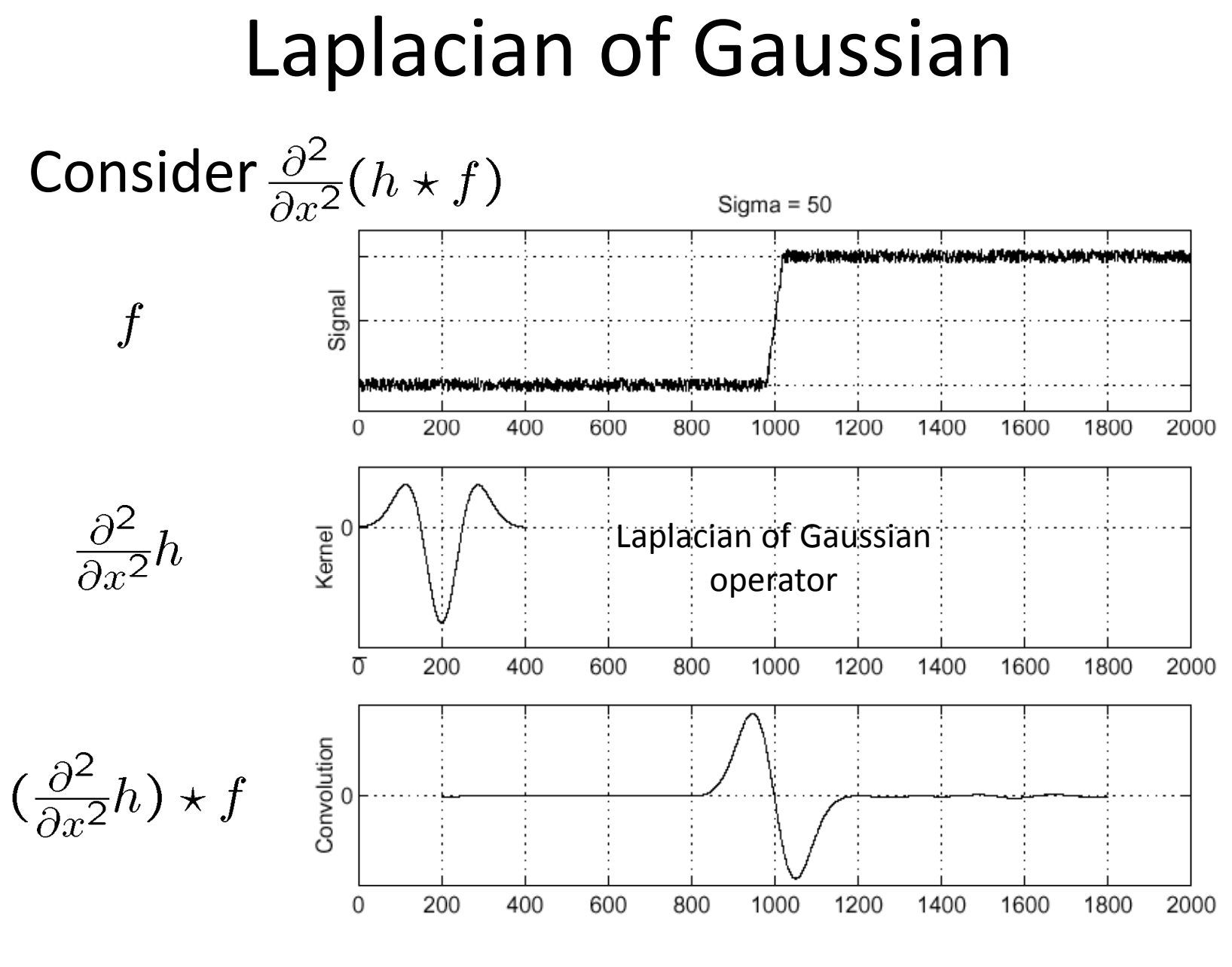

Zero-crossings of bottom graph

Grauman

Where is the edge?

## 2D edge detection filters

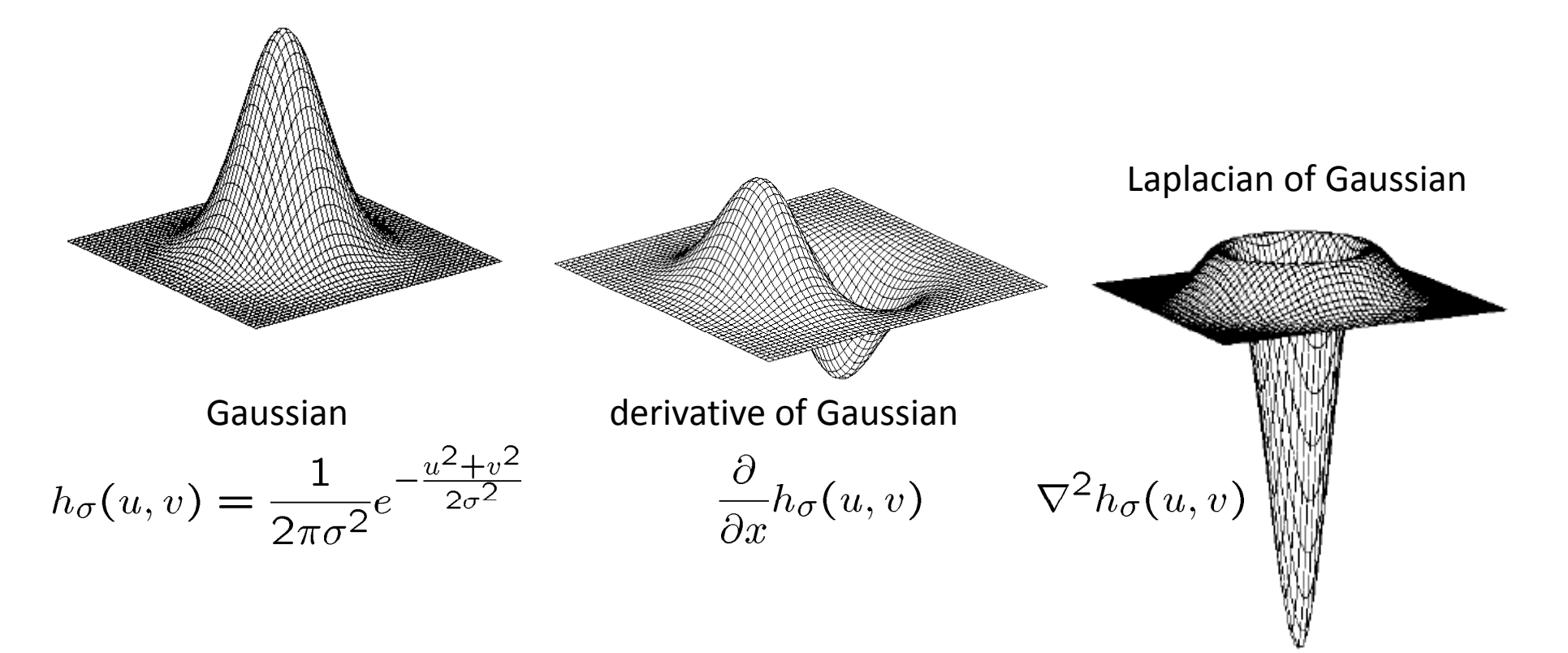

 $\bullet~~\nabla^2$ is the Laplacian operator:

$$
\nabla^2 f = \frac{\partial^2 f}{\partial x^2} + \frac{\partial^2 f}{\partial y^2}
$$

## Mask properties

#### • <u>Smoothing</u>

- Values positive
- $-$  Sum to 1  $\rightarrow$  constant regions same as input
- Amount of smoothing proportional to mask size
- Remove "high‐frequency" components; "low‐pass" filter

#### •**•** Derivatives

- Opposite signs used to get high response in regions of high contrast
- $-$  Sum to 0  $\rightarrow$  no response in constant regions
- High absolute value at points of high contrast
- •• Filters act as templates
	- Highest response for regions that "look the most like the filter"
	- Dot product as correlation •

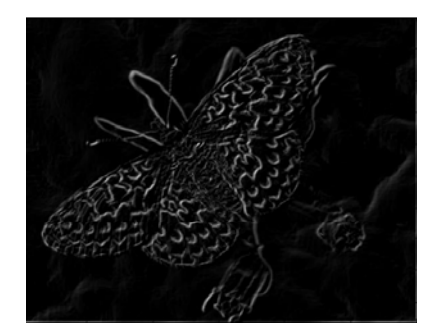

## Gradients ‐<sup>&</sup>gt; edges

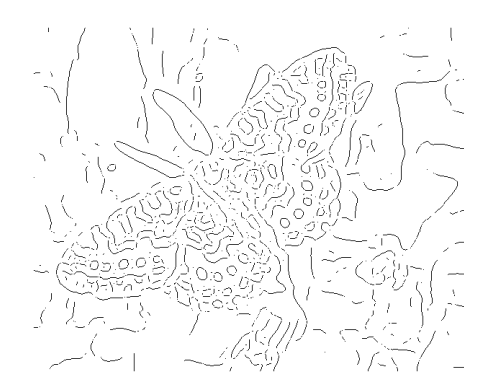

Primary edge detection steps:

- 1. Smoothing: suppress noise
- 2. Edge enhancement: filter for contrast
- 3. Edge localization

Determine which local maxima from filter output are actually edges vs. noise

• Threshold, Thin

### Smoothing with <sup>a</sup> Gaussian

Recall: parameter σ is the "scale" / "width" / "spread" of the Gaussian kernel, and controls the amount of smoothing.

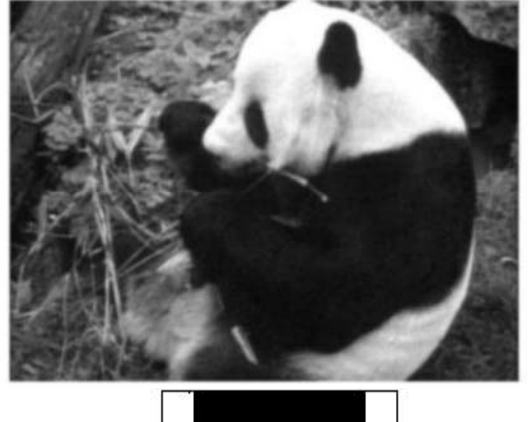

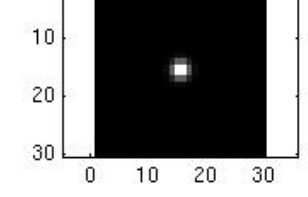

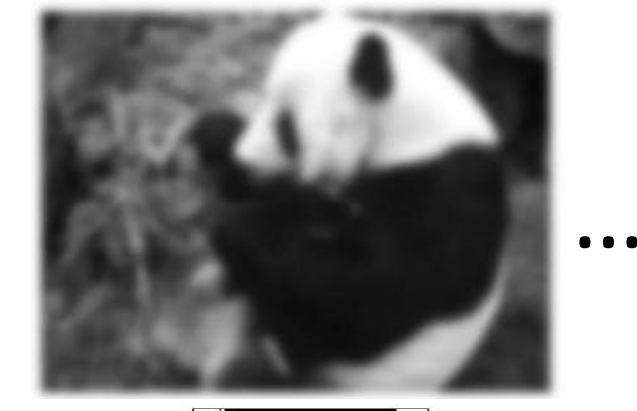

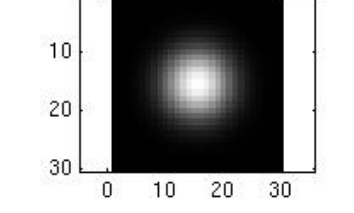

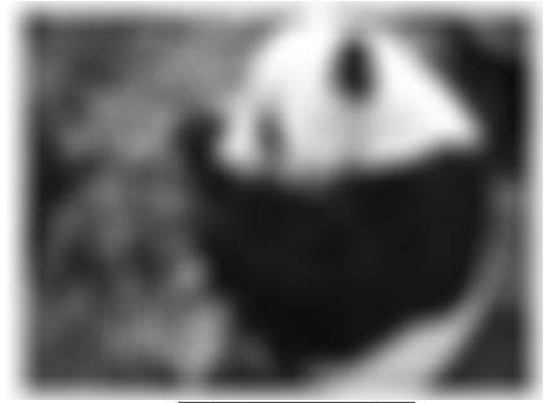

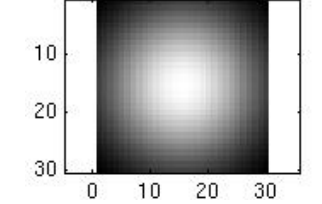

### Effect of σ on derivatives

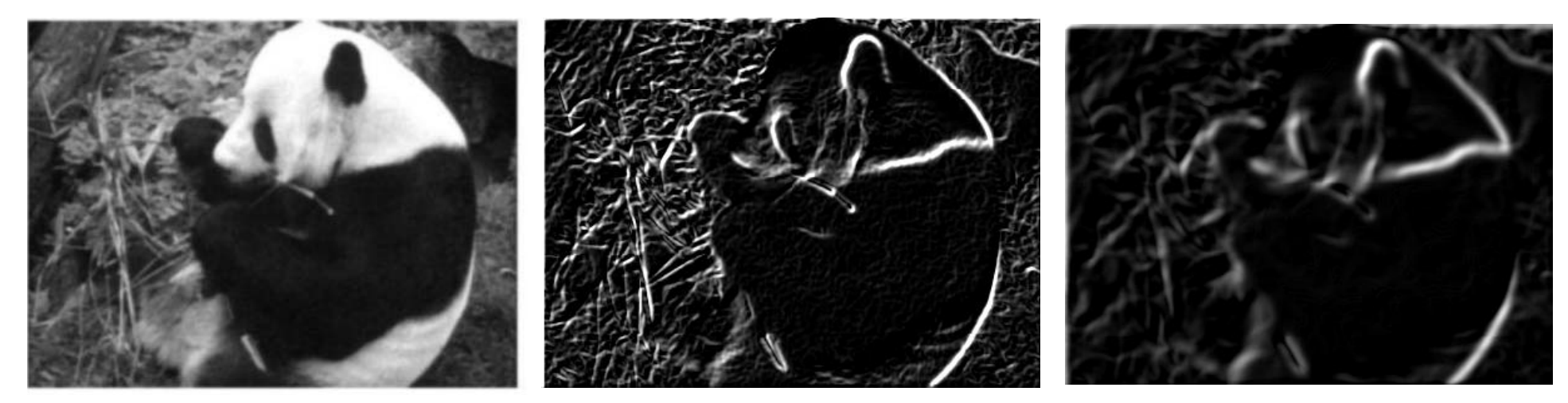

 $\sigma$  = 1 pixel  $\sigma$  = 3 pixel  $\sigma$  = 3 pixels

The apparent structures differ depending on Gaussian's lscale parameter.

Larger values: larger scale edges detected Smaller values: finer features detected

### So, what scale to choose?

It depends what we're looking for.

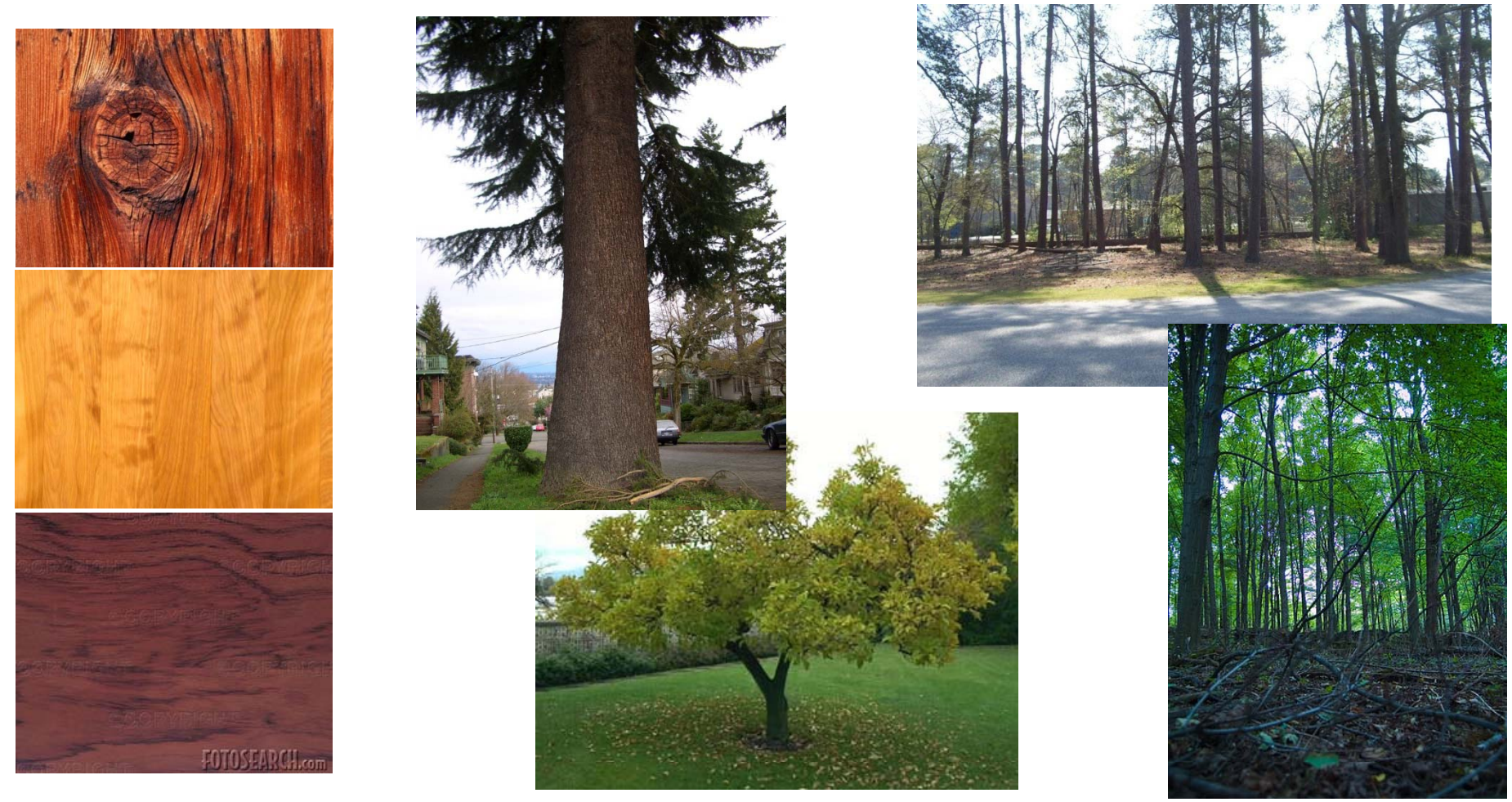

 $_{\tiny{\text{Graun}}}$ Too coarse of a scale…can't tell the maple grain from the cherry. Too fine of <sup>a</sup> scale…can't see the forest for the trees.

# Thresholding

- $\bullet$ • Choose a threshold value t
- Set any pixels less than t to zero (off)
- Set any pixels greater than or equal to <sup>t</sup> to one (on)

## Original image

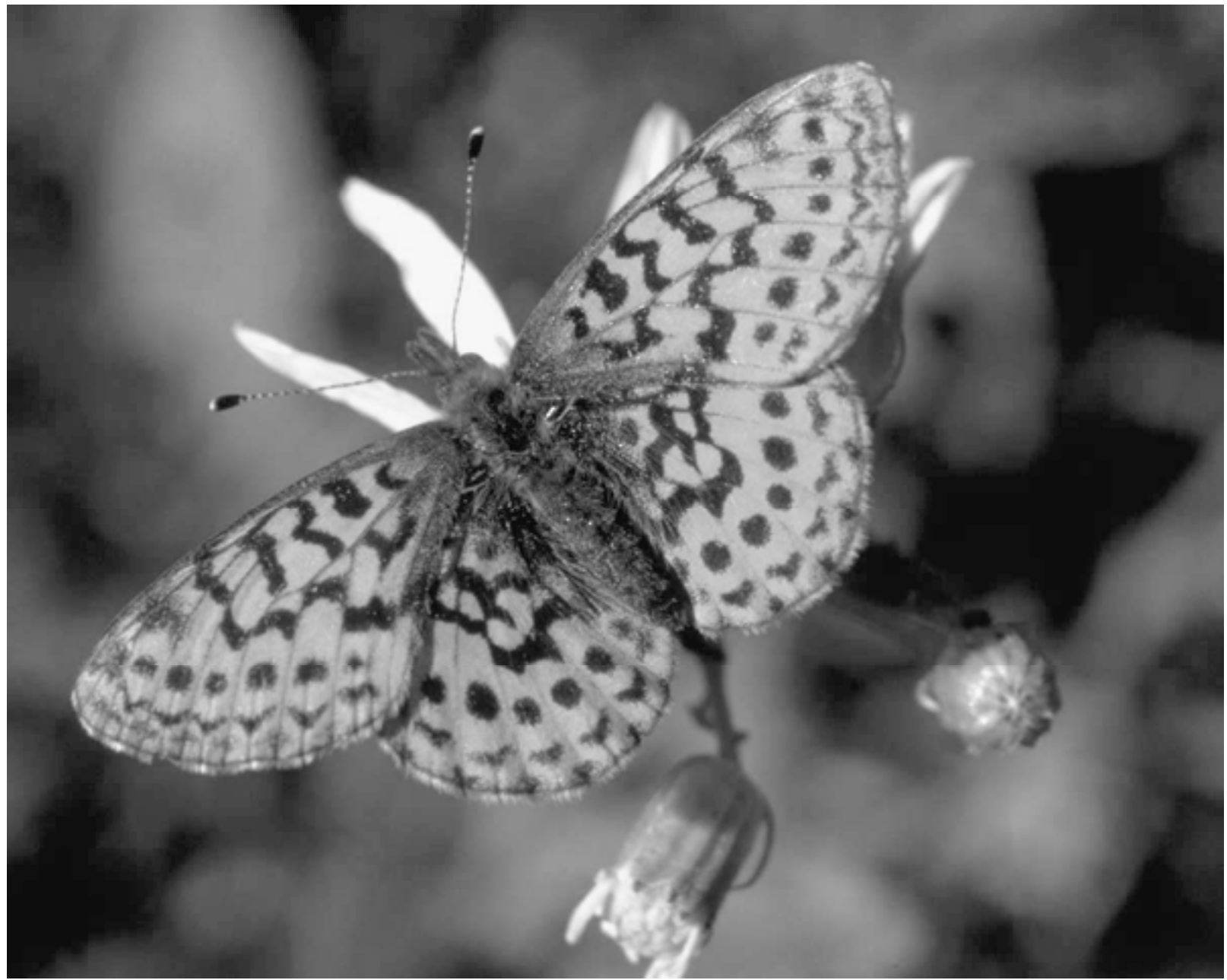

### Gradient magnitude image

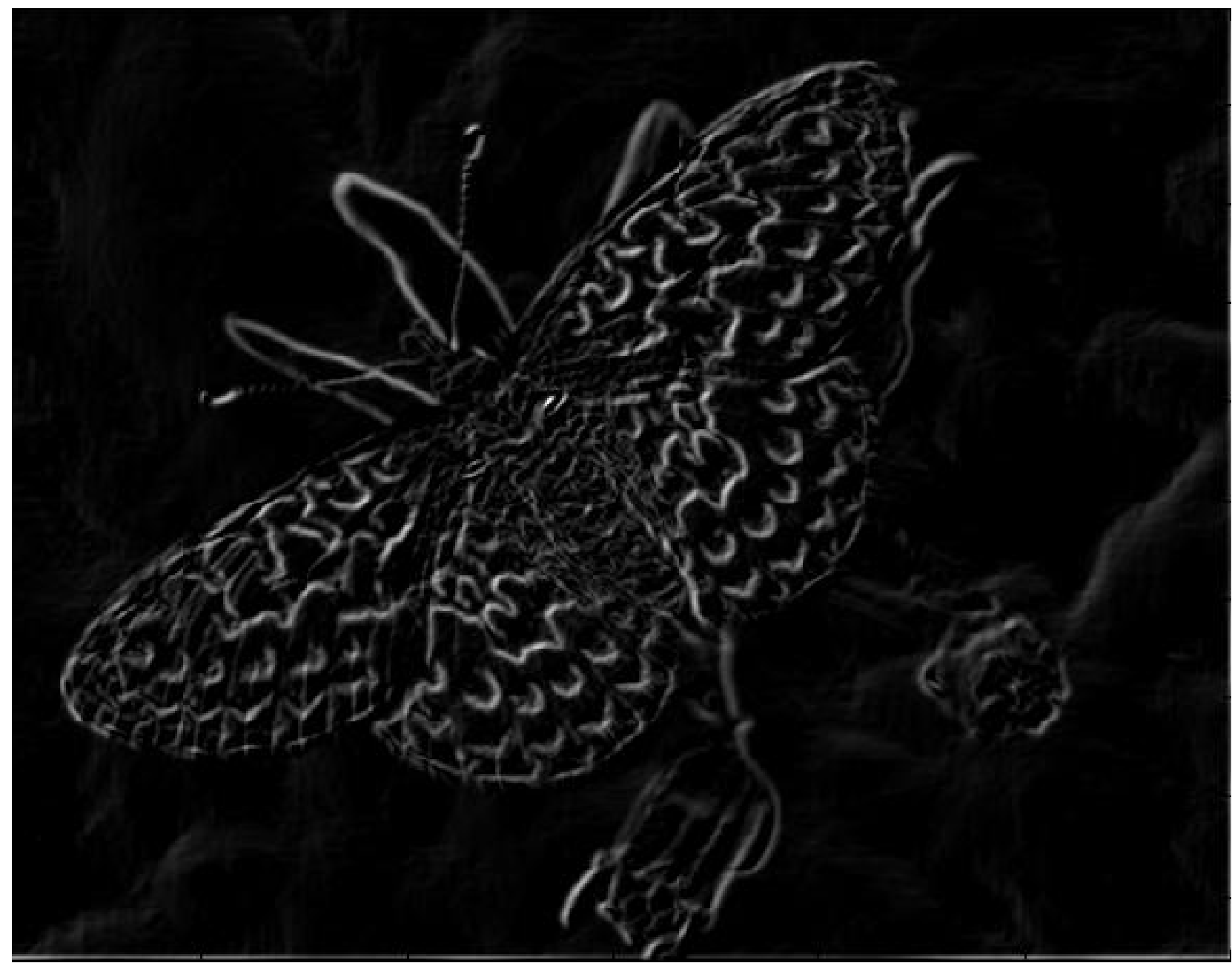

#### Thresholding gradient with a lower threshold

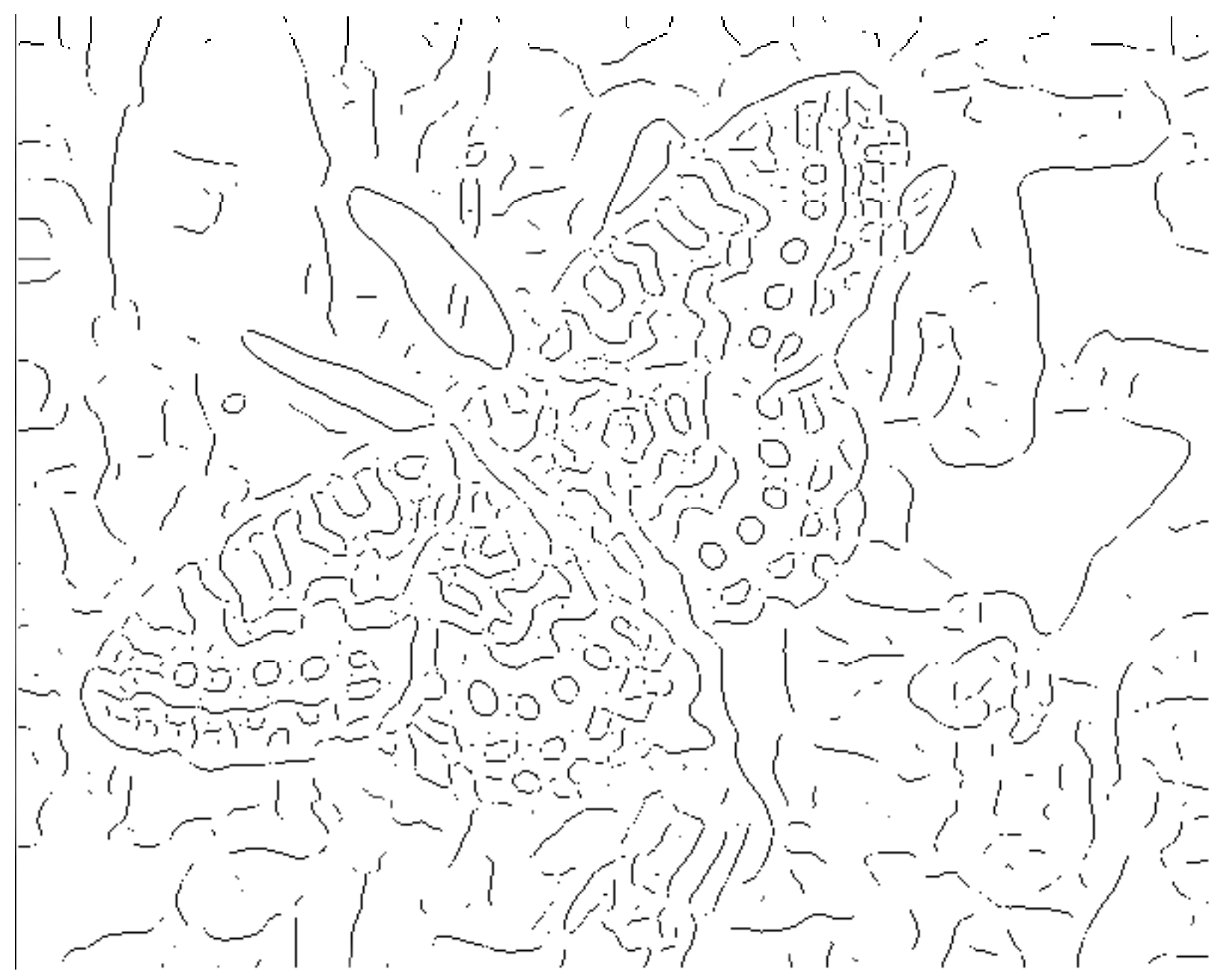

Grauman

### Thresholding gradient with a higher threshold

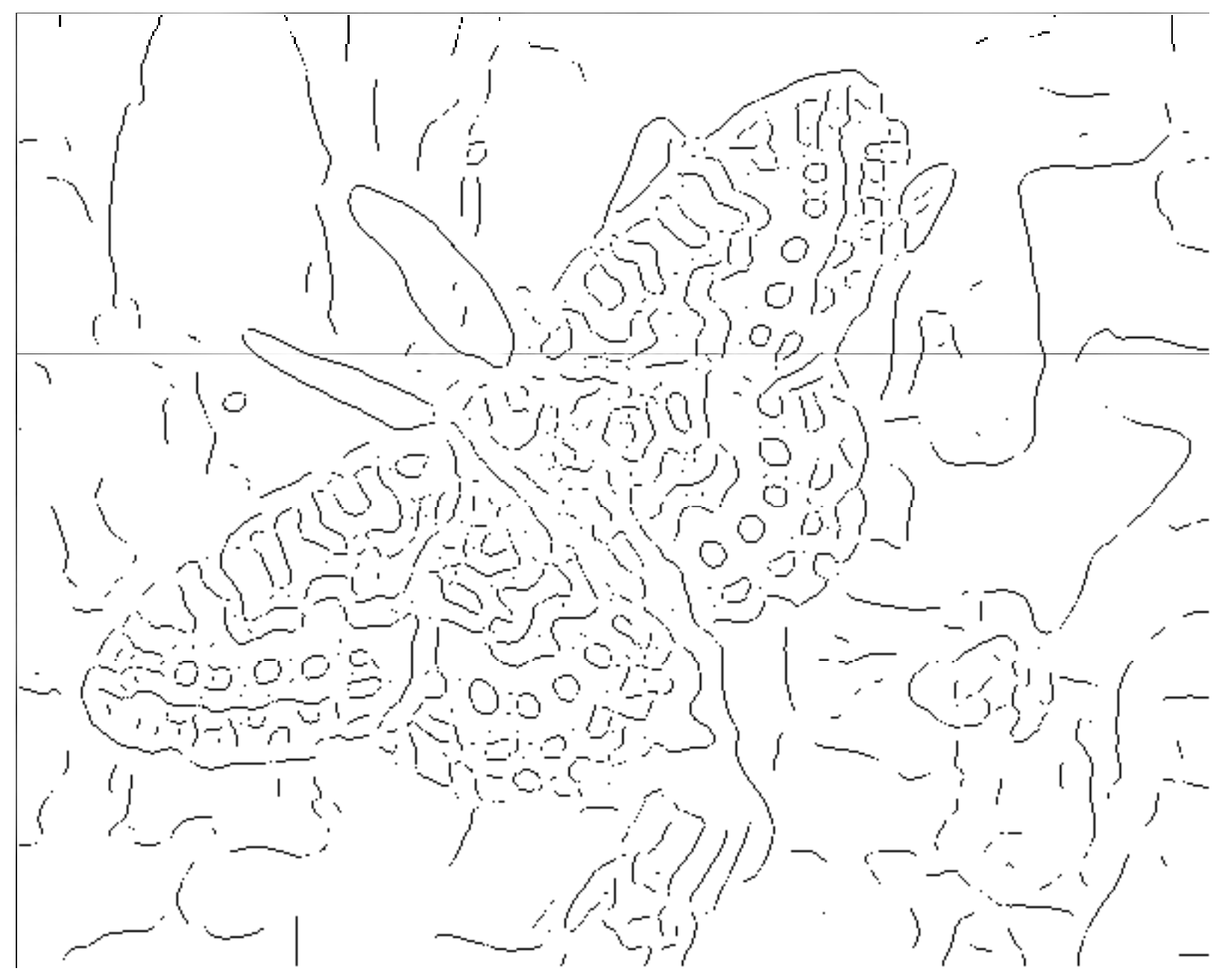

- •Filter image with derivative of Gaussian
- •**•** Find magnitude and orientation of gradient
- • **Non‐maximum suppression**:
	- and the state of the Thin multi‐pixel wide "ridges" down to single pixel width
- • Linking and thresholding (**hysteresis**):
	- $-$  Define two thresholds: low and high
	- – Use the high threshold to start edge curves and the low threshold to continue them
- •MATLAB: **edge(image, 'canny');**
- •**>>help edge**

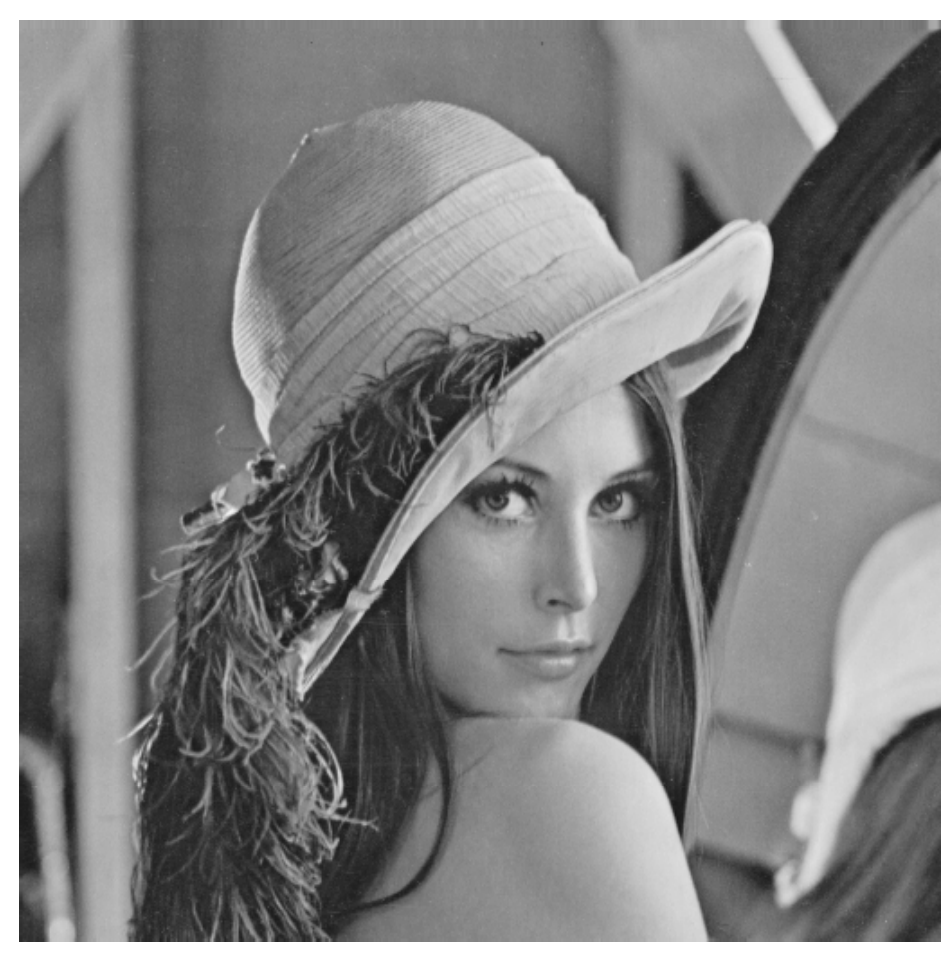

original image (Lena)

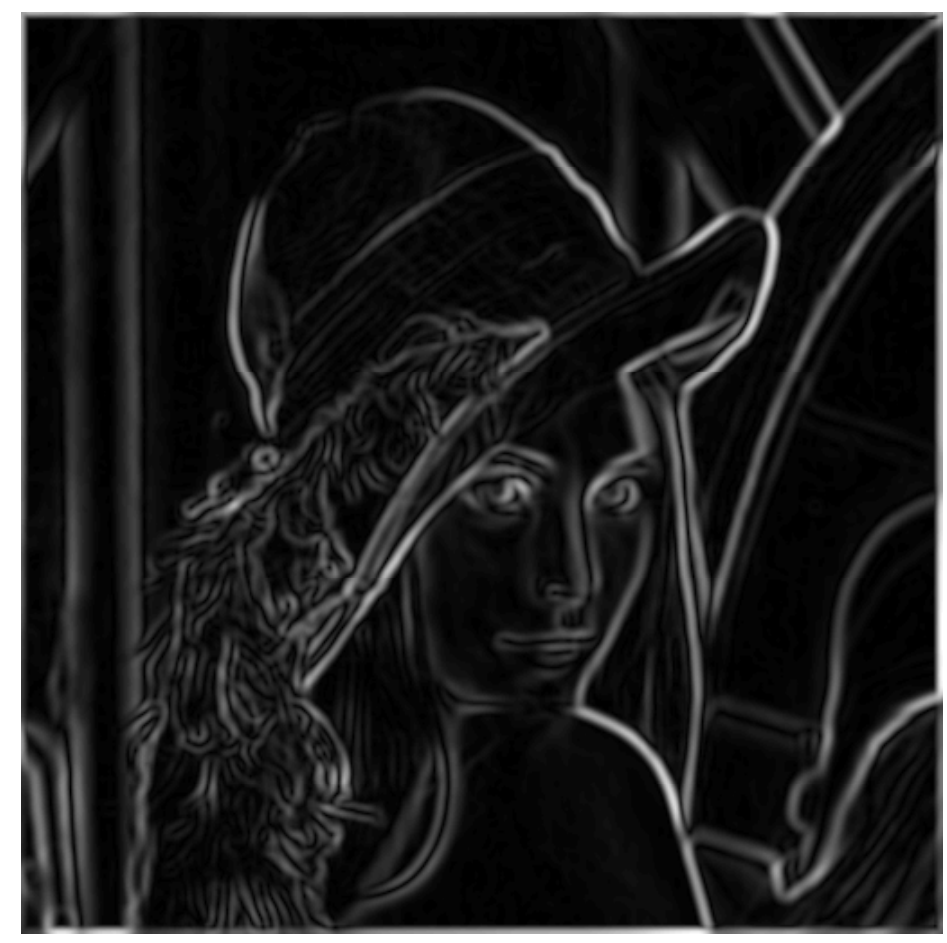

norm of the gradient

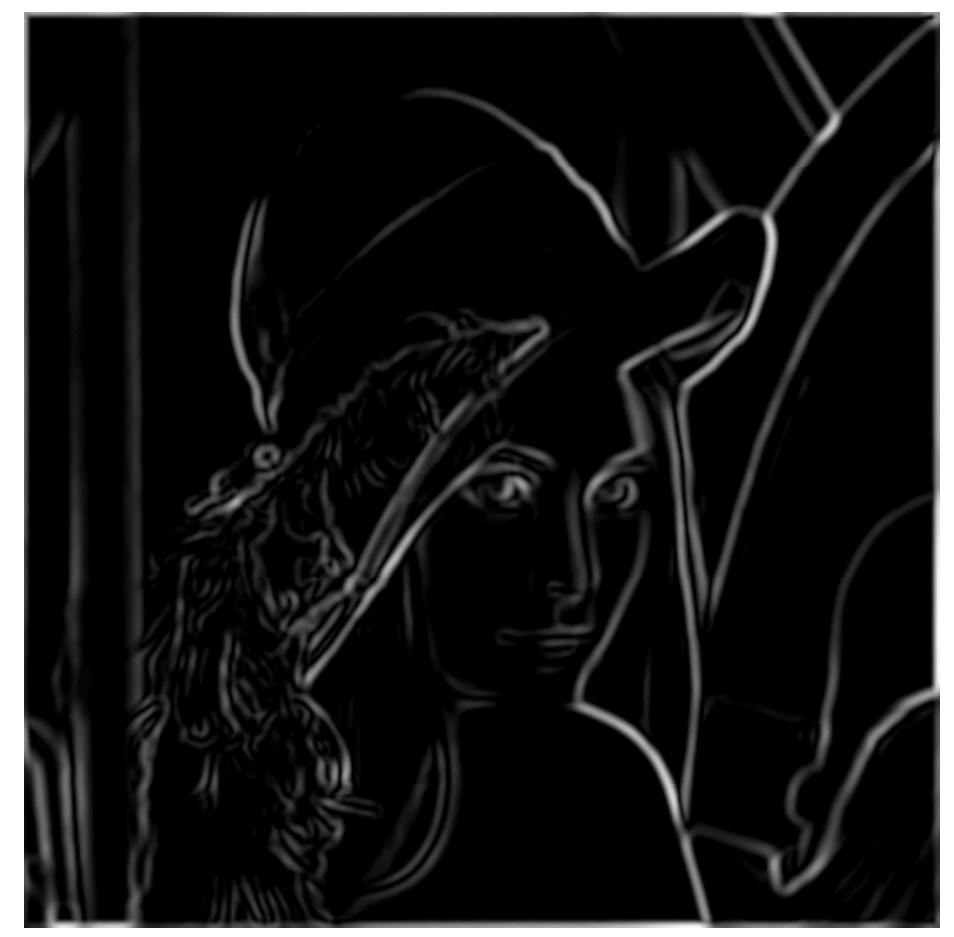

thresholding

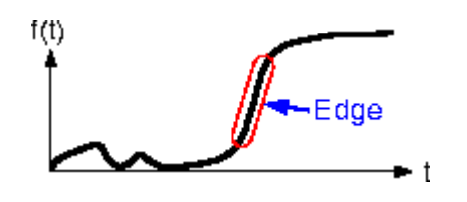

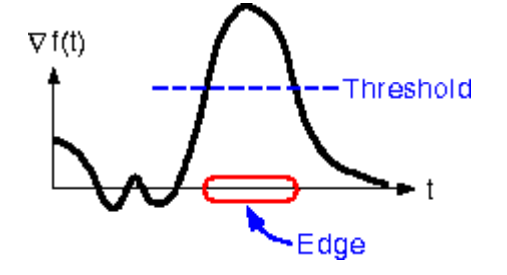

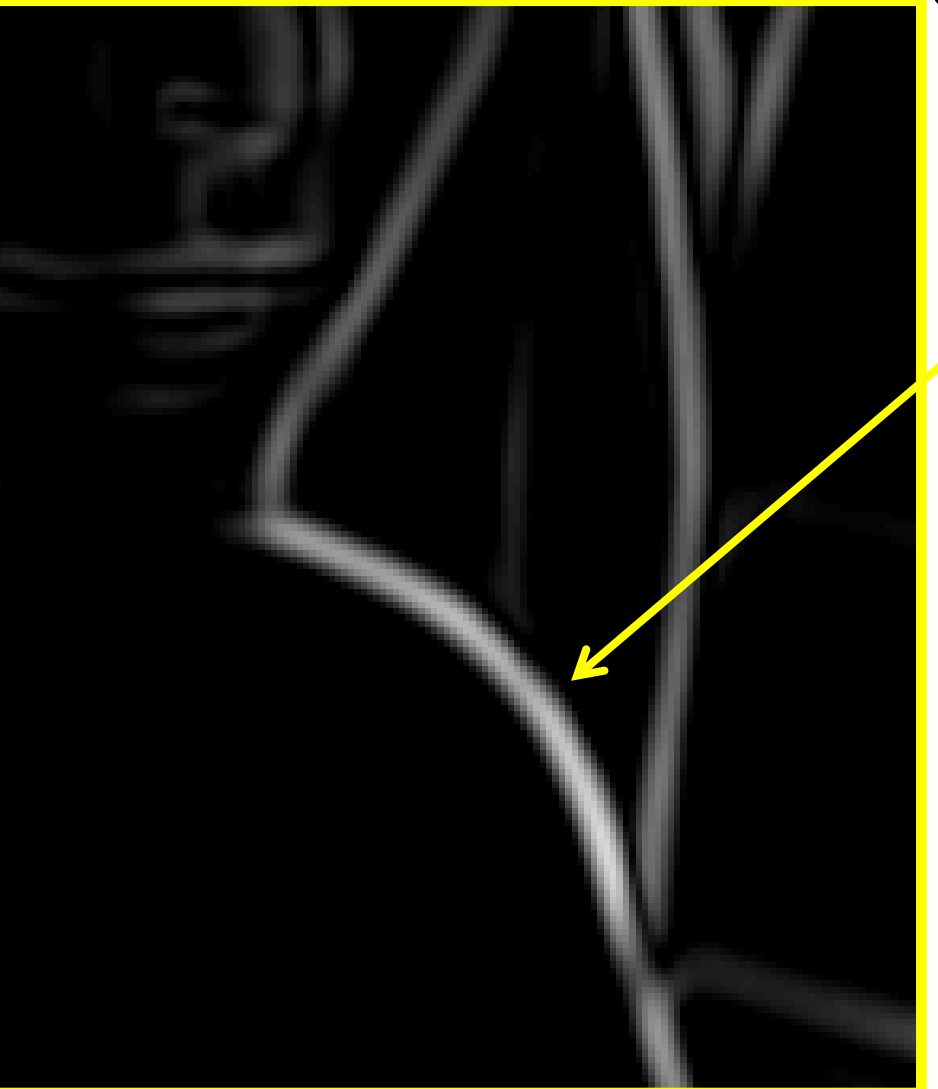

How to turn these thick regions of the gradient into curves?

### Non‐maximum suppression

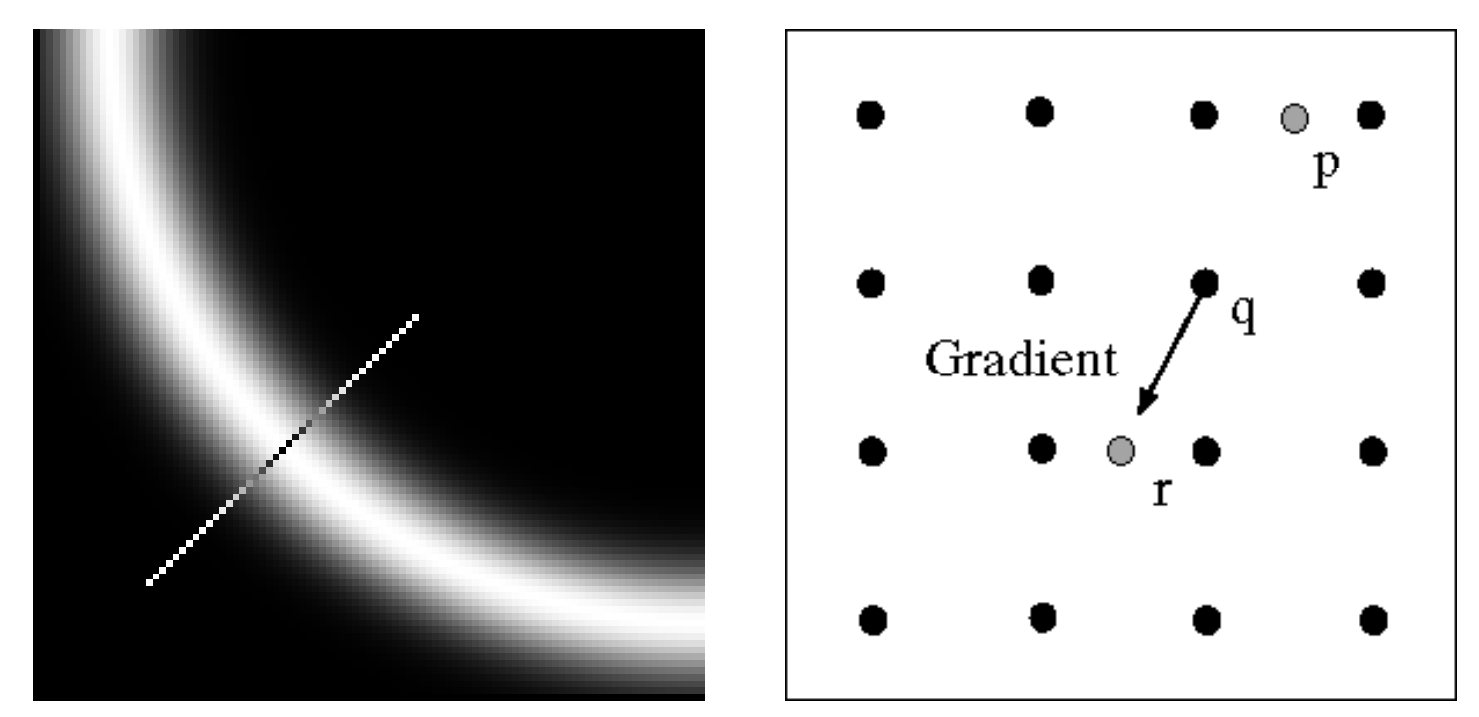

Check if pixel is local maximum along gradient direction, select single max across width of the edge

– requires checking interpolated pixels p and r

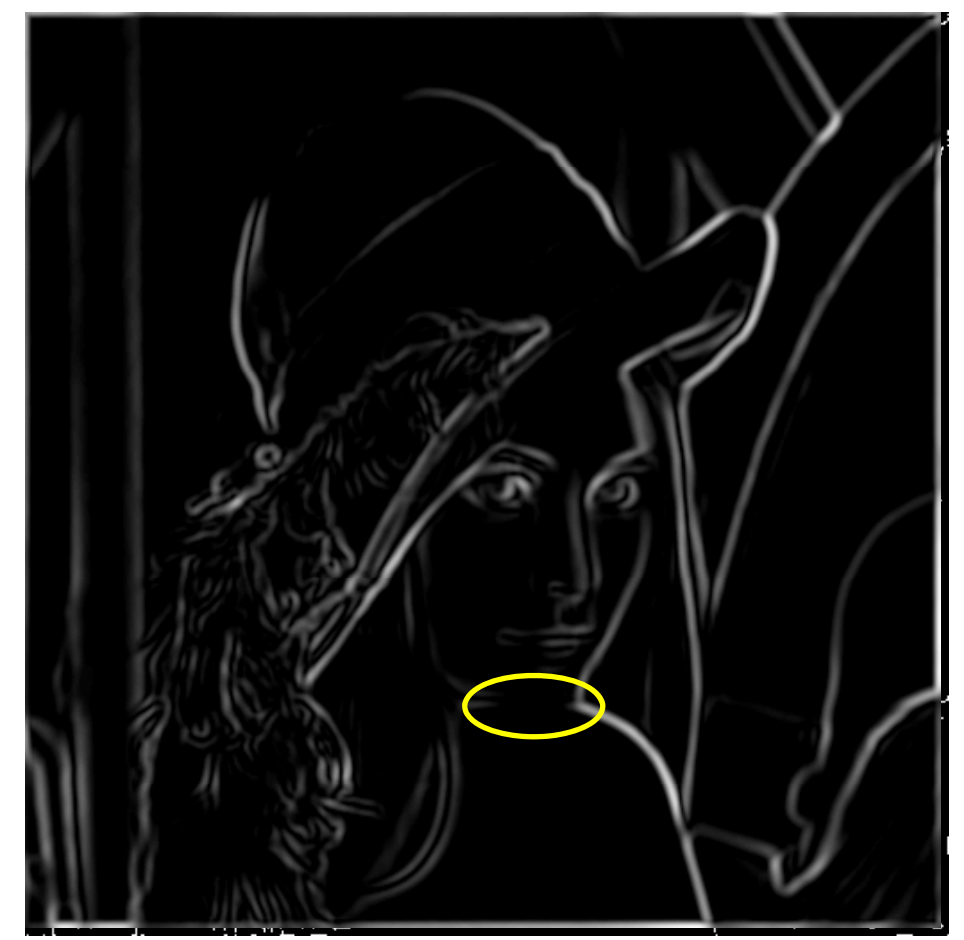

Problem: pixels along this edge didn't survivethe thresholding

thinning (non‐maximum suppression)

## Hysteresis thresholding

- Check that maximum value of gradient value is sufficiently large
	- – drop‐outs? use **hysteresis**
		- use <sup>a</sup> high threshold to start edge curves and <sup>a</sup> low threshold to continue them.

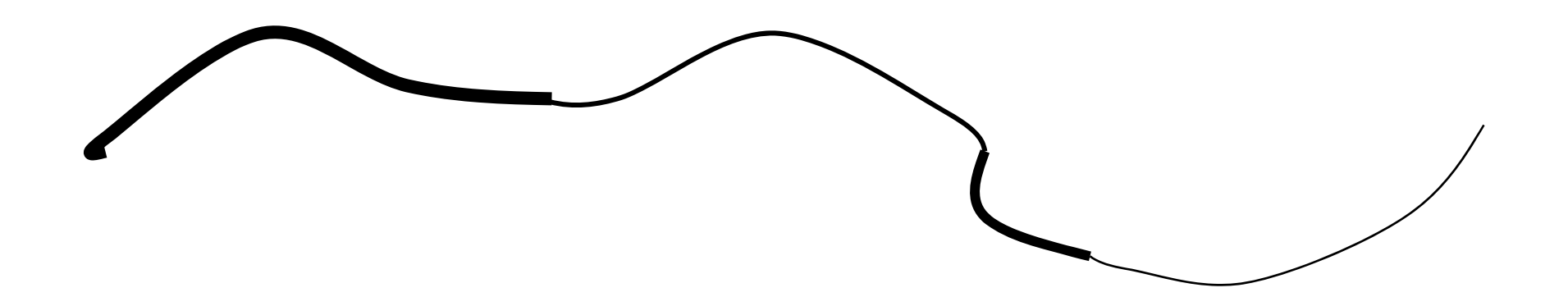
## Hysteresis thresholding

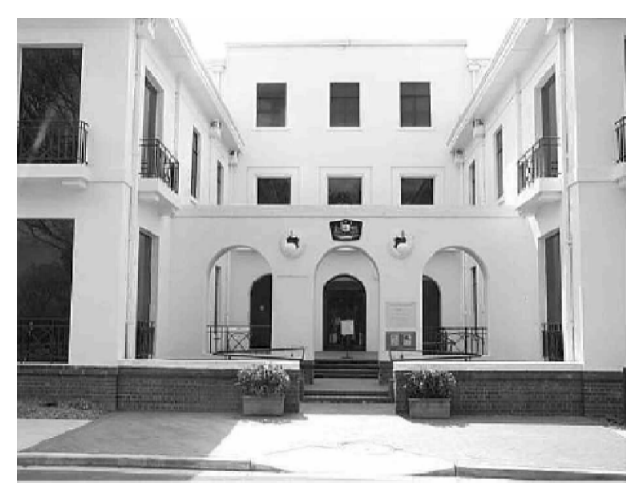

original image

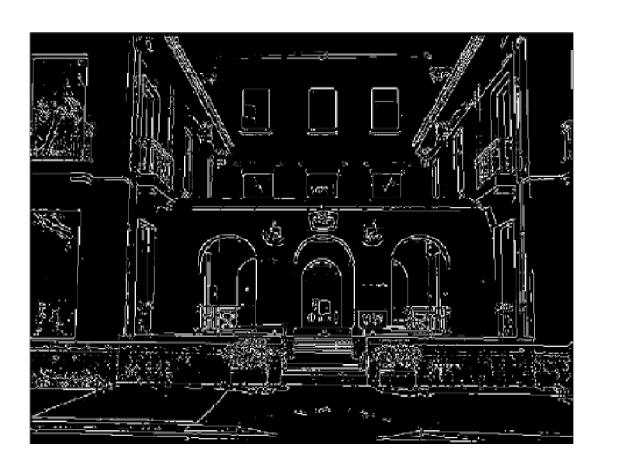

high threshold (strong edges)

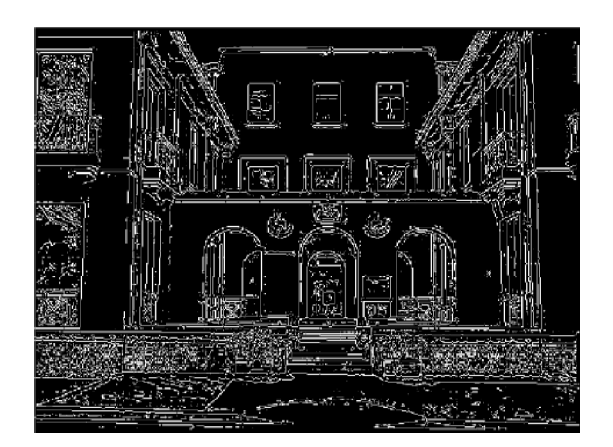

low threshold (weak edges)

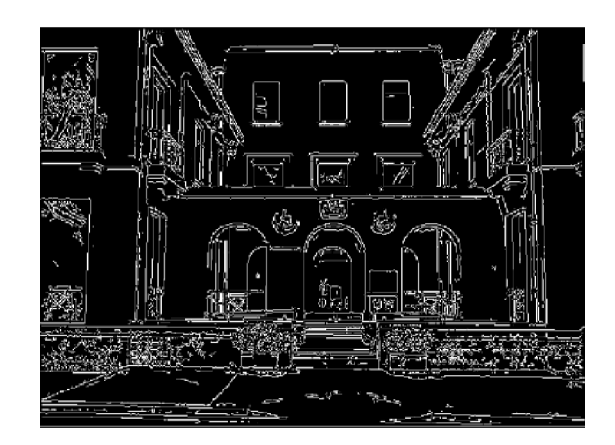

hysteresis threshold

### Object boundaries vs. edges

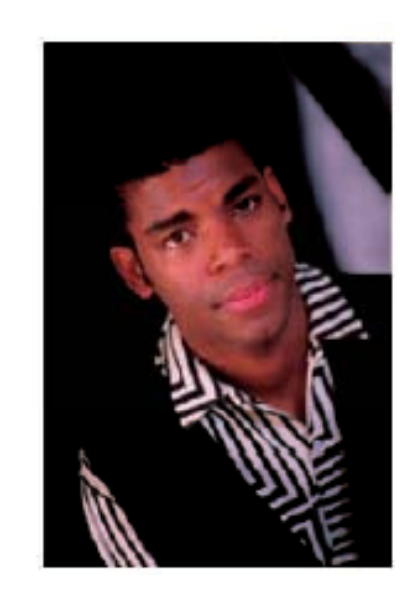

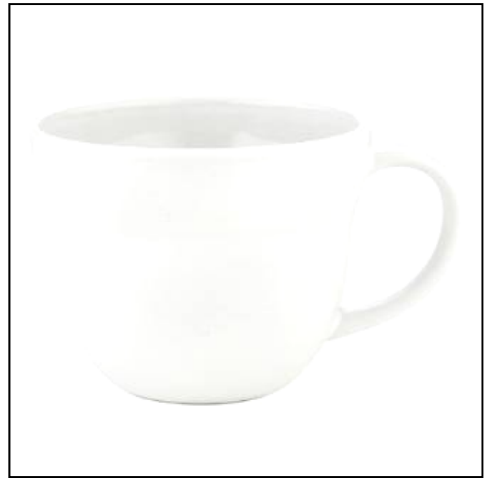

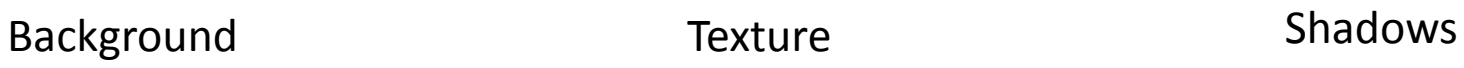

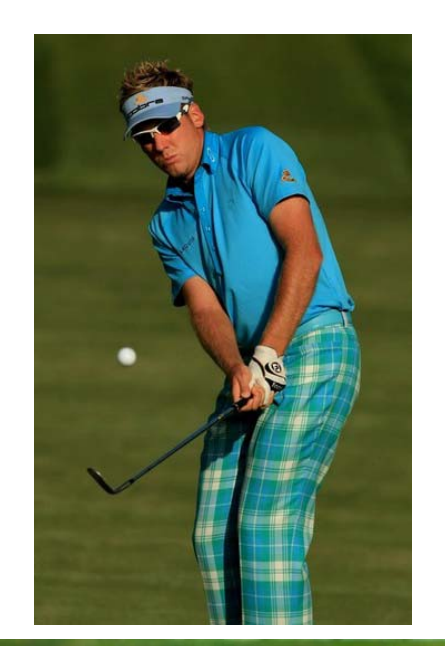

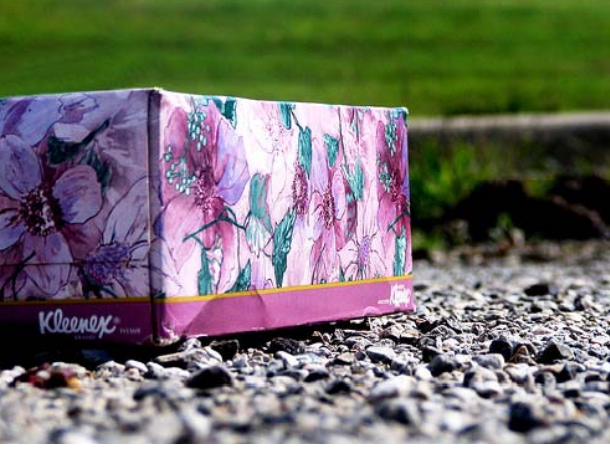

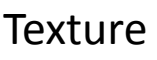

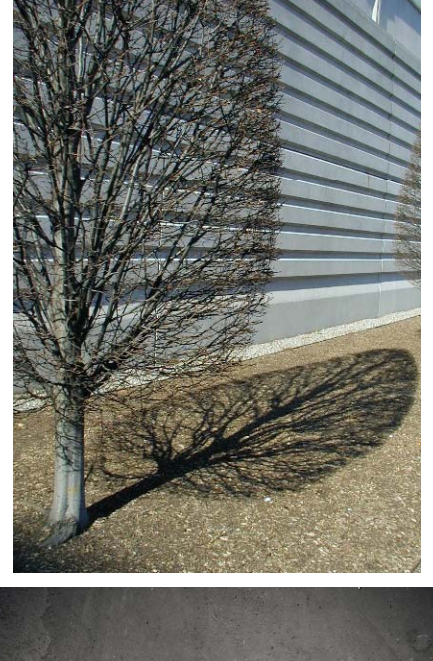

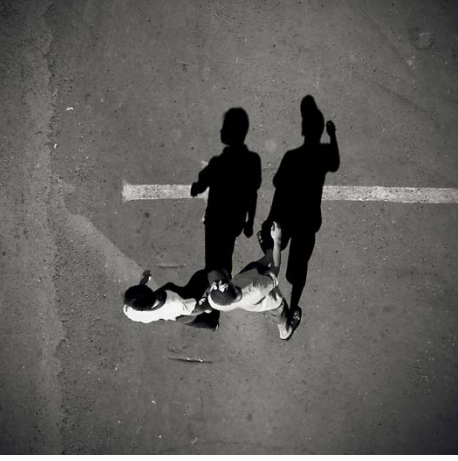

#### Edge detection is just the beginning…

image human segmentation gradient magnitude

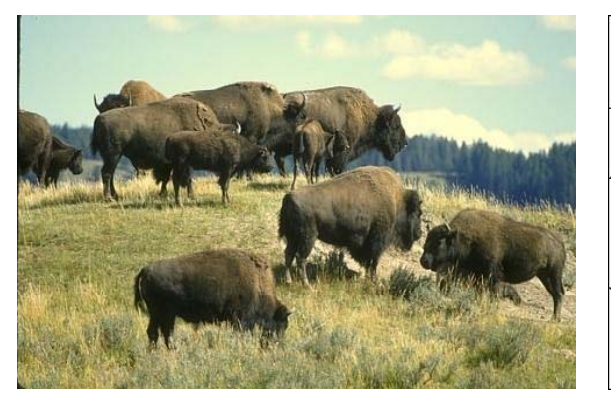

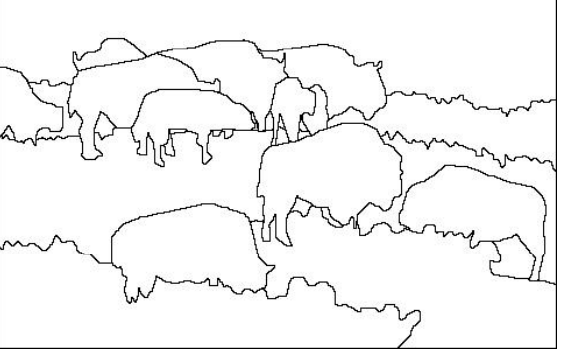

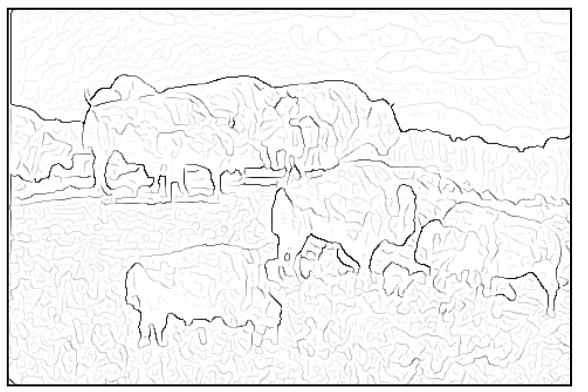

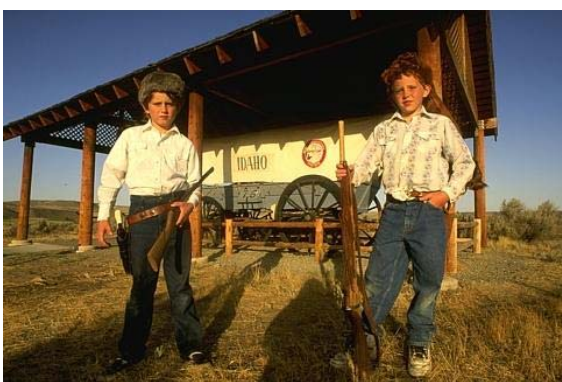

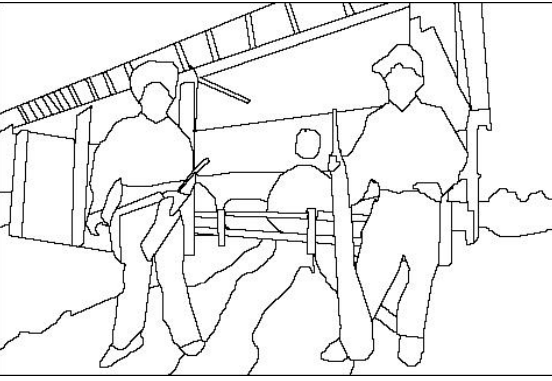

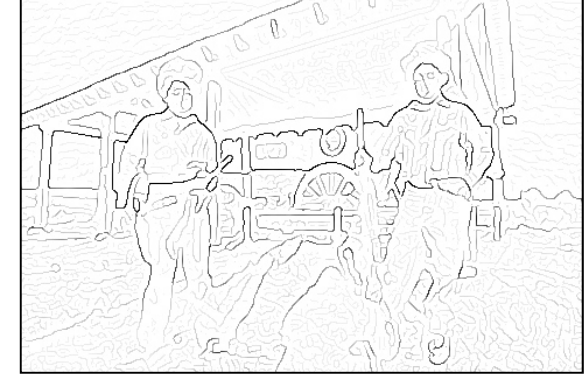

Berkeley segmentation database: http://www.eecs.berkeley.edu/Research/Projects/CS/vision/grouping/segbench/

#### *Much more on segmentation later in term…*

Source: L. Lazebnik

### Slide Credits

- Kristen Grauman: all
- and Seitz, Marschner, Lazebnik and others, as noted…

# Summary

- $\bullet$  Filters allow local image neighborhood to influence our description and features
	- Smoothing to reduce noise
	- Derivatives to locate contrast, gradient
- $\bullet$  Filters have highest response on neighborhoods that "look like" it; can be thought of as template matching.
- Convolution properties will influence the efficiency with which we can process images.
	- Associative
	- Filter separability
- • Edge detection processes the image gradient to find curves, or chains of edgels.

#### Next time

- Sampling
- 2D Fourier Transform
- Pyramids…

# Adminstrivia, revisited…

- bSpace returned…let's keep our fingers crossed…
- $\bullet$  box.net mirror:
	- http://www.box.net/shared/9q8cdvqrco
- $\bullet$  "external homepage"
	- http://www.eecs.berkeley.edu/~trevor/CS280.html
	- (has lecture notes, but no assignments, etc.)
- few assignments from (recently un‐)WL'ed folks? please do **upload via bSpace** (but keep <sup>a</sup> backup!)
- Thu 5pm‐6pm office hour canceled this week.
- Pset 1 released; n.b. *longer* than usual, start early
- Pset 0 solutions on bSpace resource page